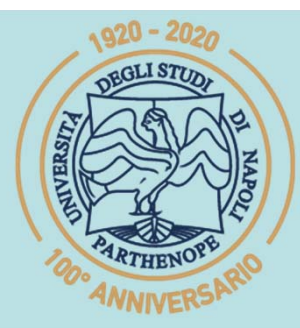

SIS Scuola Interdipartimentale

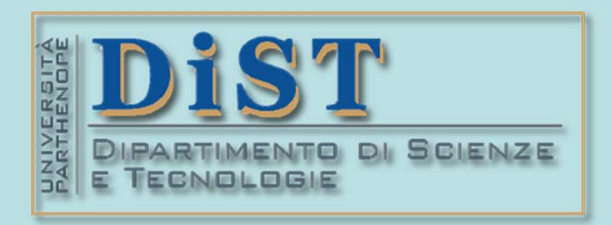

# L. Magistrale in IA (ML&BD)<br> **Scientific Computing (part 2 – 6 credits)**<br> **prof. Mariarosaria Rizzardi**<br>
Centro Direzionale di Napoli – Bldg. C4<br>
Centro Direzionale di Napoli – Bldg. C4<br>
room: n. 423 – North Side, 4th flo

phone: 081 547 6545 email: mariarosaria.rizzardi@uniparthenope.it Centro Direzionale di Napoli - Bldg. C4

- 
- 
- 
- 
- 
- > Outlines of inferential statistics:<br>
> Data matrix.<br>
> Sample mean.<br>
> Centered data matrix and<br>
standardized matrix.<br>
> Scatter matrix.<br>
> Covariance matrix.<br>
> Correlation matrix.<br>
 Correlation matrix.<br>
 from statist

**Continue of Inferential Statistics**<br>
Statistics is a quantitative science, and it is the right tool for<br>
making decisions in situations of uncertainty.<br>
Inferential Statistics is a field of statistics that uses analytical

out according to the following steps:

- Extract a part of the population (sampling).
- $\Box$  Compute some quantities (estimates) from sample data such as, for example, mean, variance or others.
- $\Box$  Extend the results provided by the sample to the population (inference).

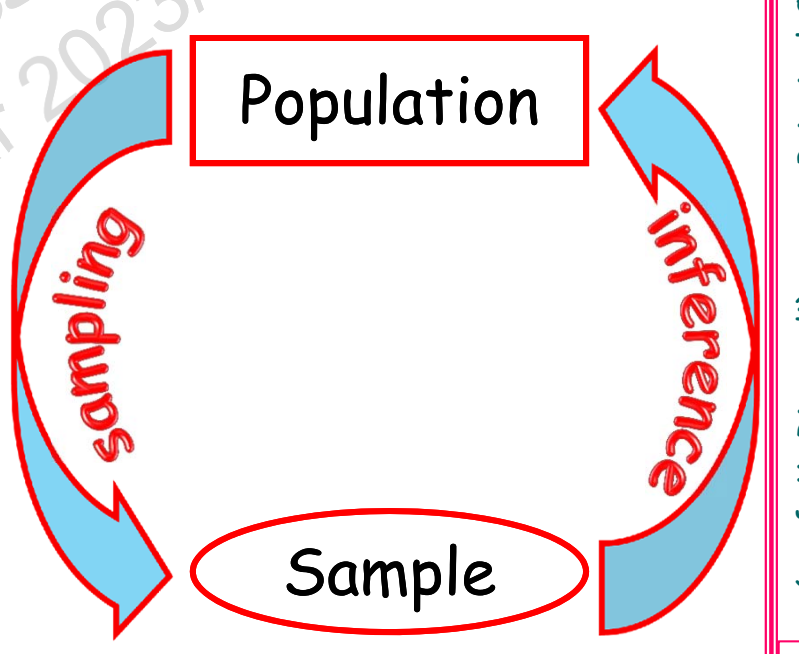

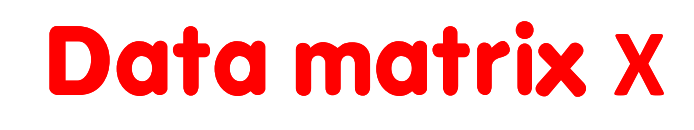

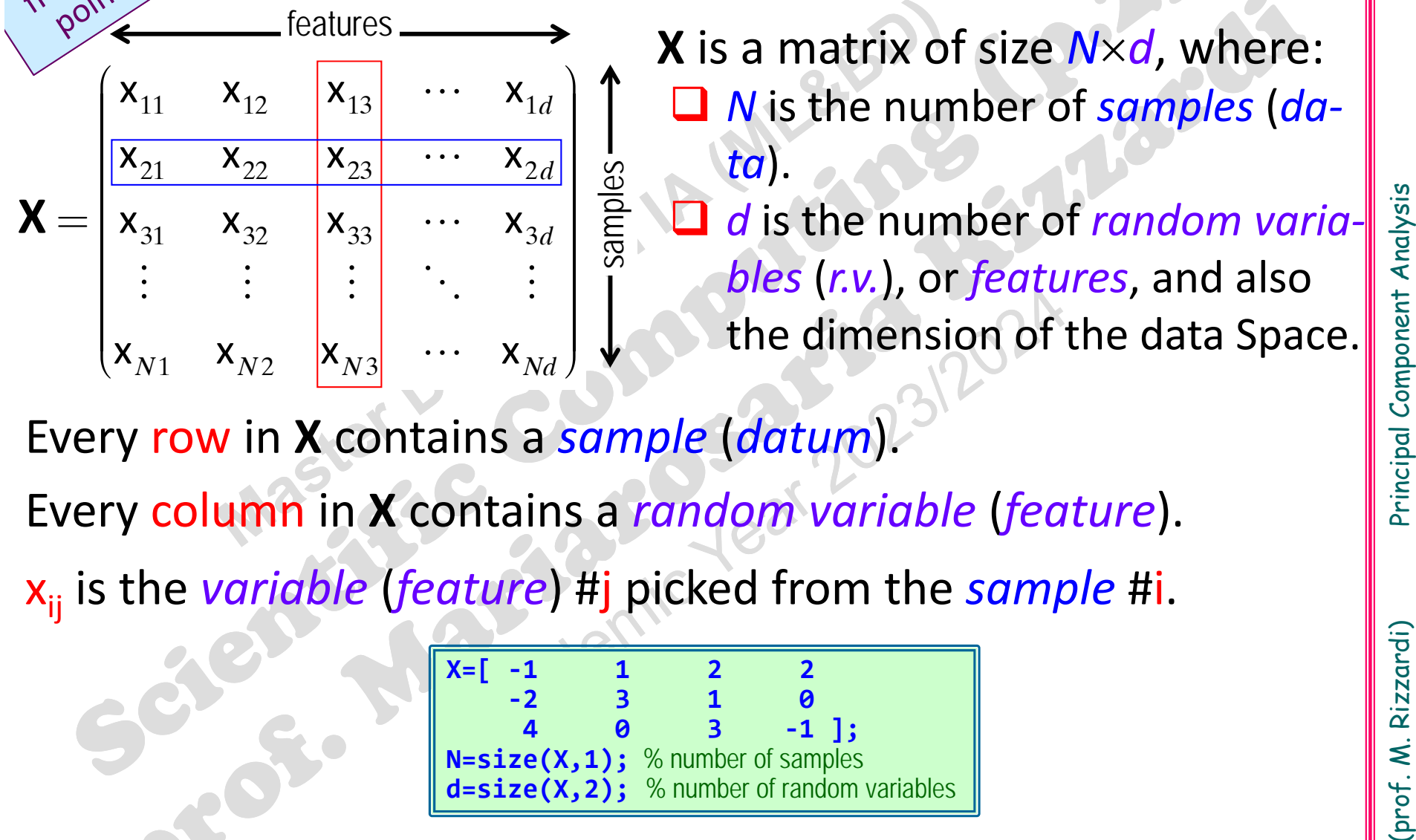

Every row in **X** contains <sup>a</sup> *sample* (*datum*). Every column in **X** contains <sup>a</sup> *random variable* (*feature*).

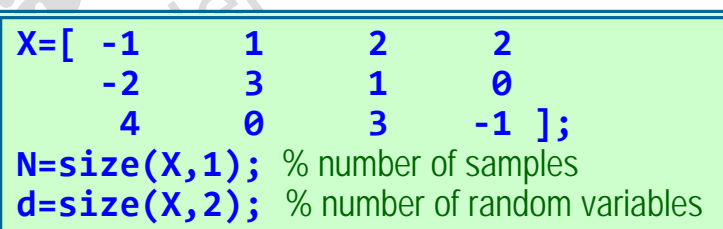

Statistical softwares expect the data matrix in this format.

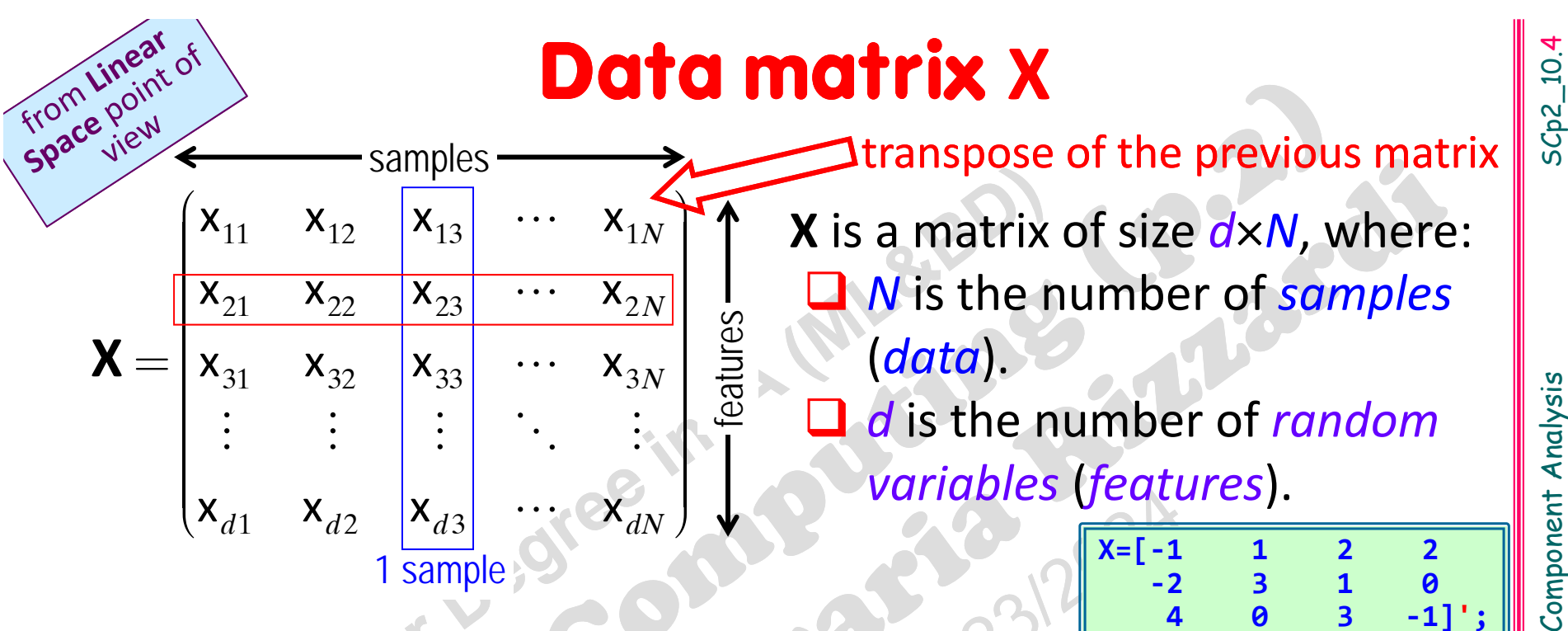

Every row in **X** contains <sup>a</sup> *random variable* (*feature*). Every column in **X** contains <sup>a</sup> *sample* (*datum*).

xij is the *variable* (*feature*) #i picked from the *sample* #j.

This notation is closer to Matrix Algebra, because *samples* are considered as column vectors, and their components are the r.v.s. This means that the N samples belong to a d-dimensional space (*feature space* ).

Numerical softwares expect the data matrix in this format.

(prof. M. Rizzardi)

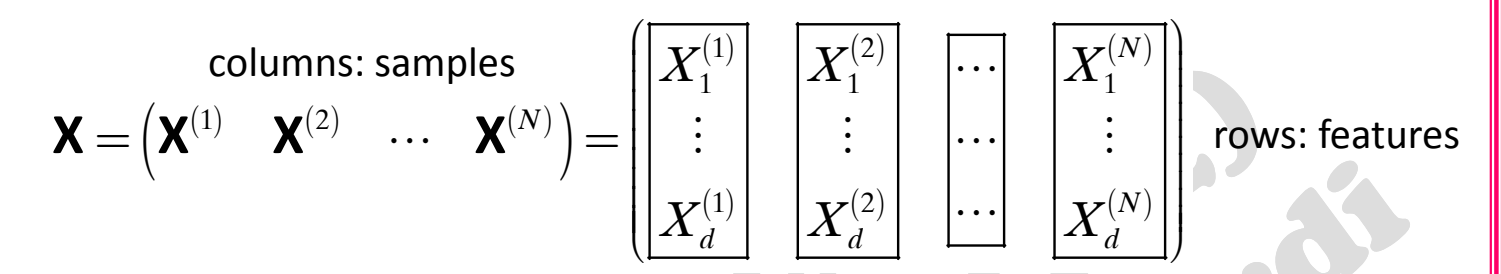

The sample mean vector  $\mu$ , has size (d×1), and it is the column vector whose components are computed as <sup>a</sup> mean of values of each row (i.e. the mean value of each *feature* over all the samples):

from Linear from Linear of

$$
\mu = \begin{pmatrix} \mu_1 \\ \mu_2 \\ \vdots \\ \mu_d \end{pmatrix} : \quad \mu_i = \frac{1}{N} \sum_{j=1}^N X_j^{(i)} = \frac{1}{N} \sum_{j=1}^N x_{ij}
$$

The centered data matrix X<sub>c</sub> is obtained by subtracting the *sample mean vector* from each sample, i.e. from each column of **X**:

vector whose components are completed as a linear of values of each point is the graph of values of each *feature* over all the samples):  
\neach row (i.e. the mean value of each *feature* over all the samples):  
\n
$$
\mu = \begin{pmatrix} \mu_1 \\ \mu_2 \\ \vdots \\ \mu_d \end{pmatrix} : \mu_i = \frac{1}{N} \sum_{j=1}^N X_j^{(i)} = \frac{1}{N} \sum_{j=1}^N x_{ij}
$$
\nThe centered data matrix  $\mathbf{X}_C$  is obtained by subtracting the sample mean vector  $\mu$  from each sample, i.e. from each column of  $\mathbf{X}$ :  
\n
$$
\mathbf{X}_{11} = \begin{pmatrix} x_{11} - \mu_1 & x_{12} - \mu_1 & x_{13} - \mu_1 & \cdots & x_{1N} - \mu_1 \\ x_{21} - \mu_2 & x_{22} - \mu_2 & x_{23} - \mu_2 & \cdots & x_{2N} - \mu_2 \\ x_{31} - \mu_3 & x_{32} - \mu_3 & x_{33} - \mu_3 & \cdots & x_{3N} - \mu_3 \\ \vdots & \vdots & \vdots & \ddots & \vdots \\ x_{d1} - \mu_d & x_{d2} - \mu_d & x_{d3} - \mu_d & \cdots & x_{dN} - \mu_d \end{pmatrix} \mathbf{X}_C = \mathbf{X} - \begin{pmatrix} \mu \mathbf{1}_N \\ \mu \mathbf{1}_N \\ \mu = (1, 1, ..., 1)^T \\ \mu = (1, 1, ..., 1)^T \end{pmatrix}
$$

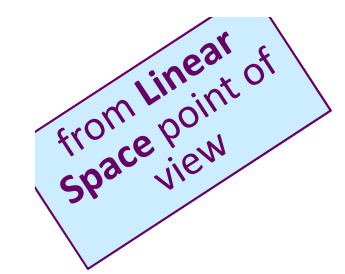

$$
\mathbf{X} = \begin{pmatrix} \mathbf{X}^{(1)} & \mathbf{X}^{(2)} & \cdots & \mathbf{X}^{(N)} \end{pmatrix} = \begin{pmatrix} X_1^{(1)} \\ \vdots \\ X_d^{(1)} \end{pmatrix} \begin{bmatrix} X_1^{(2)} \\ \vdots \\ X_d^{(2)} \end{bmatrix} \begin{bmatrix} \cdots \\ \cdots \\ \cdots \end{bmatrix} \begin{bmatrix} X_1^{(N)} \\ \vdots \\ X_d^{(N)} \end{bmatrix}
$$
rows: features

$$
\mathbf{S} = \mathbf{X}_C^{\mathsf{T}} \ \mathbf{X}_C^{\mathsf{T}} = \sum_{k=1}^N (\mathbf{x}^{(k)} - \mathbf{\mu}) (\mathbf{x}^{(k)} - \mathbf{\mu})^{\mathsf{T}}
$$

$$
\frac{1}{N} \mathbf{X}_C \mathbf{X}_C^\mathsf{T} = \frac{1}{N} \mathbf{S} \quad \text{or} \quad \mathbf{C} = \frac{1}{N-1} \mathbf{X}_C \mathbf{X}_C^\mathsf{T} = \frac{1}{N-1} \mathbf{S}
$$

$$
\begin{array}{ll}\n\text{or } \text{where } \text{A}^{\text{out}} \text{ is } \text{A}^{\text{out}} \\
\text{where } \text{A}^{\text{out}} \text{ is } \text{A}^{\text{out}} \\
\text{where } \text{A}^{\text{out}} \text{ is } \text{A}^{\text{out}} \\
\text{where } \text{A}^{\text{out}} \text{ is } \text{A}^{\text{out}} \\
\text{where } \text{A}^{\text{out}} \text{ is } \text{A}^{\text{out}} \\
\text{where } \text{A}^{\text{out}} \text{ is } \text{A}^{\text{out}} \\
\text{and } \text{D} = \text{diag}(\sigma_1, \sigma_2, \ldots, \sigma_d) \text{ or } \text{diag}(\text{A}^{\text{out}}) \text{ and } \text{diag}(\text{A}^{\text{out}}) \text{ and } \text{diag}(\text{A}^{\text{out}}) \text{ and } \text{diag}(\text{A}^{\text{out}}) \text{ and } \text{diag}(\text{A}^{\text{out}}) \text{ and } \text{diag}(\text{A}^{\text{out}}) \text{ and } \text{diag}(\text{A}^{\text{out}}) \text{ and } \text{diag}(\text{A}^{\text{out}}, \sigma_1, \sigma_2, \ldots, \sigma_d) \text{ and } \text{diag}(\text{A}^{\text{out}}, \sigma_1, \sigma_2, \ldots, \sigma_d) \text{ and } \text{diag}(\text{A}^{\text{out}}, \sigma_1, \sigma_2, \ldots, \sigma_d) \text{ and } \text{diag}(\text{A}^{\text{out}}, \sigma_1, \sigma_2, \ldots, \sigma_d) \text{ and } \text{diag}(\text{A}^{\text{out}}, \sigma_1, \sigma_2, \ldots, \sigma_d) \text{ and } \text{diag}(\text{A}^{\text{out}}, \sigma_1, \sigma_2, \ldots, \sigma_d) \text{ and } \text{diag}(\text{A}^{\text{out}}, \sigma_1, \sigma_2, \ldots, \sigma_d) \text{ and } \text{diag}(\text{A}^{\text{out}}, \sigma_1, \sigma_2, \ldots, \sigma_d) \text{ and } \text{diag}(\text{A}^{\text{out}}, \sigma_1, \sigma_2, \ldots, \sigma_d) \text{ and } \text{diag}
$$

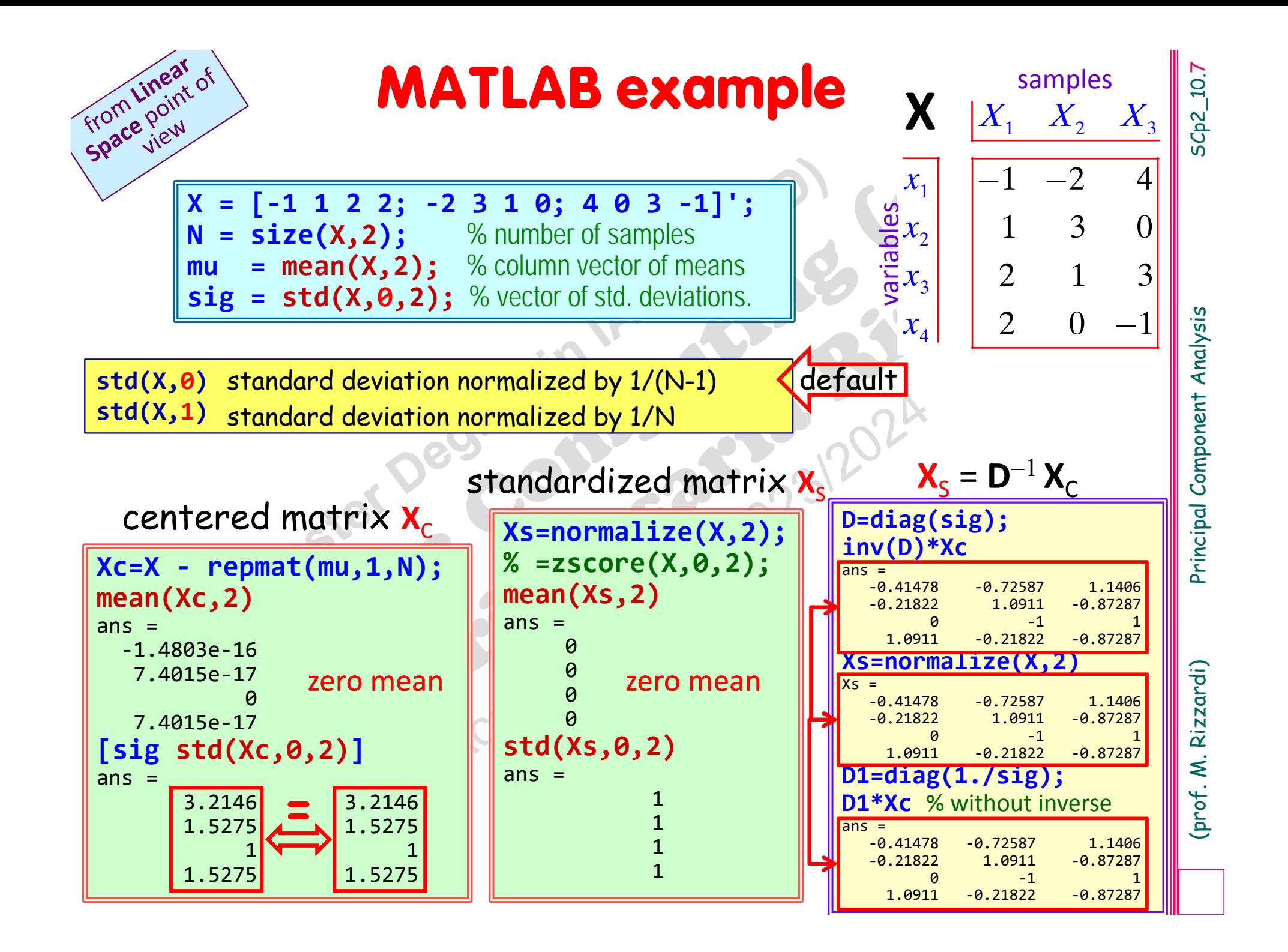

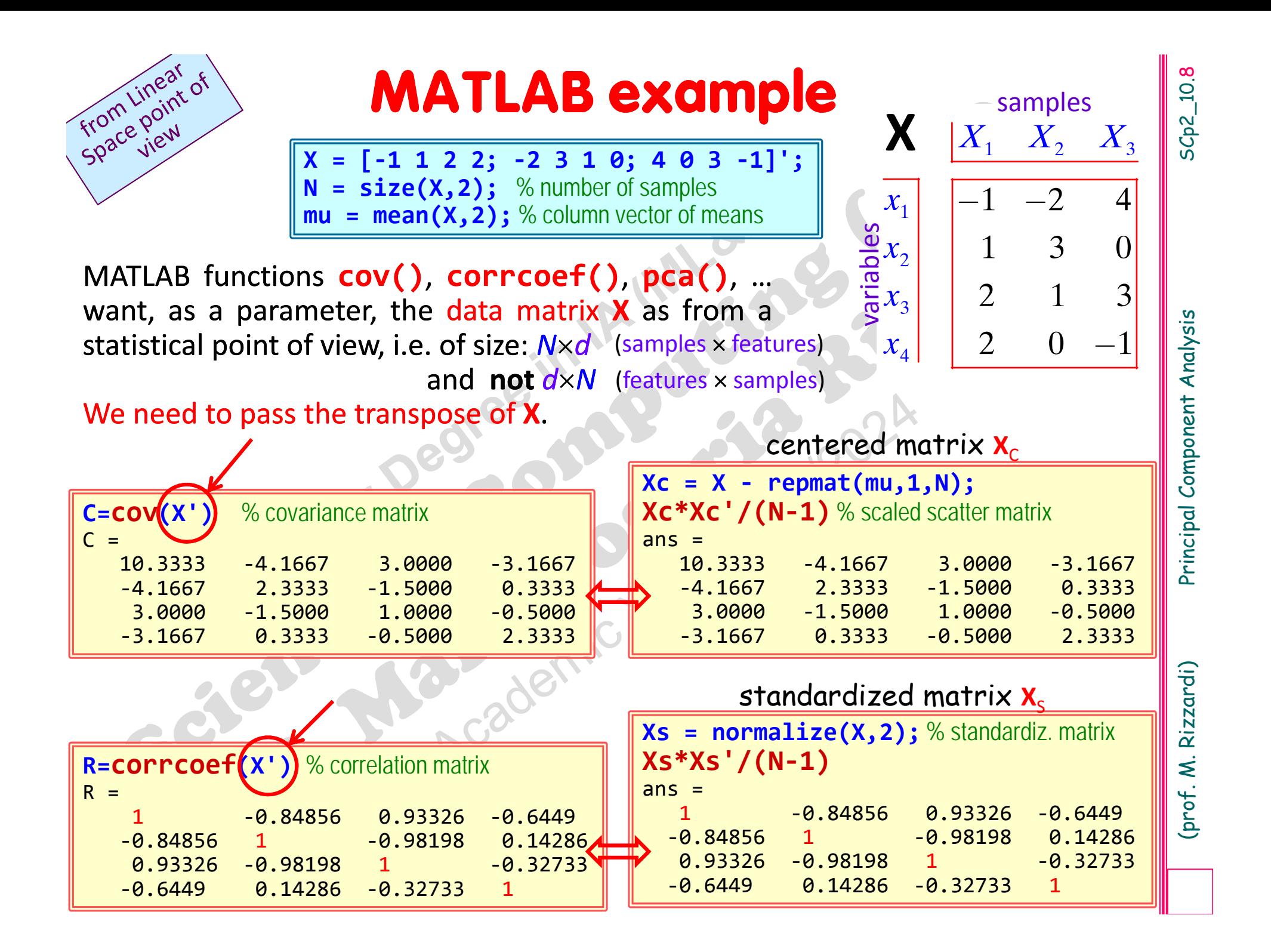

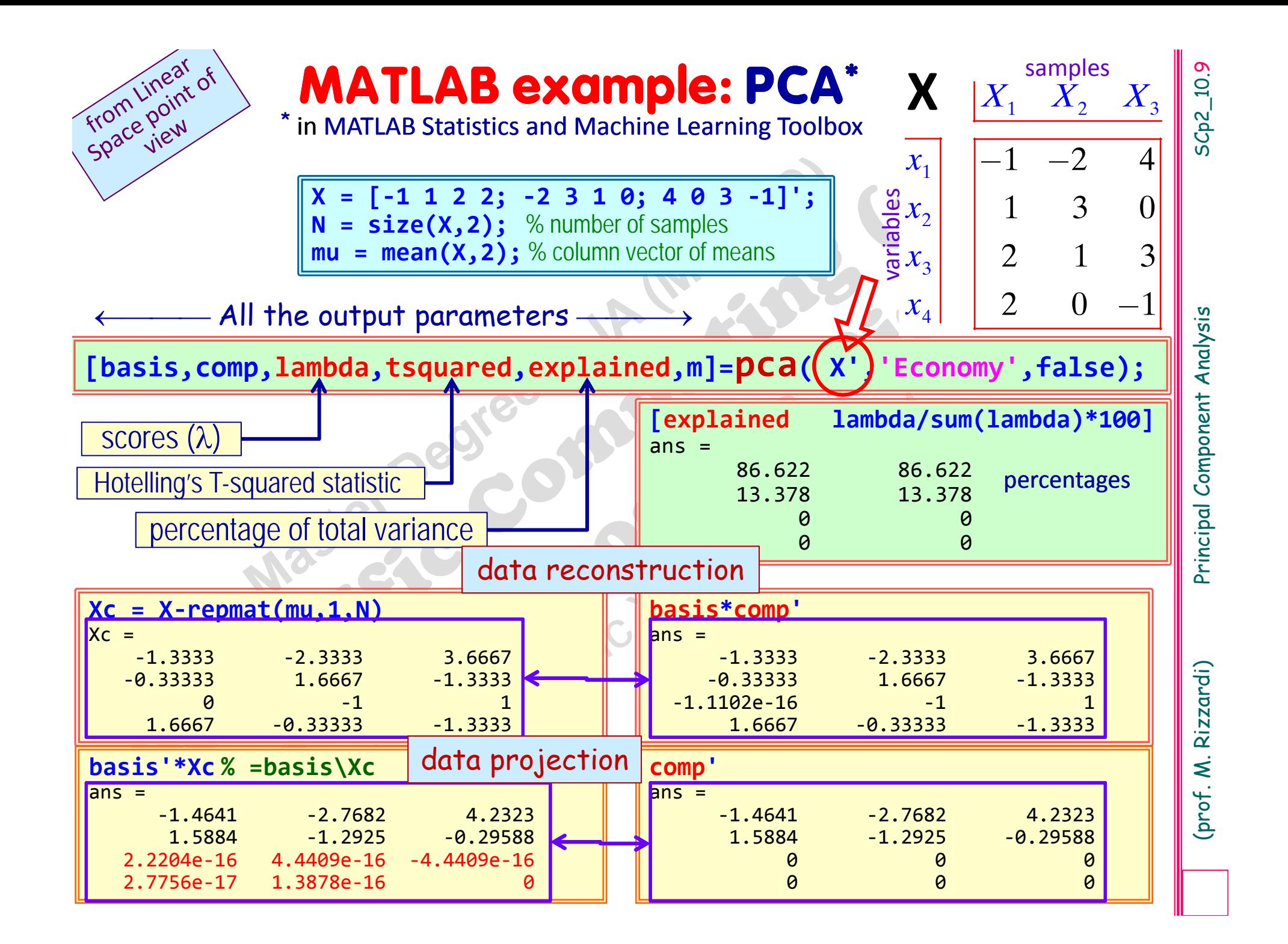

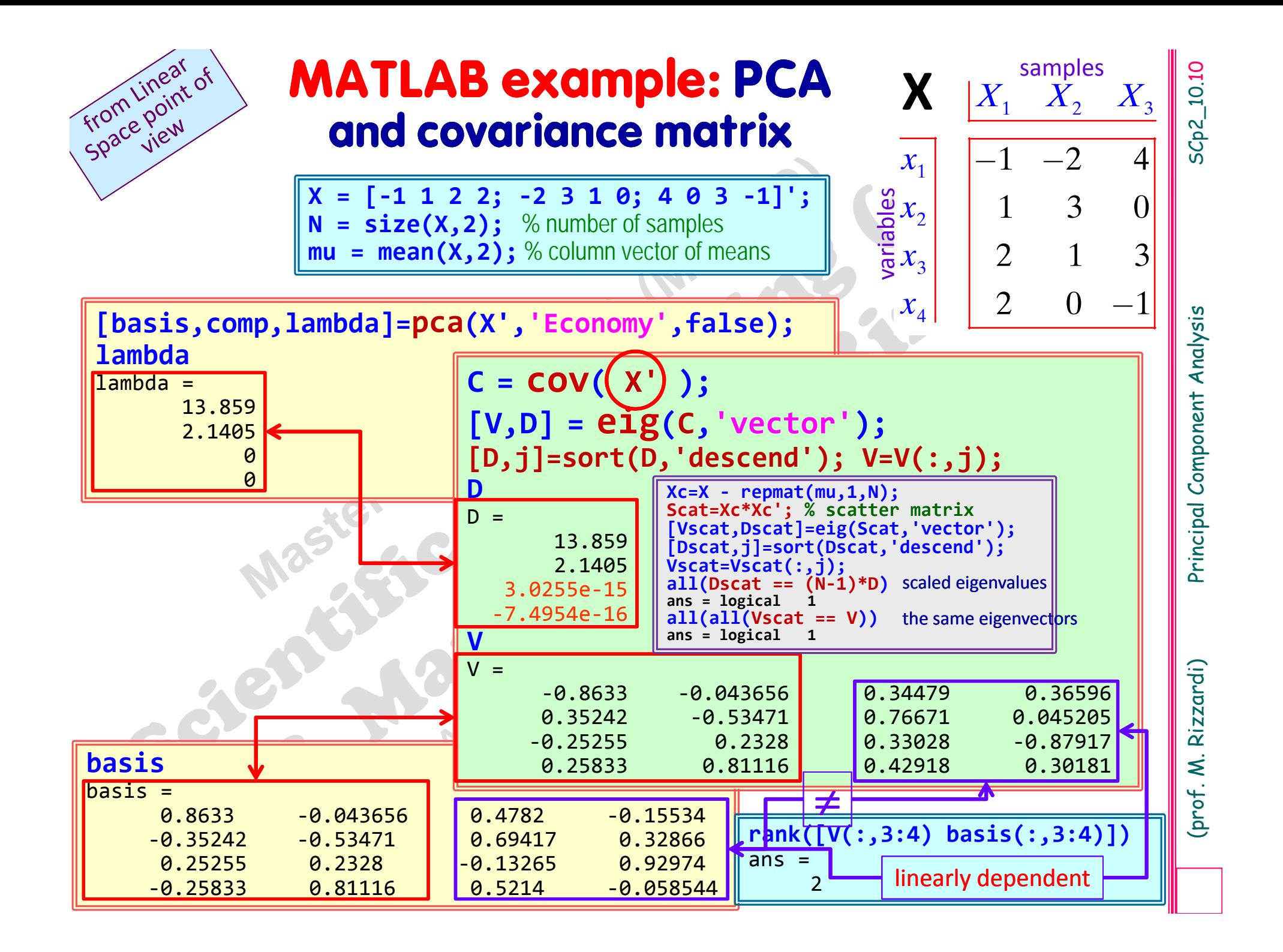

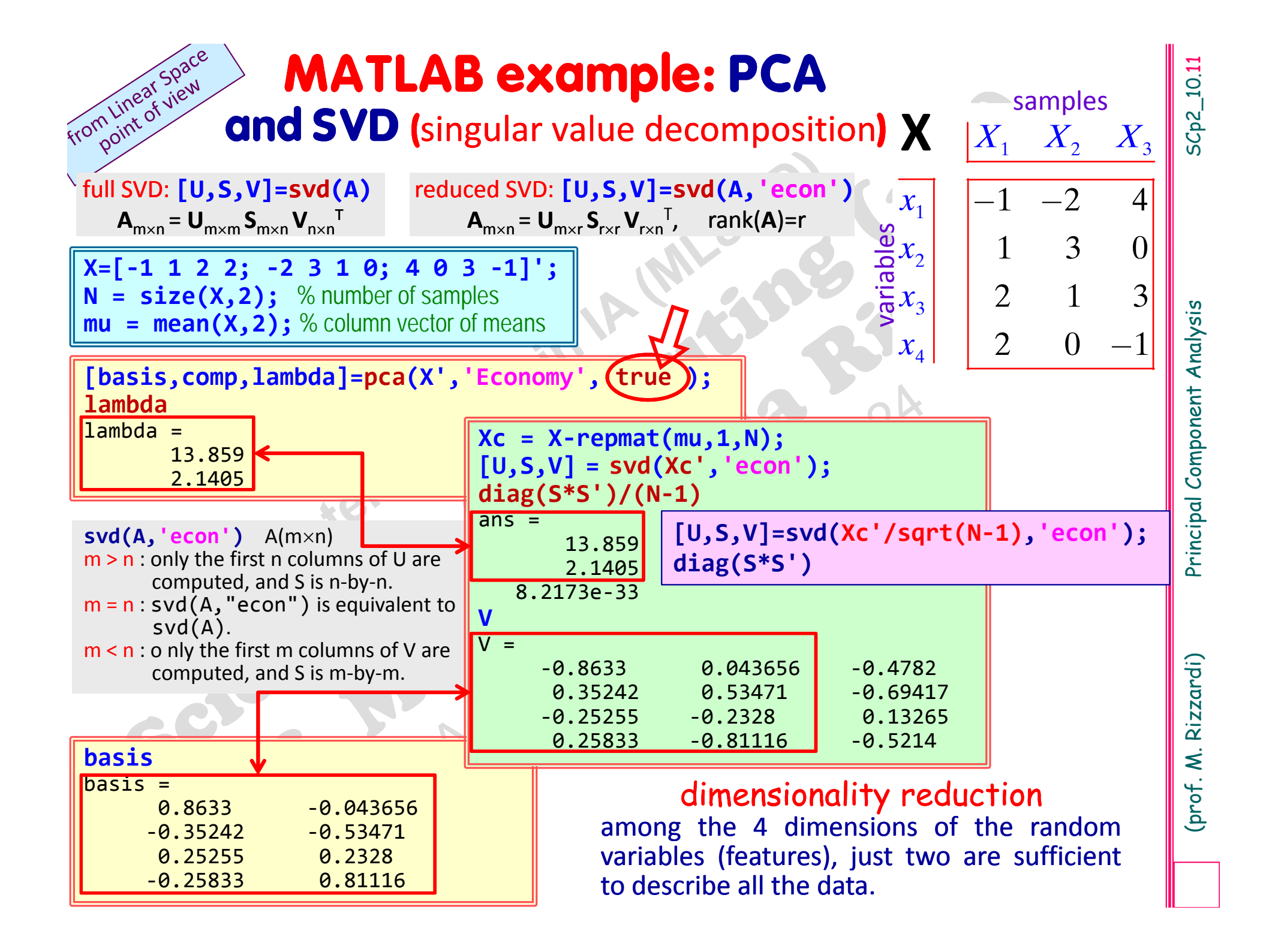

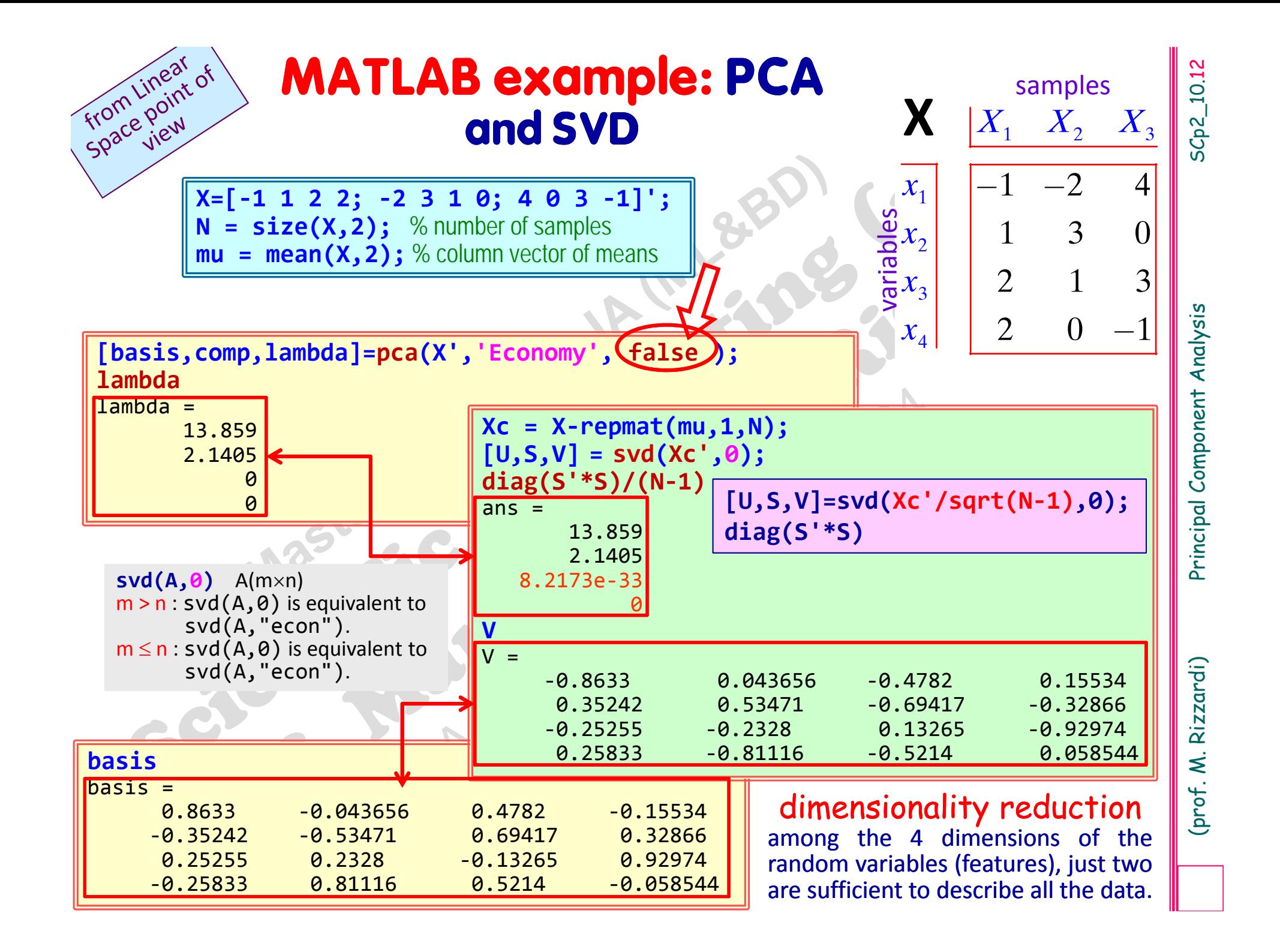

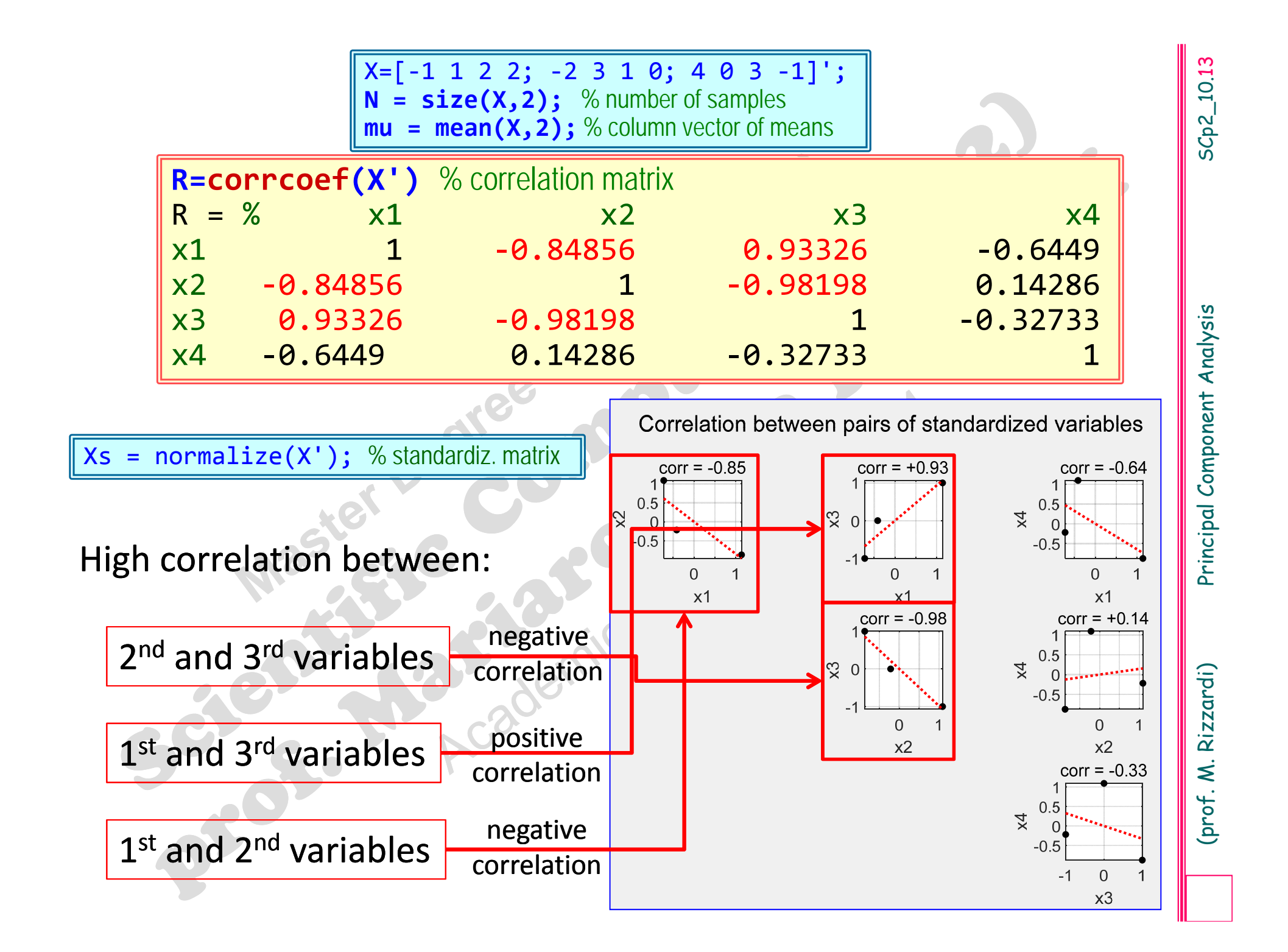

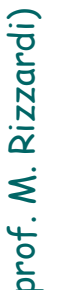

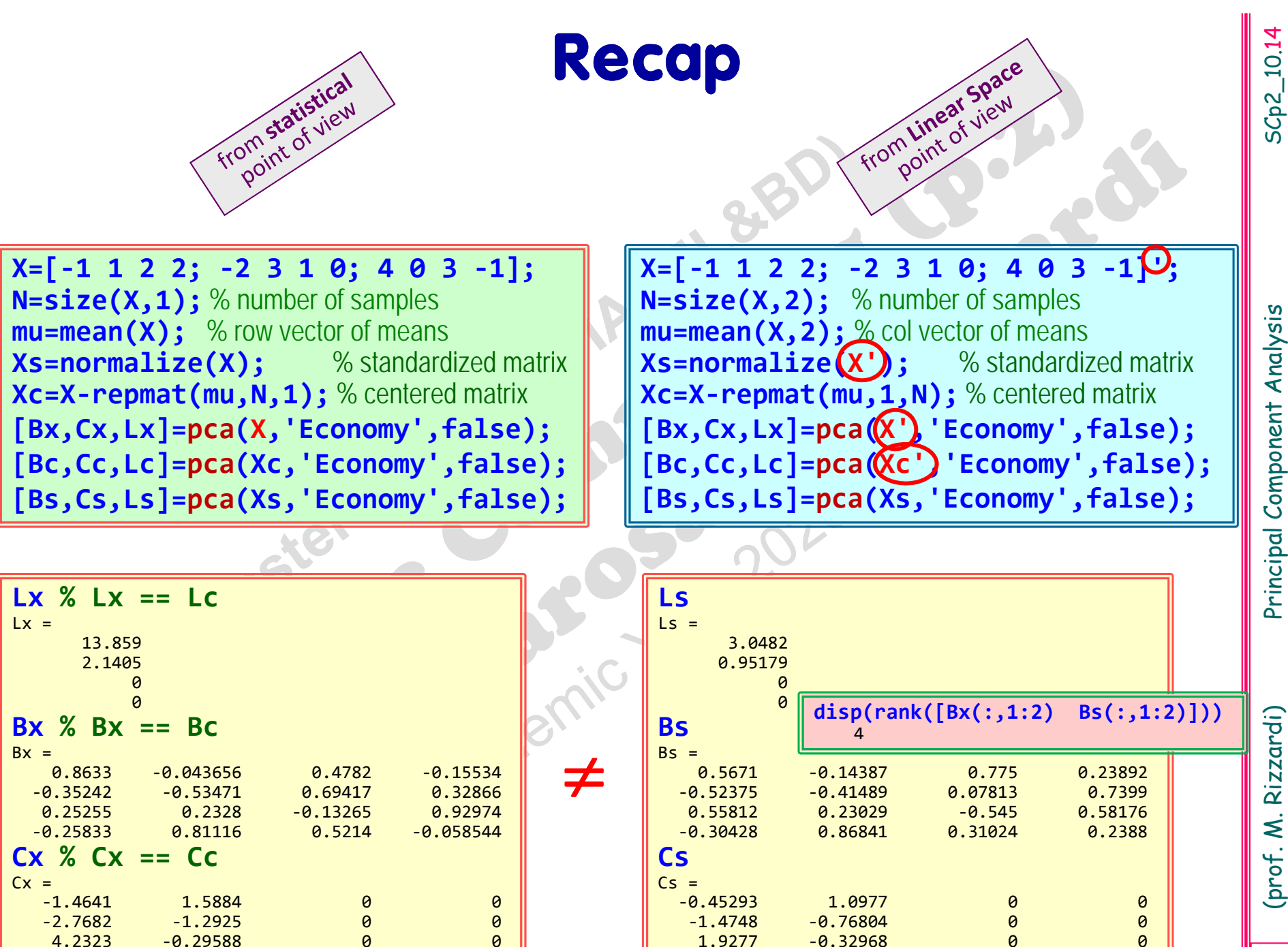

# Contents<br>
gorithm derivation.<br>
goritms.<br>
trical interpretation of What is PCA? PCA Algorithm derivation. PCA Algoritms.

 Geometrical interpretation of PCA.

SCp2\_10.15

SC<sub>p</sub>2\_10.15

Principal Component Analysis (PCA) appears in many fields of applied mathematics under different names (Karhunen ‐Loeve Transform, Hotelling Transform, …).

**PCA** was created in 1901 by Karl Pearson, but Harold Hotelling indipendently developed and named the Principal Component Analysis method in 1933.

Mating indipendently developed and named the Principal<br>
mponent Analysis method in 1933.<br>
Mating CAP<br>
PCA is a procedure that transforms (possibly)<br>
correlated variables into uncorrelated variables called<br>
principal compon

data size with (almost) no loss of information.

(**PCA** looks for directions with maximal data variation.<br>
The 1st principal direction is located by an eigenvector related to the maximum eigenvalue of the data Covariance Matrix. Then similarly for the 2<sup>nd</sup> ... The 1<sup>st</sup> principal direction is located by an eigenvector related to the maximum eigenvalue of the data Covariance Matrix. Then similarly for the 2<sup>nd</sup> ...

Moreover, PCA projects data on these directions, obtaining their principal components.

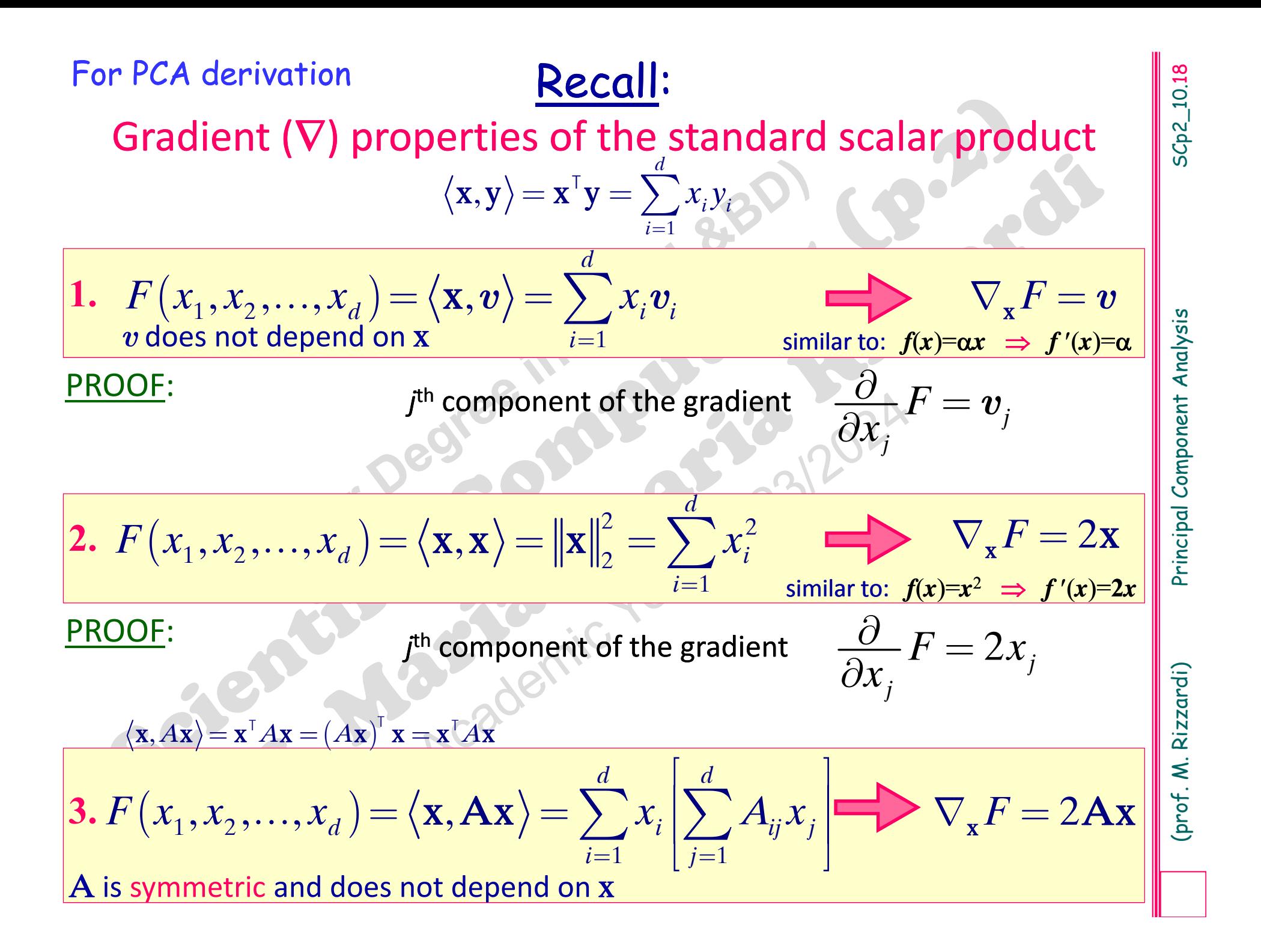

## Recall:

Gradient  $(\nabla)$  properties of the standard scalar product

$$
\mathbf{3.}F(x_1, x_2, \dots, x_d) = \langle \mathbf{x}, \mathbf{A}\mathbf{x} \rangle = \sum_{i=1}^d x_i \left[ \sum_{k=1}^d A_{ik} x_k \right] \implies \nabla_{\mathbf{x}} F = 2\mathbf{A}\mathbf{x}
$$

 ${\bf A}$  is symmetric and does not depend on  ${\bf x}$ 

$$
\mathbf{y}(\mathbf{x}) = \mathbf{A}\mathbf{x} \iff y_i(\mathbf{x}) = \sum_{k=1}^d A_{ik} x_k \iff \sum_{i=1}^d x_i y_i(\mathbf{x}) = F(x_1, \dots, x_d)
$$

3. 
$$
F(x_1, x_2,...,x_d) = \langle \mathbf{x}, \mathbf{A}\mathbf{x} \rangle = \sum_{i=1}^d x_i \left[ \sum_{k=1}^d A_{ik}x_k \right]
$$
  
\nA is symmetric and does not depend on **x**  
\nPROOF:  
\n
$$
\mathbf{y}(\mathbf{x}) = \mathbf{A}\mathbf{x} \iff y_i(\mathbf{x}) = \sum_{k=1}^d A_{ik}x_k \iff \sum_{i=1}^d x_i y_i(\mathbf{x}) = F(x_1,...,x_d)
$$
\n
$$
\frac{(\nabla_{\mathbf{x}} F)_i: \mathbf{j}^{th} \text{ component of the gradient of } F: \frac{\partial}{\partial x_i} F = \sum_{i=1}^d \frac{\partial}{\partial x_i} \{x_i y_i(\mathbf{x})\} = y_i(\mathbf{x}) + \sum_{i=1}^d x_i \frac{\partial}{\partial x_i} \{y_i(\mathbf{x})\} =
$$
\n
$$
= y_i(\mathbf{x}) + \sum_{i=1}^d x_i \frac{\partial}{\partial x_i} \sum_{k=1}^d A_{ik}x_k = y_i(\mathbf{x}) + \sum_{i=1}^d x_i \sum_{k=1}^d \frac{\partial}{\partial x_i} \{A_{ik}x_k\} =
$$
\n
$$
= y_i(\mathbf{x}) + \sum_{i=1}^d A_{ij}x_i = y_i(\mathbf{x}) + \sum_{i=1}^d A_{ij}x_i = y_i(\mathbf{x}) + y_i(\mathbf{x}) = \boxed{2y_i(\mathbf{x})}
$$
\n
$$
\sum_{i=1}^d \frac{\sum_{i=1}^d x_i}{\sum_{i=1}^d x_i} \frac{\partial}{\partial x_i} \{x_i \mathbf{x}_i\} = \sum_{i=1}^d x_i \mathbf{x}_i \mathbf{x}_i = \sum_{i=1}^d x_i \mathbf{x}_i \mathbf{x}_i = \sum_{i=1}^d x_i \mathbf{x}_i \mathbf{x}_i = \sum_{i=1}^d x_i \mathbf{x}_i
$$
\n
$$
= y_i(\mathbf{x}) + \sum_{i=1}^d x_i \frac{\partial}{\partial x_i} \{x_i \mathbf{x}_i = y_i(\mathbf{x}) + y_i(\mathbf{x}) = \boxed{2y_i(\mathbf{x})}
$$

$$
= y_j(\mathbf{x}) + \sum_{i=1}^d x_i \frac{\partial}{\partial x_j} \sum_{k=1}^d A_{ik} x_k = y_j(\mathbf{x}) + \sum_{i=1}^d x_i \sum_{k=1}^d \frac{\partial}{\partial x_j} \{A_{ik} x_k\} =
$$

$$
= y_j(\mathbf{x}) + \sum_{i=1}^d A_{ij} x_i = y_j(\mathbf{x}) + \sum_{i=1}^d A_{ji} x_i = y_j(\mathbf{x}) + y_j(\mathbf{x}) = 2y_j(\mathbf{x})
$$
  
since **A** is symmetric

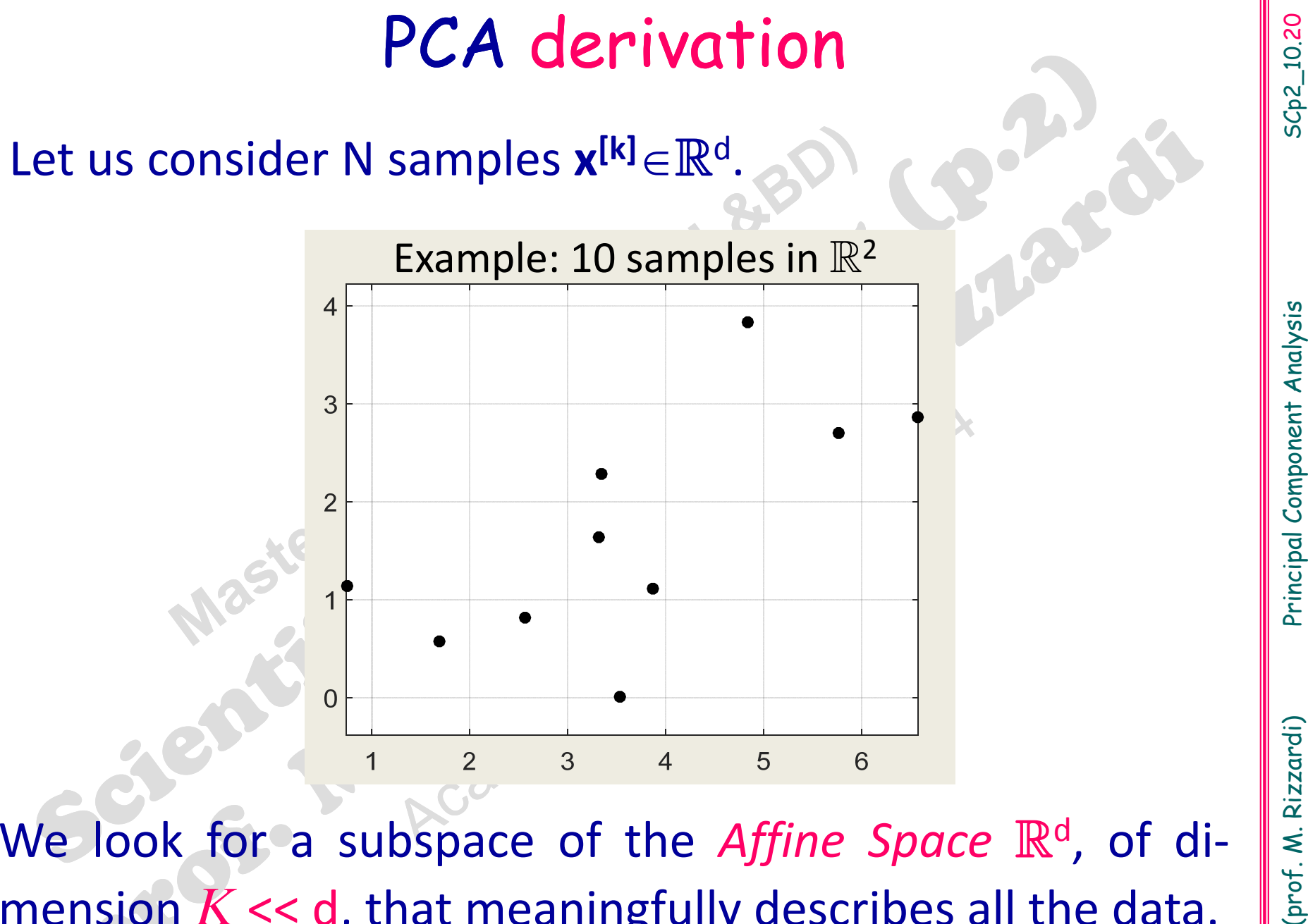

mension  $K$  << d, that meaningfully describes all the data. Its name is "reduced" PCA subspace.

SCp2\_10.20

SCp2\_10.20

# PCA derivation (cont.)

PCA subspace of dimension 0 (a single point); we want<br>to describe data by means of a point c, such that "it<br>minimizes the sum of its euclidean distances from all the<br>samples", i.e.<br>Find c that minimizes  $J_0: J_0 = \sum_{k=1}^N$ to describe data by means of a point c, such that "it minimizes the sum of its euclidean distances from all the samples", i.e.

Example in  $\mathbb R$ 

 $\rm 0$ 

=

*J*

2

1

=

*N*

*k*

 $[k]% \centering \includegraphics[width=0.47\textwidth]{images/TrDiM-Architecture.png} \caption{The 3D (black) method for the estimators in the left and right. The left and right is the same as in the right.} \label{TrDiM-Architecture}$ 

 $\sum \nvert \mathbf{x}^{[k]}$ x

*k*

Find **c** that minimizes *J*

c must be the sample mean m. mean point  any norm is always <sup>a</sup> convex function; the same holds forthe sum of convexfunctions

\*

2

2

c

: sum of squared euclidean norms

convex function\*

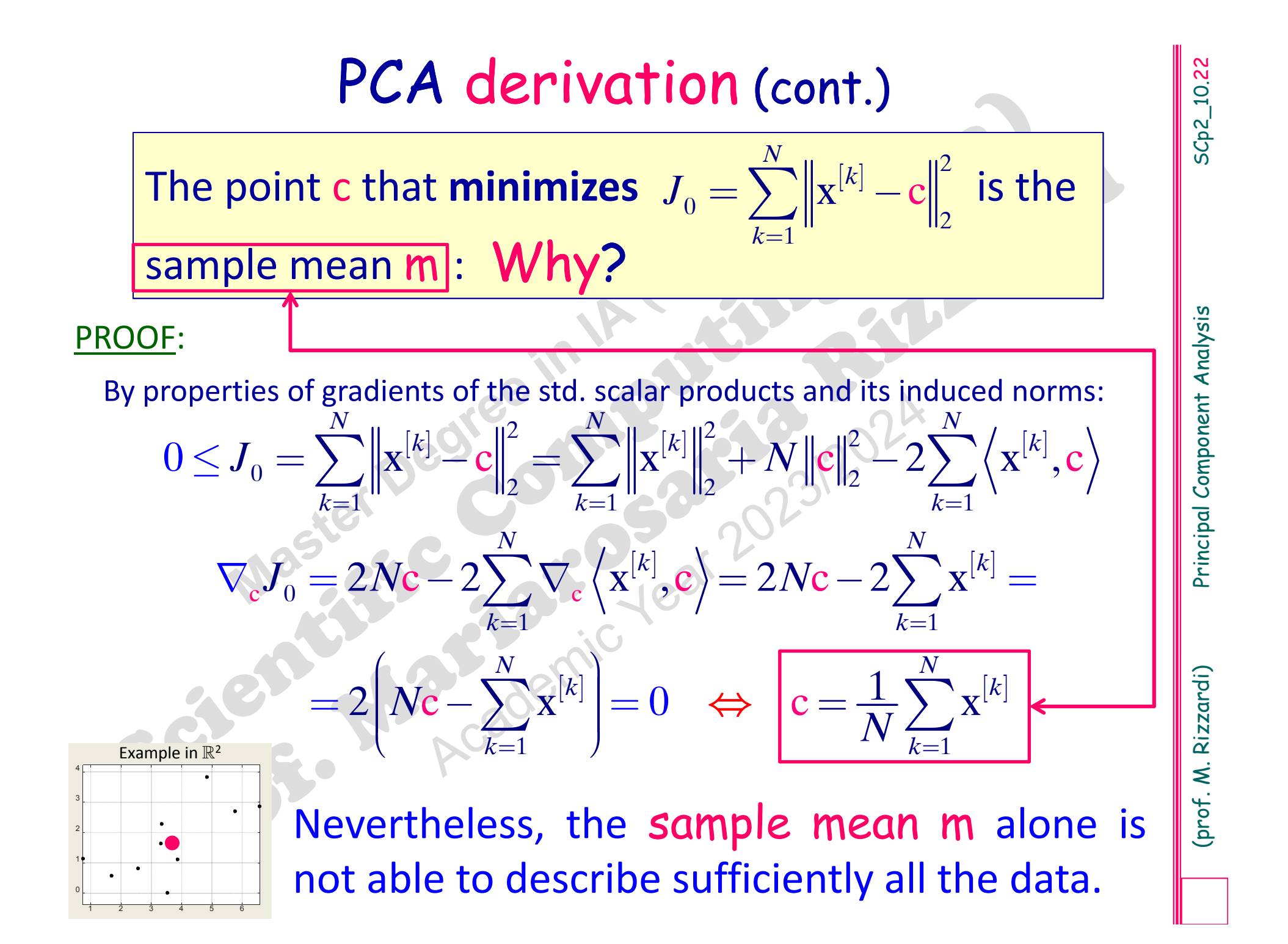

# Incremental PCA derivation (cont.)

Then, we look for <sup>a</sup> line (PCA subspace of dimension 1) such that "it minimizes the sum of its euclidean distances from all the samples", i.e. minimizing the sum of projection residuals

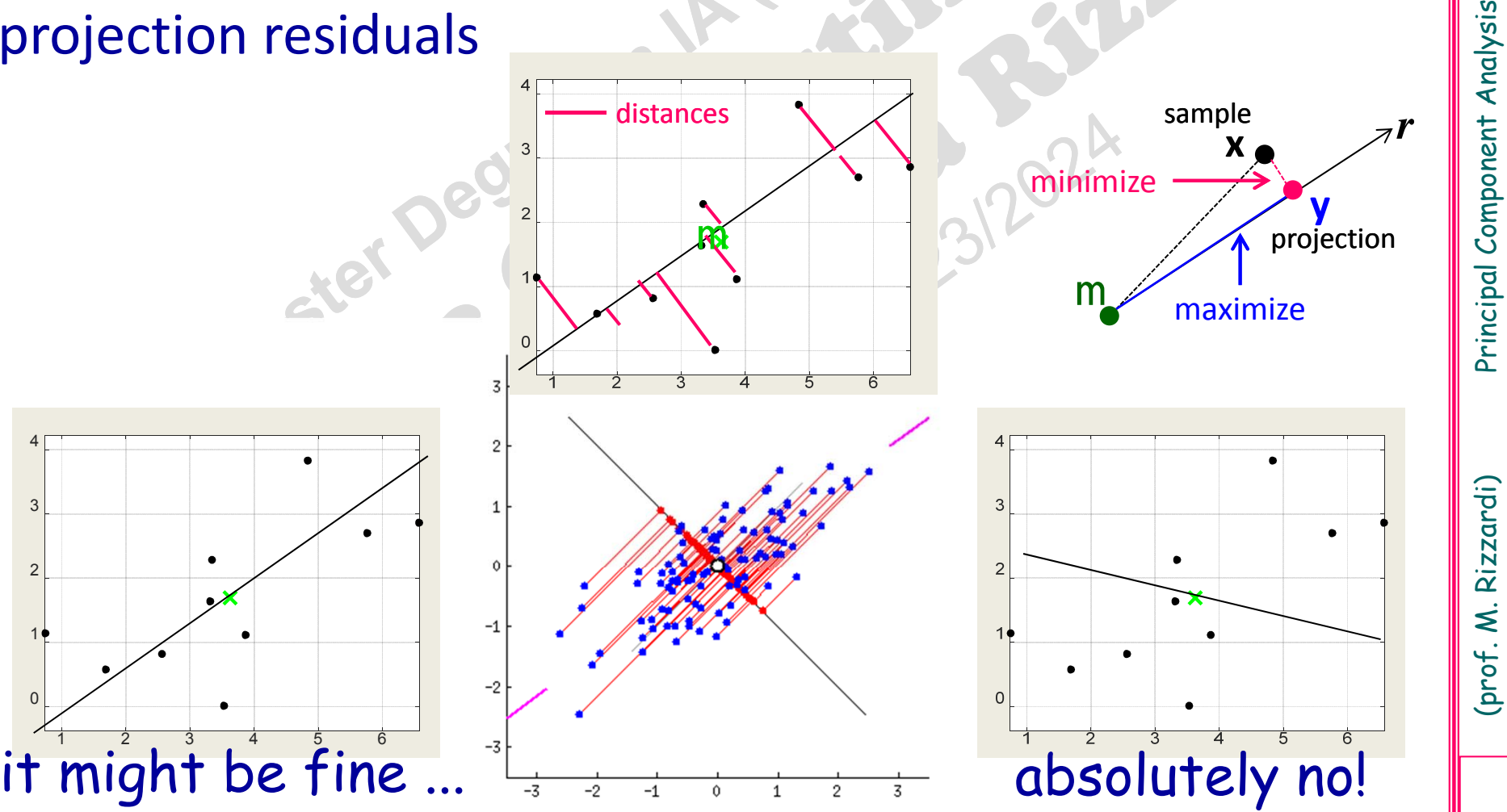

# Incremental PCA derivation (cont.)

In order to find the 1<sup>st</sup> principal direction, we look for a<br>
line r, in the affine space  $\mathbb{R}^d$ , passing through a point c<br>
and parallel to a normalized vector  $e(||e||_2=1)$ :<br>  $r : \mathbf{y} = \mathbf{c} + \rho \mathbf{e}$ ,  $\rho \in \mathbb{R}$ <br>

 $\mathbf{p}$  rojection matrix  $\mathbf{P}$   $: \mathbf{V}^{[\mathbf{k}]} = \mathbf{X}^{[\mathbf{k}]} - \mathbf{C} \longrightarrow \mathbf{W}^{[\mathbf{k}]} = \mathbf{P} \mathbf{V}^{[\mathbf{k}]} = \mathbf{y}^{[\mathbf{k}]} - \mathbf{C} = \alpha^{[\mathbf{k}]} \mathbf{C}$ on the direction space

**P** acts on the Linear Space of vectors starting from **<sup>c</sup>** (as Origin)

 $[k]$   $_{\bullet} [k]$  $||^2$  $J_{_1}=$  $\frac{1}{2}$   $\frac{1}{2}$   $\frac{1}{2}$   $\frac{1}{2}$  1*N* $|k|$  *k k*= $\sum \|\mathbf{x}^{[k]} - \mathbf{y}\|$ 

> Reconstruction squared error (SSE: sum of squared errors)

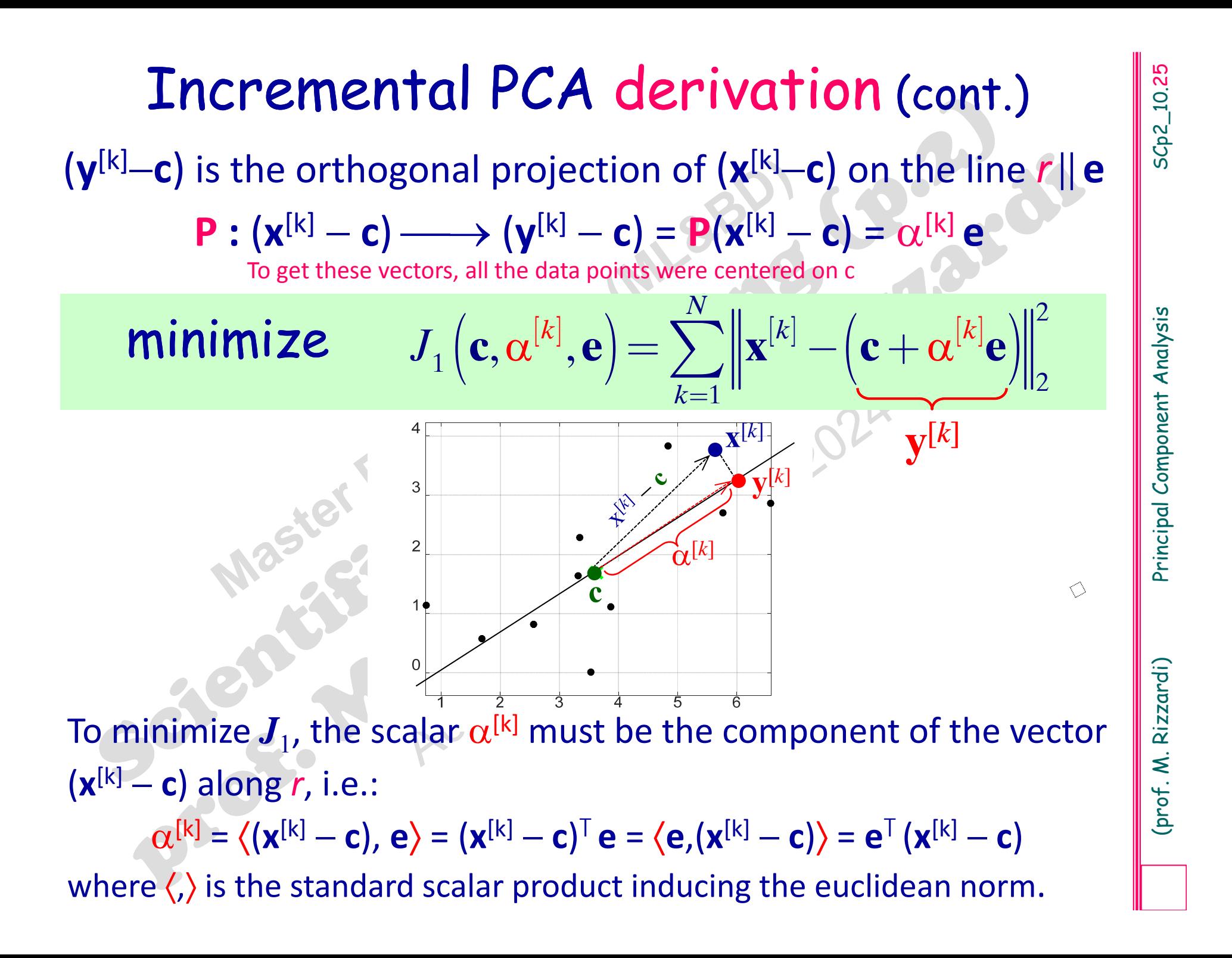

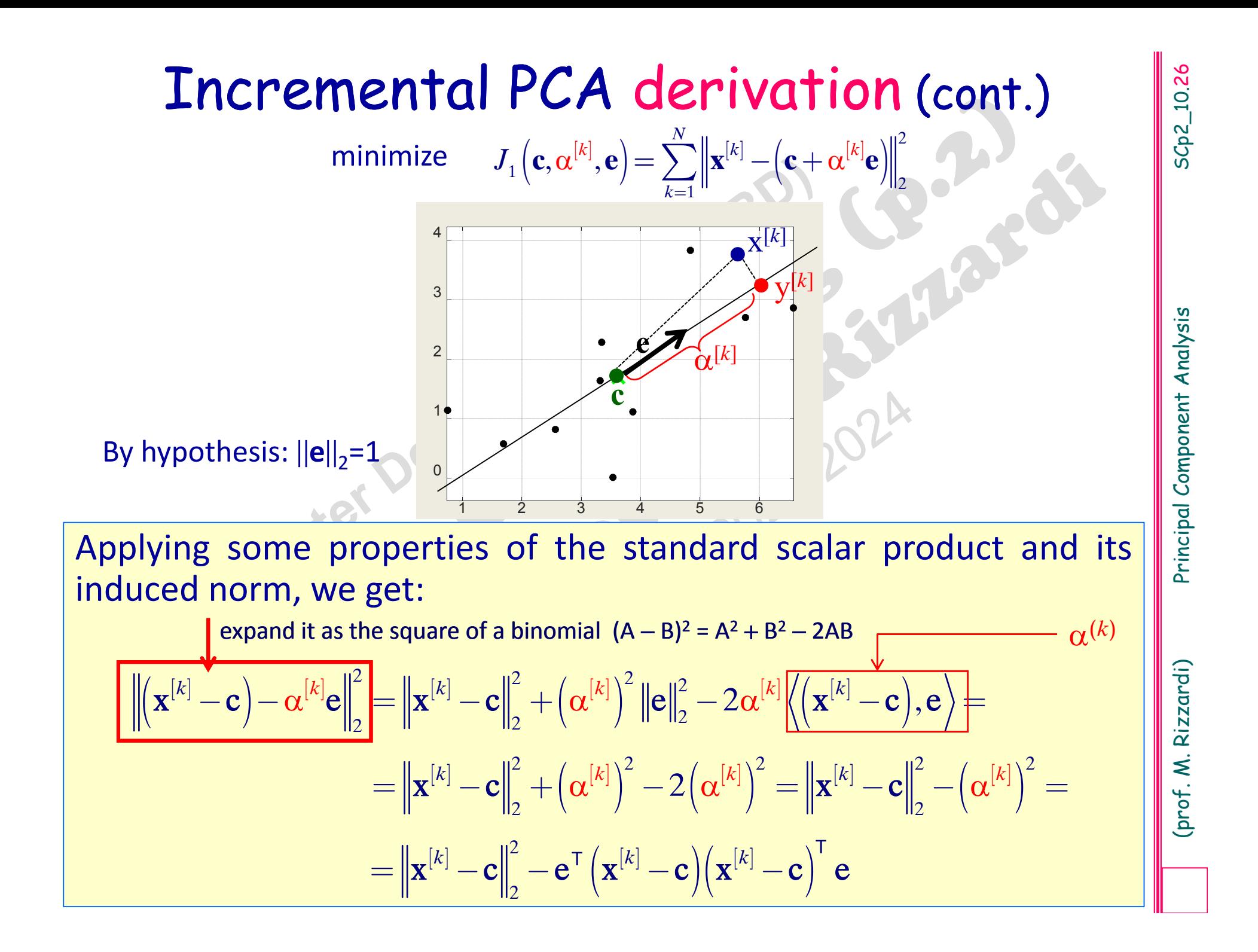

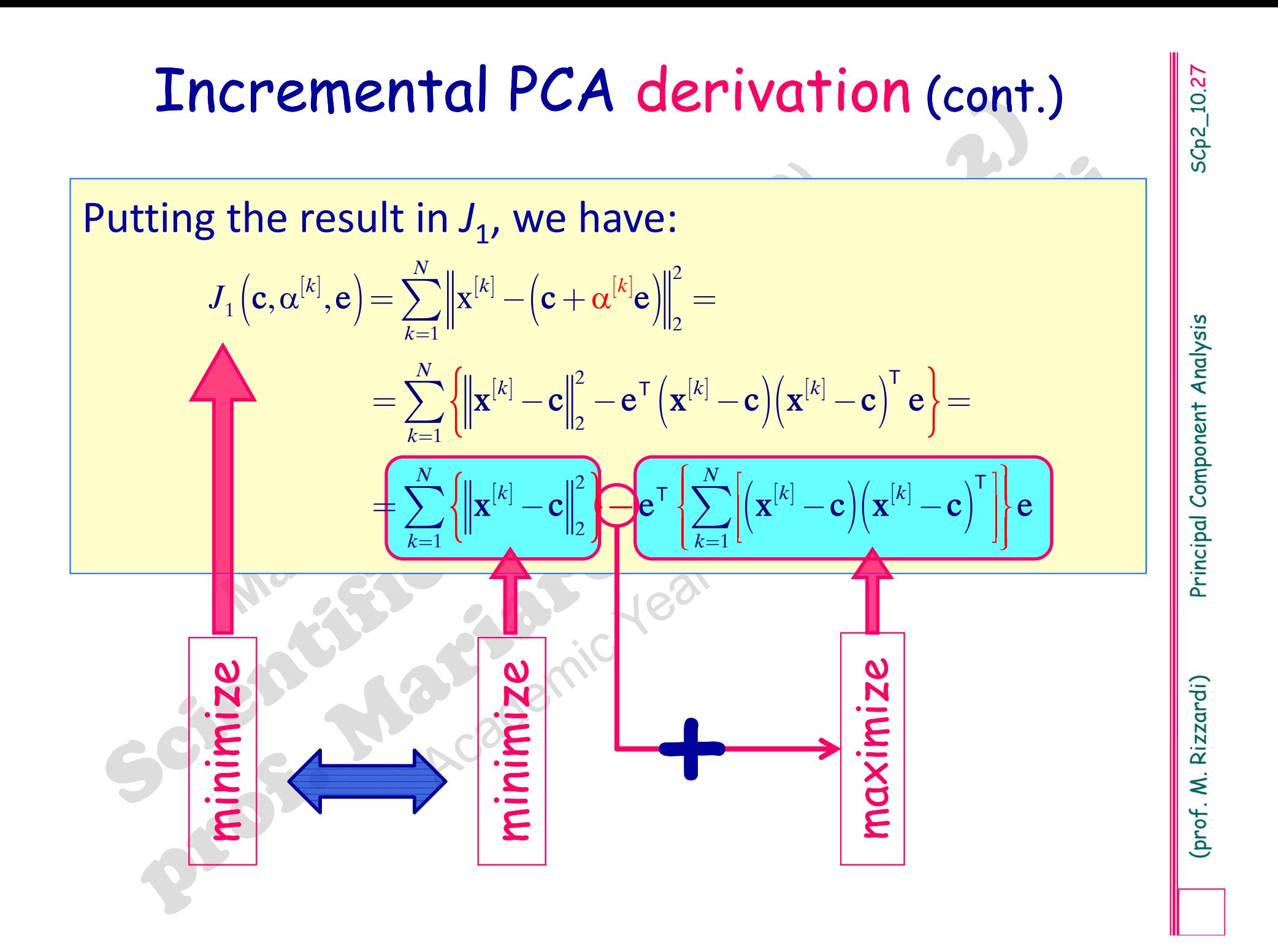

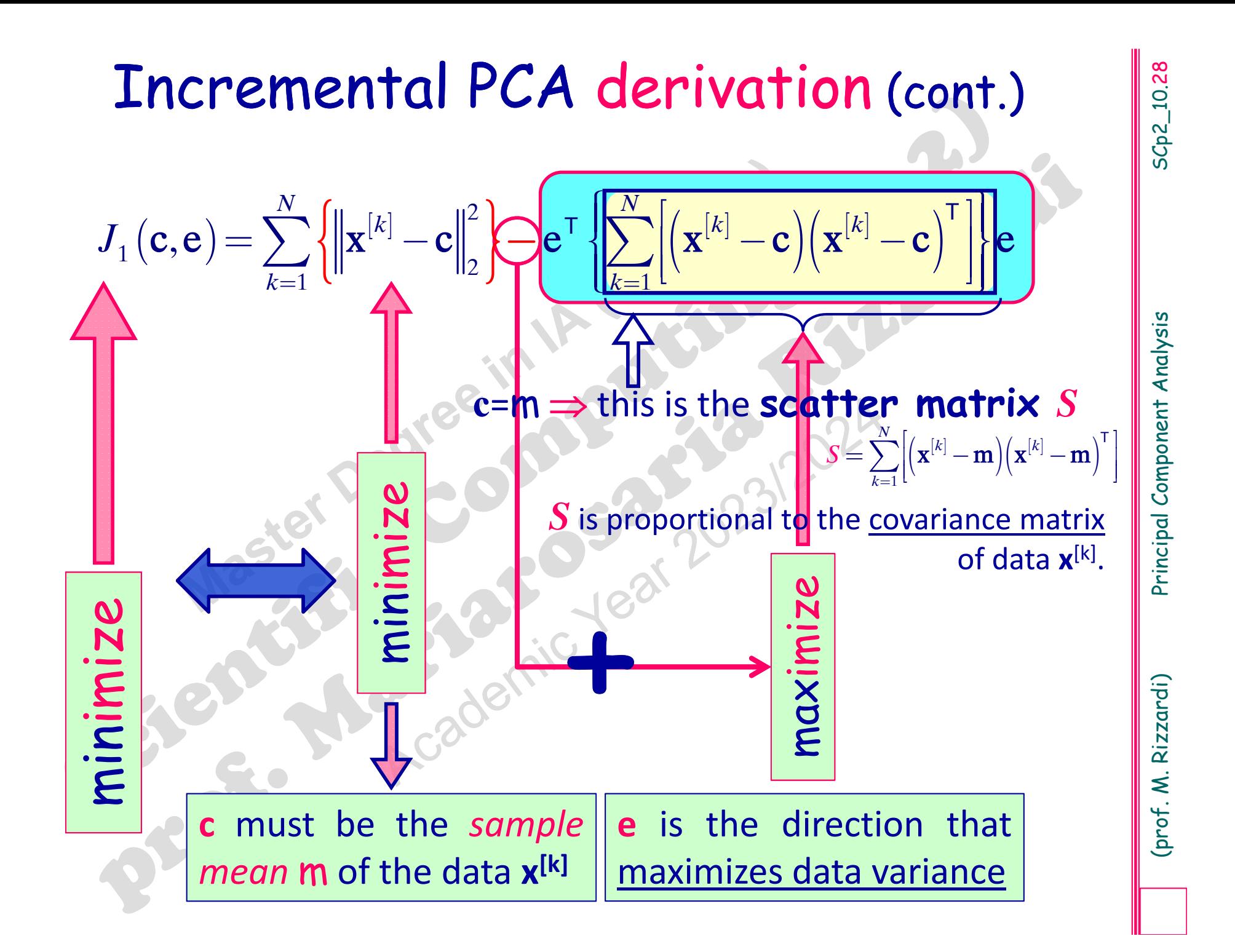

**PCA derivation (cont.)**<br>
Constrained Optimization Problem<br>
Minimize:  $J_1(c,e) = \sum_{k=1}^{\infty} \{ |x^{k-1}-e|_2^2 \} - e^{-r}se$  S scatter matrix<br>
subject to the equality constraint:  $e^Te = 1$ .<br>
A constraints can be solved by the method

Incremental PCA derivation (cont.) 5Cp2\_10.30  $\sum_{k=1}^{N}$   $\int$   $\left| \right|_{k=1}^{N}$  $\mathbf{c}(\mathbf{c},\mathbf{e},\mathbf{\lambda}) \!=\! \sum_{k=1}^{N} \! \left\{\!\left\|\mathbf{x}^{[k]} \!-\! \mathbf{c}\right\|_2^2\right\} \!-\! \mathbf{e}^{\intercal} S \,\mathbf{e} \!+\! \mathbf{\lambda}\!\left(\mathbf{e}^{\intercal}\mathbf{e}\!-\!1\right)$ min. of  $\mathbb{L}(c, e, \lambda) = \sum ||x^{[k]} - c||^2 \} - e^{\top}S e + \lambda(e^{\top}e - 1)$   $\longleftrightarrow \nabla \mathbb{L} = 0$  $\mathbb{L}\left(\mathbf{c}, \mathbf{e}, \lambda\right) \!=\! \sum\left\{\left\|\mathbf{x}^{[k]}-\mathbf{c}\right\|_{2}^{2}\right\}\!-\! \mathbf{e}^{\intercal} \mathbf{S}\,\mathbf{e} \!+\! \lambda\!\left(\mathbf{e}^{\intercal}\mathbf{e}-\! \right)$  $\mathbf{c},\mathbf{c},\mathbf{d}=\sum_{\mathbf{k}}\mathbf{d}\left\|\mathbf{x}^{\left[\mathbf{k}\right]}-\mathbf{c}\right\|\ \mathbf{c}-\mathbf{e}^{\mathbf{d}}S\;\mathbf{e}+\mathbf{d}\left(\mathbf{e}^{\mathbf{d}}\mathbf{e}-1\right)$  $\lambda$  )  $=$   $\sum$   $\{$   $\|$   $\|$   $\|$   $\|$   $\le$   $\|$   $\|$   $\|$   $\ge$   $\|$   $\ge$   $\|$   $\le$   $\|$   $\le$   $\le$   $\pm$   $\lambda$  $\frac{1}{1}$  (II 112 *k*= $\frac{\partial}{\partial \lambda} \mathbb{L}\left( \mathbf{c}, \mathbf{e}, \lambda \right) \!=\!$  $\frac{\partial}{\partial \lambda} \mathbb{L}(\mathbf{c}, \mathbf{e}, \lambda) = 0$   $\longleftrightarrow$   $\mathbf{e}^{\mathsf{T}} \mathbf{e} = 1$  (true by hypothesis)  $\mathbb{L}$  ( c. e **e** (c,e,  $\lambda$ ) = 0 <br>
(c,e,  $\lambda$ ) = -2Se + 2 $\lambda$ e = -2<sup>[</sup>Se - $\lambda$ e) = 0<sup>]</sup><br>
Se =  $\lambda$ e<sup>]</sup> (typical eq. for eigenvalues/eigenvectors) i.e.:<br>
is an eigenvector related to the eigenvalue  $\lambda$ <br>
f the Scatter matrix S (e is also e  $\frac{\partial}{\partial \mathbf{c}} \mathbb{L}(\mathbf{c}, \mathbf{e}, \mathbf{\lambda}) \!=\!$ **c** = **m** (sample mean) ( ) , , 0  $\mathbb{L}$  (  $\mathbf{c}$  .  $\mathbf{e}$ c $\frac{\partial}{\partial \mathbf{e}} \mathbb{L}(\mathbf{c}, \mathbf{e}, \lambda) = -2\mathbf{S} \mathbf{e} + 2\lambda \mathbf{e} = -2(\mathbf{S} \mathbf{e} - \lambda \mathbf{e}) =$  $\mathbb{L}(\mathbf{c}, \mathbf{e}, \lambda) = -2S\mathbf{e} + 2\lambda \mathbf{e} = -2\mathbf{c}S\mathbf{e} - \lambda \mathbf{e}$  $\rm 0$ e $S$ e =  $\lambda$ e | (typical eq. for eigenvalues/eigenvectors) i.e.:  $\Box$ **e** is an eigenvector related to the eigenvalue  $\lambda$ of the *Scatter matrix S* ( **e** is also eigenvector of the *Covariance matrix*);  $\Box$  $\lambda$  is the maximum eigenvalue, since min  $J_1$  is equivalent to: T S **e** } = max{ **e** T S **e** } = max{ **e**  $\mathsf{P}\left\{ \lambda\mathbf{e}\right\} =\max\{\lambda\mathbf{e}% _{i}\}_{i\in\mathbb{Z}_{+}^{d},\left\{ i\right\} =1,2,...\left\}$  $\mathsf{T}\mathbf{e}\}$  = max{ $\lambda$ } min{ **e**

SCp2\_10.30

# Incremental PCA algorithm

In the linear space (centered at **m**), once the first principal direction has been found ( $r$  :  $r$ =span(e)), in order to seek<br>the second principal direction, we consider  $r^{\perp}$  (the ortho-<br>gonal complement of  $r$ ) and In the linear space (centered at **m**), once the first principal direction has been found ( *r* : *<sup>r</sup>*=span{ **<sup>e</sup>**}), in order to seek the second principal direction, we consider  $r^{\perp}$  (the ortho ‐ gonal complement of *<sup>r</sup>*) and repeat the same previous procedure on orthogonal projections of data **<sup>x</sup>**[k] on *<sup>r</sup>*.

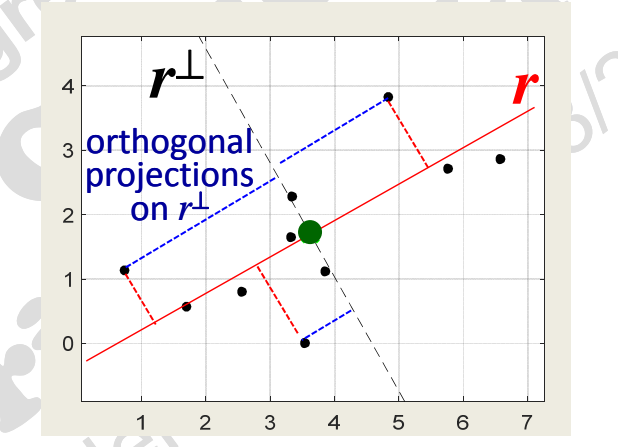

Remember that  $\R$ <sup>d</sup>=r⊕r<sup>⊥</sup> and r⊥r<sup>⊥</sup>: then r<sup>⊥</sup> is a subspace of dimension  $d-1$ . The procedure can be repeated up to d= .How to project orthogonally onto *r* ?

SCp2\_10.31

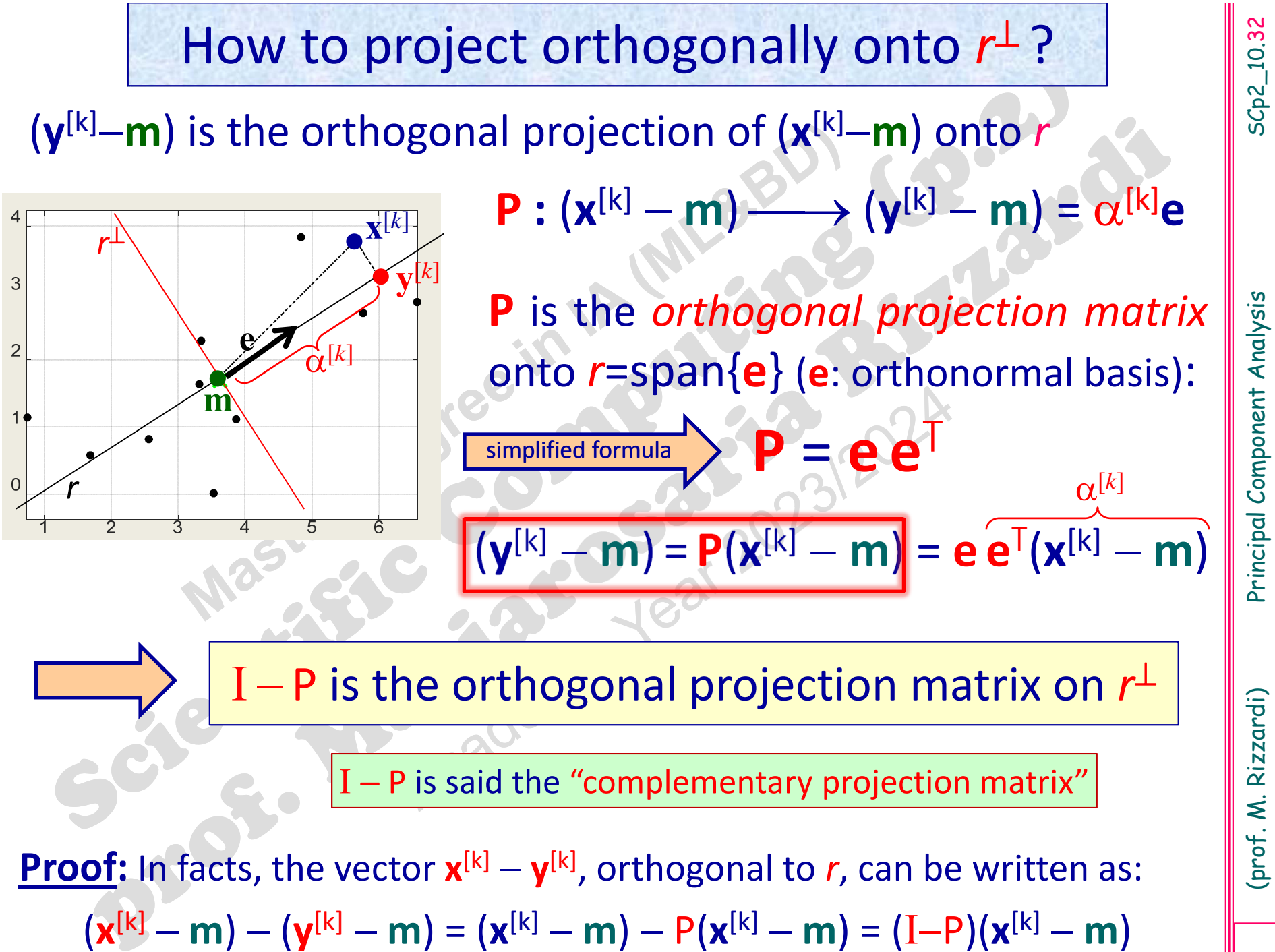

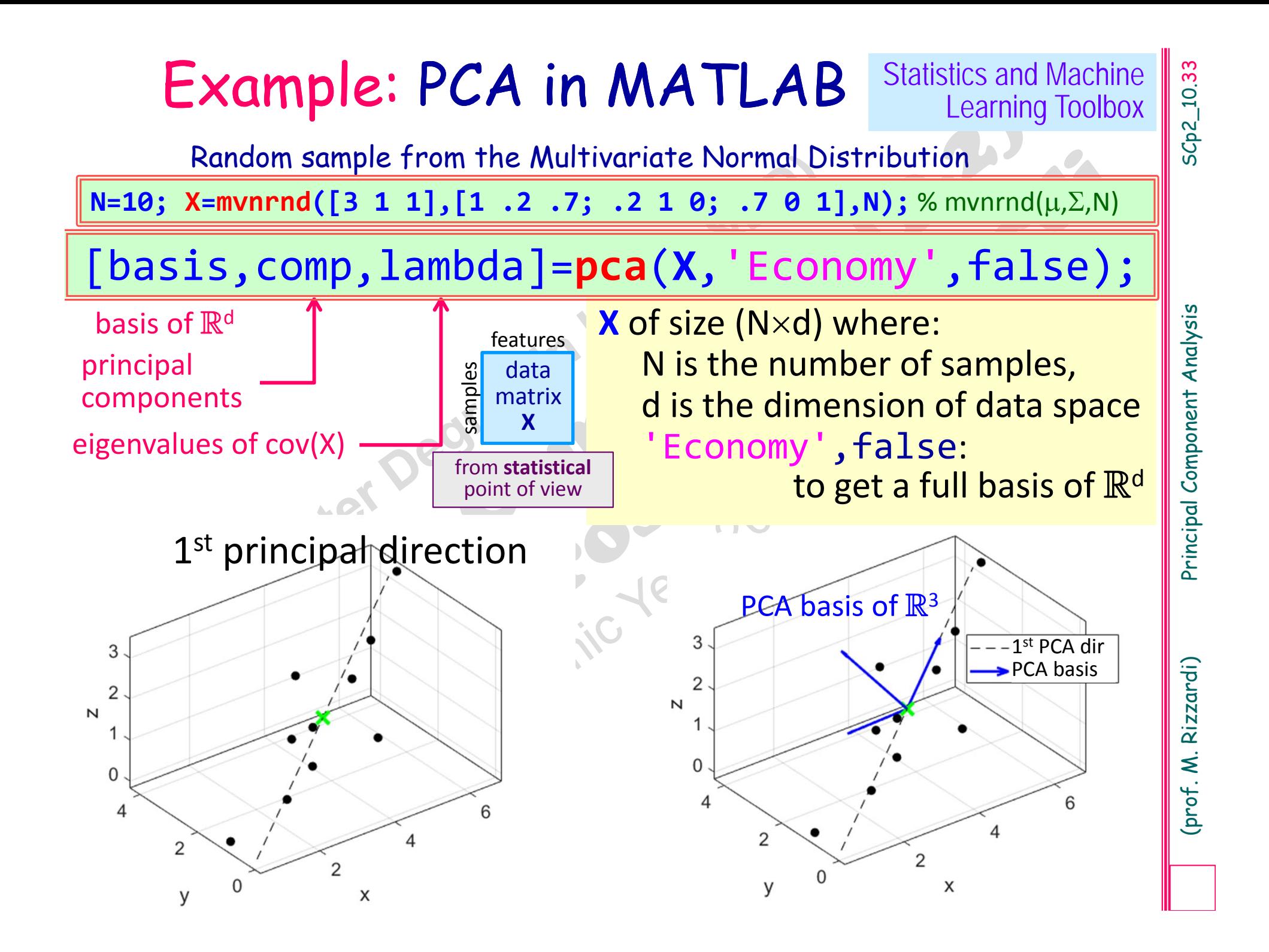

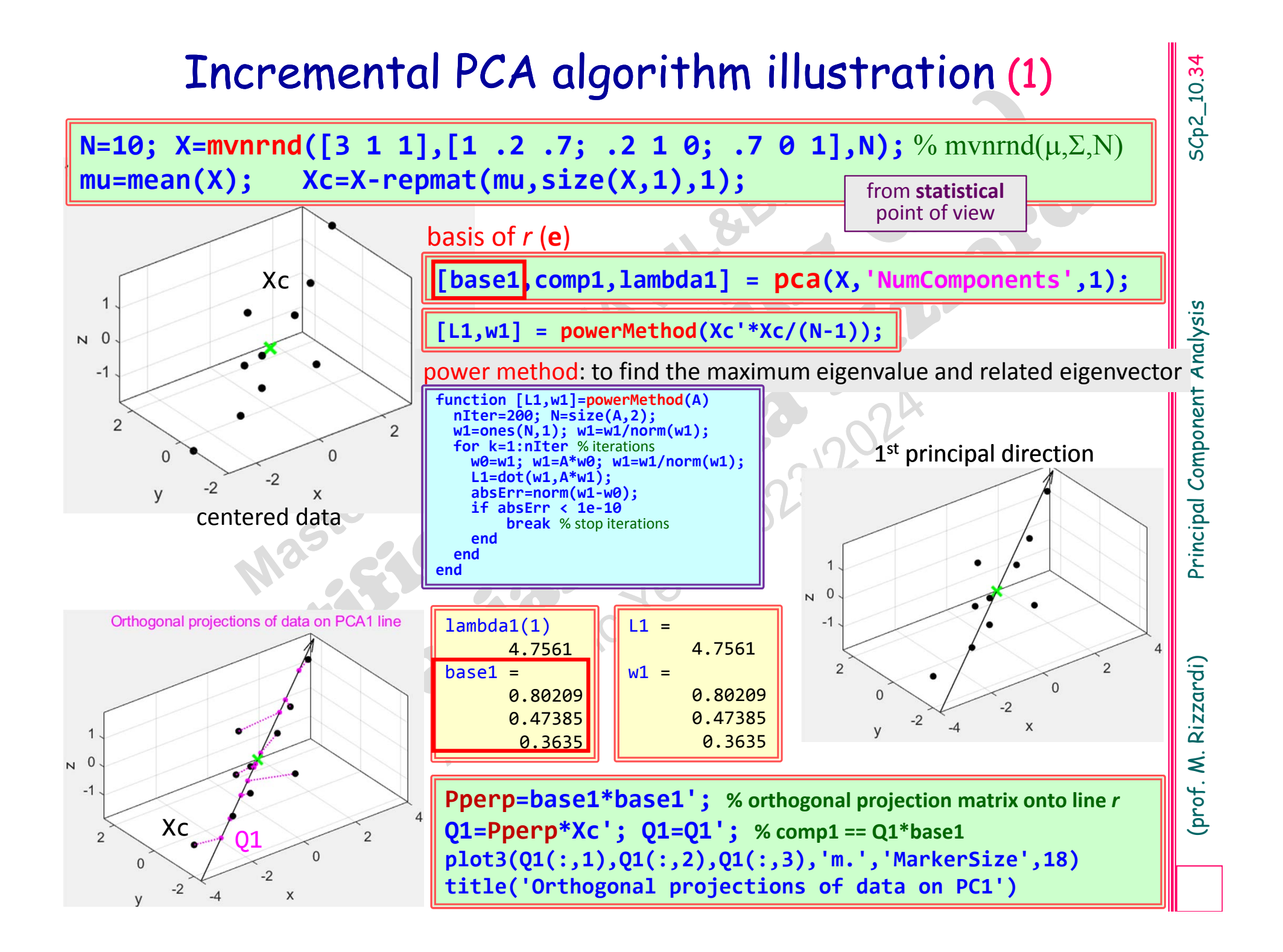

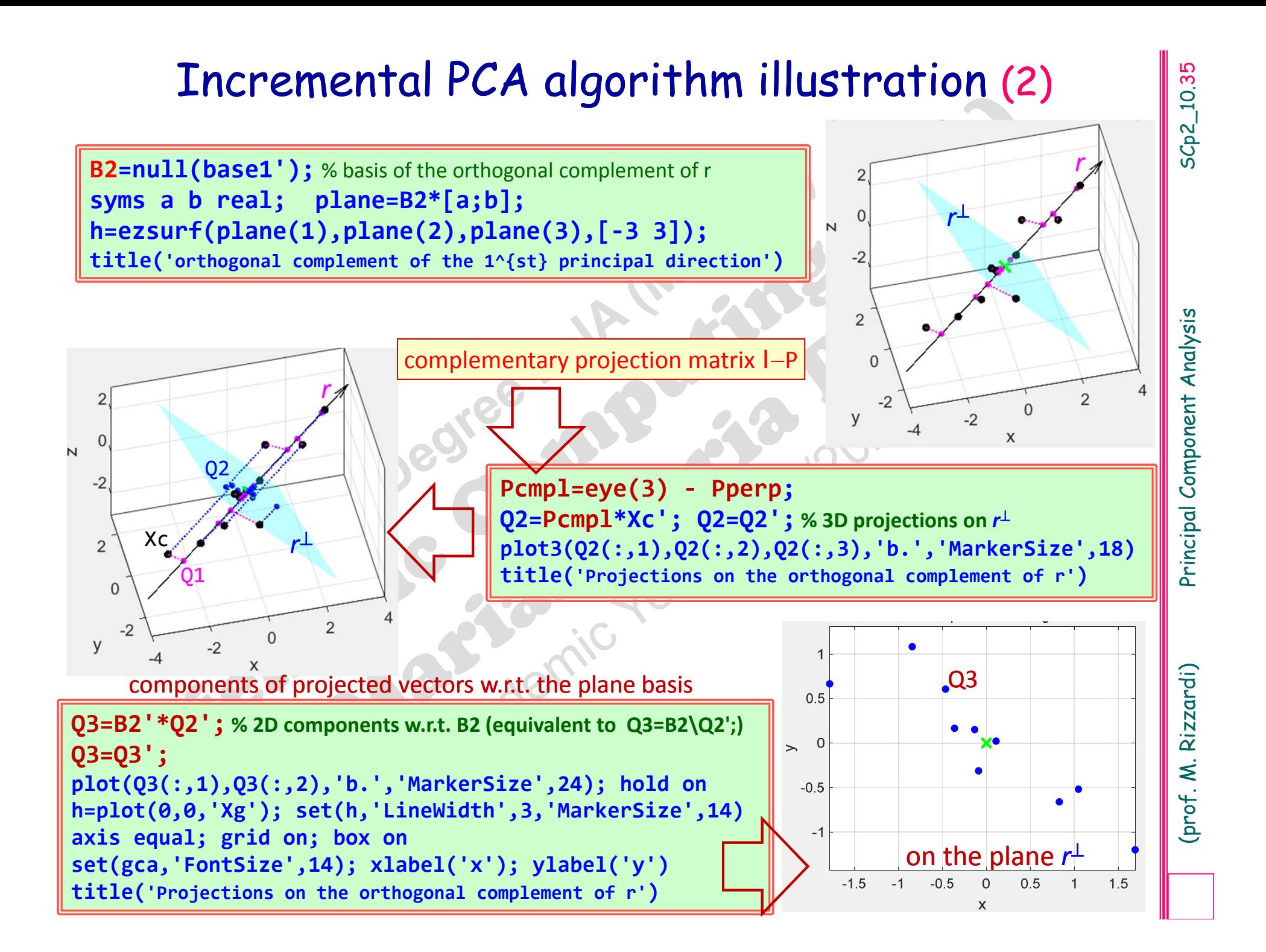
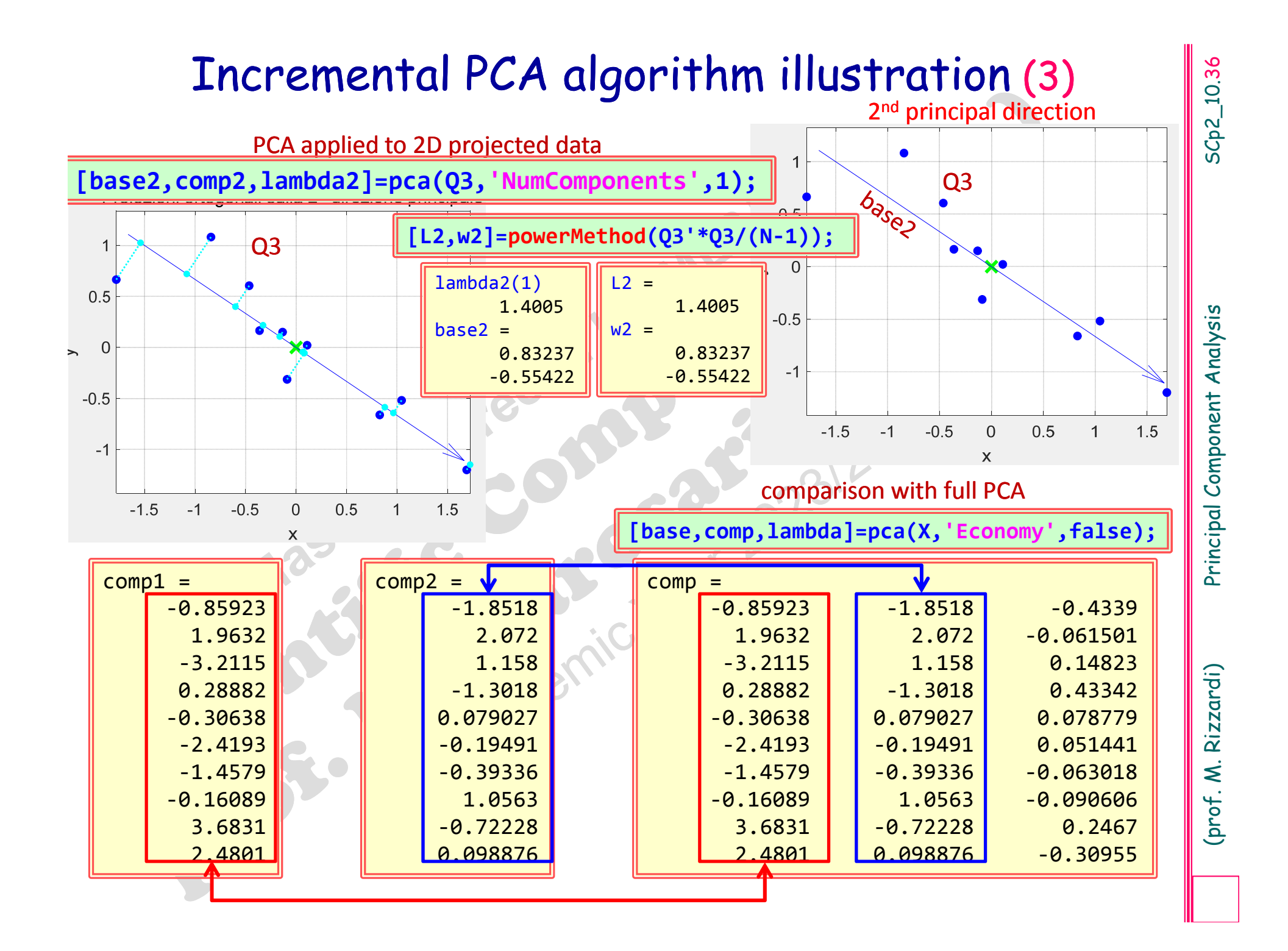

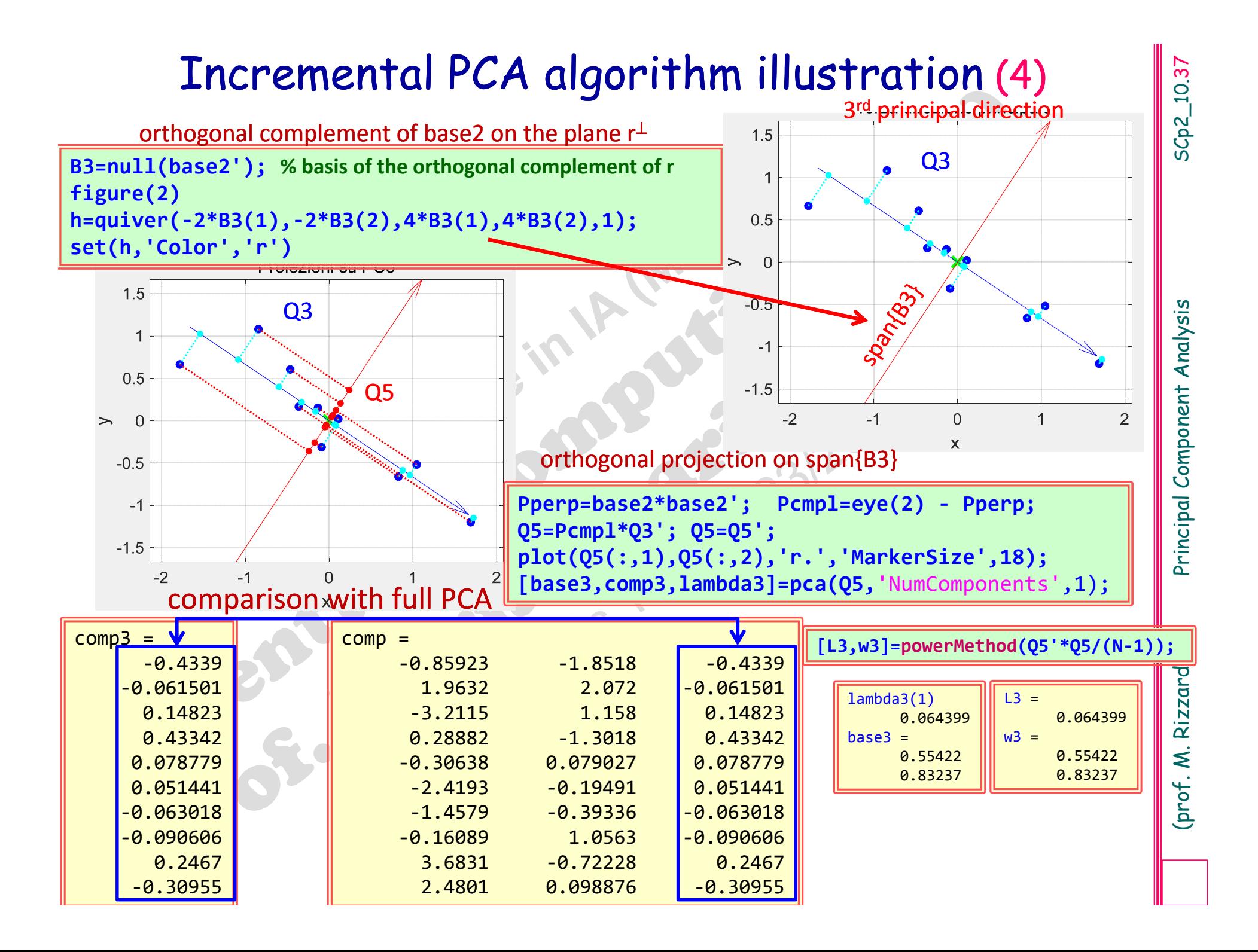

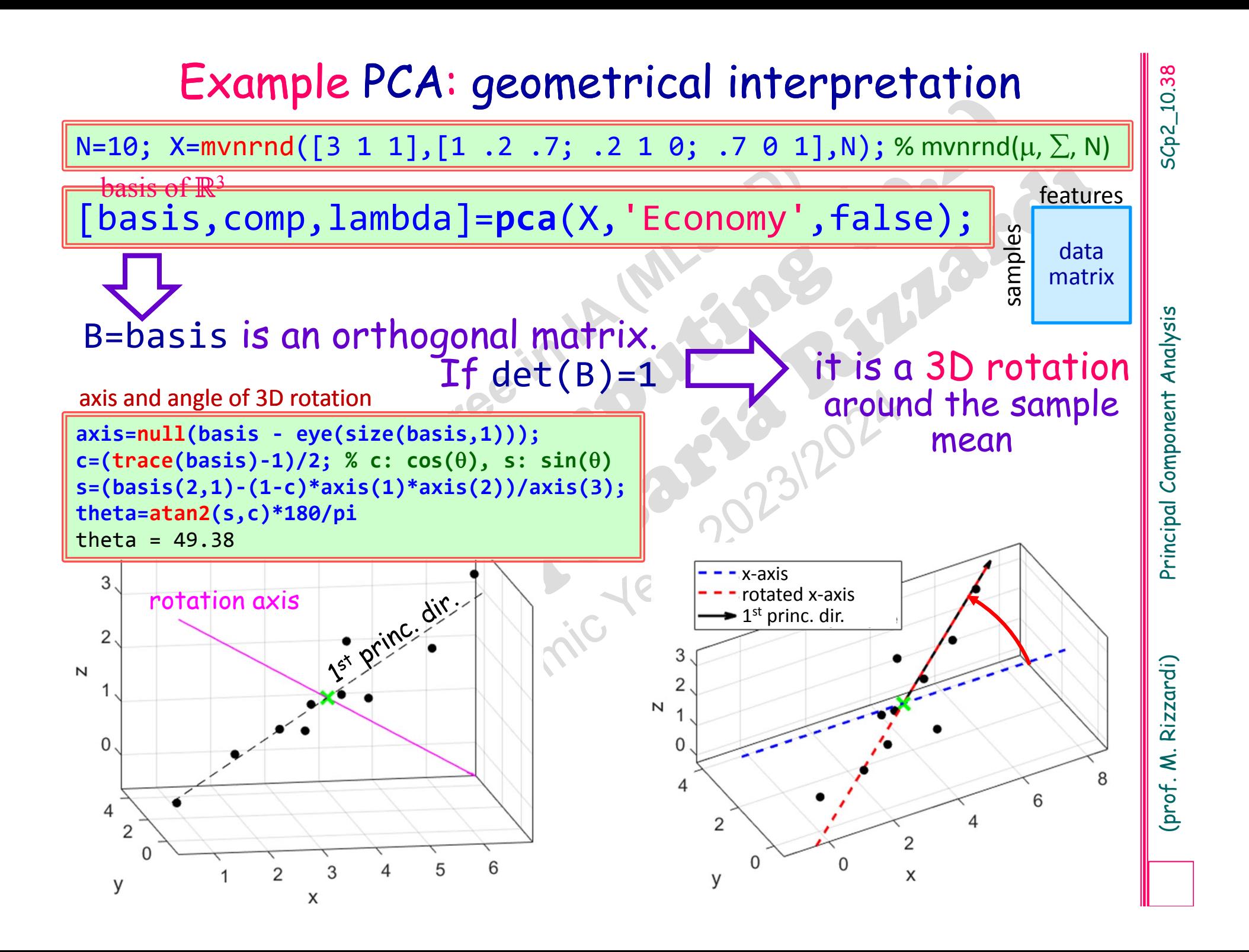

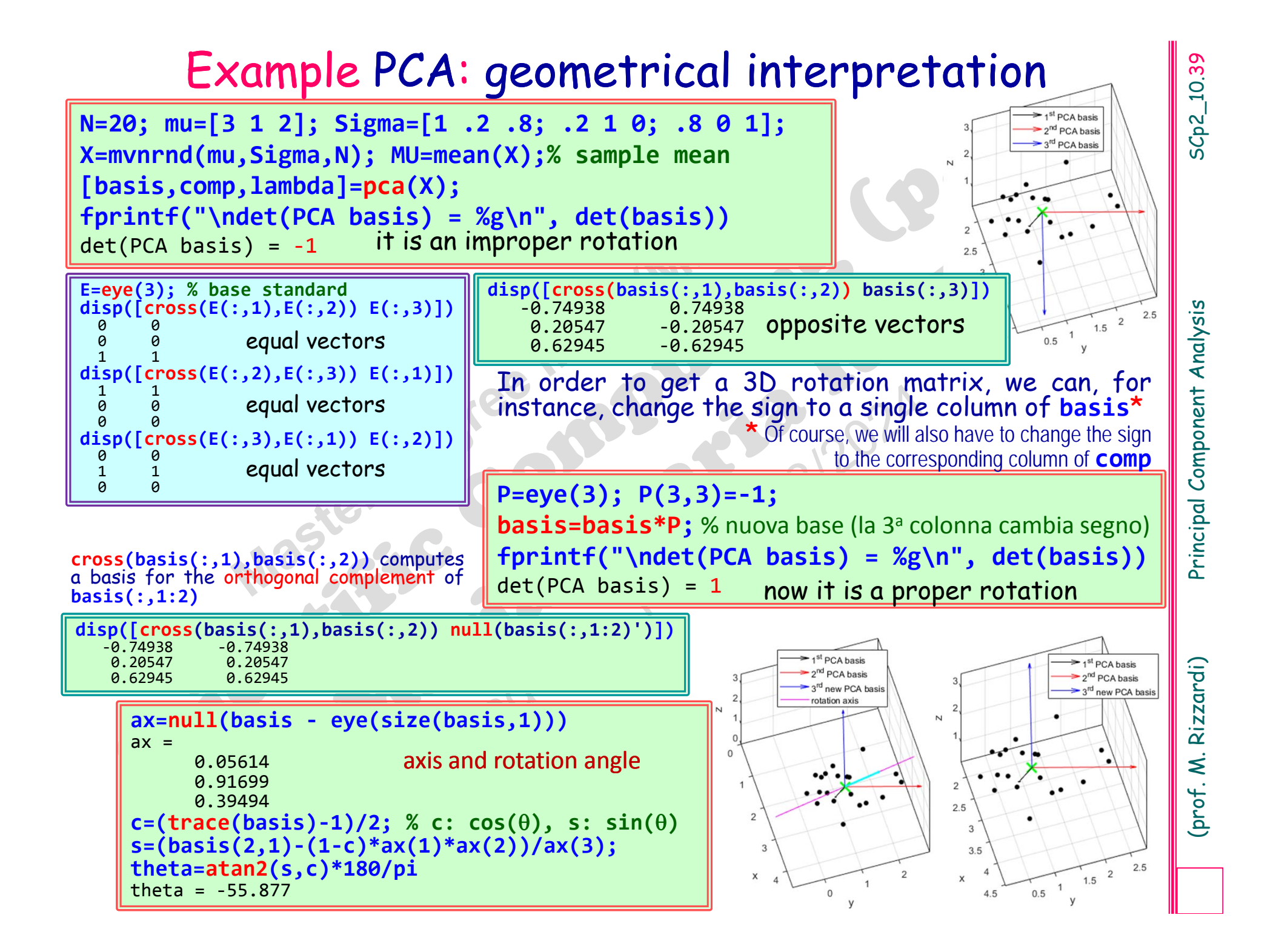

**Derivation of the Full PCA algorithm**<br>
In the Linear Space  $\mathbb{R}^d$ , if we have d linearly independent vectors  $\{u_i\}$ , they can form a<br>
basis of  $\mathbb{R}^d$ ; then  $\forall x \in \mathbb{R}^d$ <br>  $\forall x \in \mathbb{R}^d \Rightarrow x = \sum_{i=1}^d z_i u_i = Ux$ ,  $\forall \mathbf{x} \in \mathbb{R}^d \Rightarrow \mathbf{x} = \sum_{i=1}^d z_i \mathbf{u}_i = \mathbf{Uz}, \quad \sum_{i=1}^d = \mathbf{u}_i^{\mathsf{T}} \mathbf{x}, \quad \forall i = 1, \dots, d$ 

1  $i=1$   $i=K+1$   $i=1$ , *dK d K*  $\sum_{i=1}^{k_i} \sum_{i=1}^{k_i} \sum_{i=1}^{k_i} \sum_{i=K+1}^{k_i} \sum_{i=1}^{k_i} \sum_{i=1}^{k_i} \sum_{i=1}^{k_i} \sum_{i=1}^{k_i} \sum_{i=1}^{k_i} \sum_{i=1}^{k_i} \sum_{i=1}^{k_i} \sum_{i=1}^{k_i} \sum_{i=1}^{k_i} \sum_{i=1}^{k_i} \sum_{i=1}^{k_i} \sum_{i=1}^{k_i} \sum_{i=1}^{k_i} \sum_{i=1}^{k_i} \sum_{i=1}^{k_i} \sum_{i=1}^{k$ *z,* **u**<sub>*i*</sub>  $\Rightarrow$  *z*<sub>*z*</sub> *z*<sub>*z*</sub> *z<sub>i</sub>***, <b>z**<sub>*i*</sub> *z*<sub>*z*</sub> *z*<sub>*i*</sub> *z*<sub>*z*</sub> *z*<sub>*i*</sub> *z*<sub>*z*</sub> *z*<sub>*i*</sub> *z*<sub>*i*</sub> *z*<sub>*i*</sub> *z*<sub>*i*</sub> *z*<sub>*i*</sub> *z*<sub>*i*</sub> *z*<sub>*i*</sub> *z*<sub>*i*</sub> *z*<sub>*i*</sub> *z*<sub>*i*</sub> *z*<sub>*i*</sub> *z*<sub>*i*</sub> *z*<sub>*i*</sub> *z*  $i=1$   $i=K+1$   $i=K+1$  $\mathbf{x} = \mathbf{x}' = \sum z_i \mathbf{u}_i = \sum z_i \mathbf{u}_i + \sum z_i \mathbf{u}_i, \quad \mathbf{x}'' = \sum z_i \mathbf{u}_i$ 

$$
\mathbf{U}_K = [\mathbf{u}_1, ..., \mathbf{u}_K] \qquad \qquad \widetilde{\mathbf{X}}' = \sum_{i=1}^K z_i \mathbf{u}_i + \sum_{i=K+1}^d b_i \mathbf{u}_i
$$

$$
\mathbf{x}^{[n]} - \widetilde{\mathbf{x}^{[n]}} = \sum_{i=K+1}^{d} \left( z_i^{[n]} - b_i \right) \mathbf{u}_i
$$

$$
\min_{\{\mathbf{u}_i\},\{b_i\}} J : J = \frac{1}{2} \sum_{n=1}^N \left\| \mathbf{x}^{[n]} - \widetilde{\mathbf{x}^{[n]}} \right\|_2^2 = \frac{1}{2} \sum_{n=1}^N \sum_{i=K+1}^d \left\| \left( z_i^{[n]} - b_i \right) \mathbf{u}_i \right\|_2^2 = \frac{1}{2} \sum_{n=1}^N \sum_{i=K+1}^d \left( z_i^{[n]} - b_i \right)^2
$$
\nminimize SSE (sum of squared errors)

$$
\min J: J = \frac{1}{2} \sum_{n=1}^{N} \left\| \mathbf{x}^{[n]} - \widetilde{\mathbf{x}^{[n]}} \right\|_{2}^{2} = \frac{1}{2} \sum_{n=1}^{N} \sum_{i=K+1}^{d} \left\| \left( z_{i}^{[n]} - b_{i} \right) \mathbf{u}_{i} \right\|_{2}^{2} = \frac{1}{2} \sum_{n=1}^{N} \sum_{i=K+1}^{d} \left( z_{i}^{[n]} - b_{i} \right)
$$

$$
\langle \mathbf{u}_{i'} \mathbf{u}_{j} \rangle - \delta_{ij} = \mathbf{u}_{i}^{\mathsf{T}} \mathbf{u}_{j} - \delta_{ij} = 0.
$$

$$
\min_{\{b_i\},\{u_i\},\{u_{ij}\}} \mathbb{L}: \mathbb{L} = \frac{1}{2} \sum_{n=1}^N \sum_{i=K+1}^d \left(z_i^{[n]} - b_i\right)^2 - \frac{1}{2} \sum_{i=K+1}^d \sum_{j=K+1}^d \mu_{ij} \left(\mathbf{u}_i^{\mathsf{T}} \mathbf{u}_j - \delta_{ij}\right)
$$

$$
\frac{\partial \mathbb{L}}{\partial \mu_{hk}} = 0 \quad \Rightarrow \quad \frac{\partial \mathbb{L}}{\partial \mu_{hk}} = \sum_{i=K+1}^d \sum_{j=K+1}^d \frac{\partial}{\partial \mu_{hk}} \Big[ \mu_{ij} \Big( \mathbf{u}_{i}^{\mathsf{T}} \mathbf{u}_{j} - \delta_{ij} \Big) \Big] = \mathbf{u}_{h}^{\mathsf{T}} \mathbf{u}_{k} - \delta_{hk} = 0, \forall h, k \implies \{\mathbf{u}_{i}\} \text{ orthonormal}
$$

$$
\min J: J = \frac{1}{2} \sum_{n=1}^{N} \left\| \mathbf{x}^{[n]} - \overline{\mathbf{x}^{[n]}} \right\|_{2}^{2} = \frac{1}{2} \sum_{n=1}^{N} \sum_{i=K+1}^{d} \left\| \left( z_{i}^{[n]} - b_{i} \right) \mathbf{u}_{i} \right\|_{2}^{2} = \frac{1}{2} \sum_{n=1}^{N} \sum_{i=K+1}^{d} \left( z_{i}^{[n]} - b_{i} \right)^{2}
$$
\nThe function J (sum of norms, i.e. of convex functions) has a non-trivial minimum  $(\neq 0)$  only if we add some constraints. We can require that the basis vectors  $\{ \mathbf{u}_{i} \}$  be orthonormal:  $\langle \mathbf{u}_{i}, \mathbf{u}_{j} \rangle = \delta_{ij}$ , where  $\delta_{ij}$  is the Kronecker symbol  $(\delta_{ij} = 1$  if  $i = j$ ,  $\delta_{ij} = 0$  if  $i \neq j$ ). These constraints are written as follows:

\n
$$
\langle \mathbf{u}_{i}, \mathbf{u}_{j} \rangle - \delta_{ij} = \mathbf{u}_{i} \cdot \mathbf{u}_{j} - \delta_{ij} = 0.
$$
\nThe constrained optimization problem, with only equality constraints, can be solved by the method of Equation L:

\nFunction L:

\n
$$
\min_{\{n\} \{ \mathbf{u}_{i} \} \mathbf{u}_{j} \} = \frac{1}{2} \sum_{n=1}^{N} \sum_{i=K+1}^{d} \left( z_{i}^{[n]} - b_{i} \right)^{2} - \frac{1}{2} \sum_{i=K+1}^{d} \sum_{j=K+1}^{d} \mathbf{u}_{j} \cdot \mathbf{u}_{j} \cdot \mathbf{u}_{j} \right)
$$
\nThe solution to the previous problem can be found at stationary points (the zeroes of the gradient of Equation  $\overline{\mathbf{u}_{i}} = 0 \implies \frac{\partial \mathbf{L}}{\partial \mathbf{u}_{ik}} = \frac{\partial \mathbf{L}}{\partial \mathbf{u}_{ik}} = \frac{\partial}{\partial \mathbf{u}_{ik}} \left[ \left( z_{i}^{[n]} - \mathbf{b}_{i} \right)^{2} - 2 z_{i}^{[n]} b_{i} \right] = \frac{1}{2} \sum_{$ 

$$
\frac{\partial \mathbb{L}}{\partial b_i} = 0 \quad \Leftrightarrow \quad b_i = \frac{1}{N} \sum_{n=1}^N z_i^{[n]} = \frac{1}{N} \sum_{n=1}^N \mathbf{u}_i^{\mathsf{T}} \mathbf{x}^{[n]} = \mathbf{u}_i^{\mathsf{T}} \overline{\mathbf{x}} \quad \text{ where } \overline{\mathbf{x}} = \frac{1}{N} \sum_{n=1}^N \mathbf{x}^{[n]} \text{ is the sample mean}
$$

By putting  $b_i$  in  $\mathbb L$ , and swapping the two summations, we get:

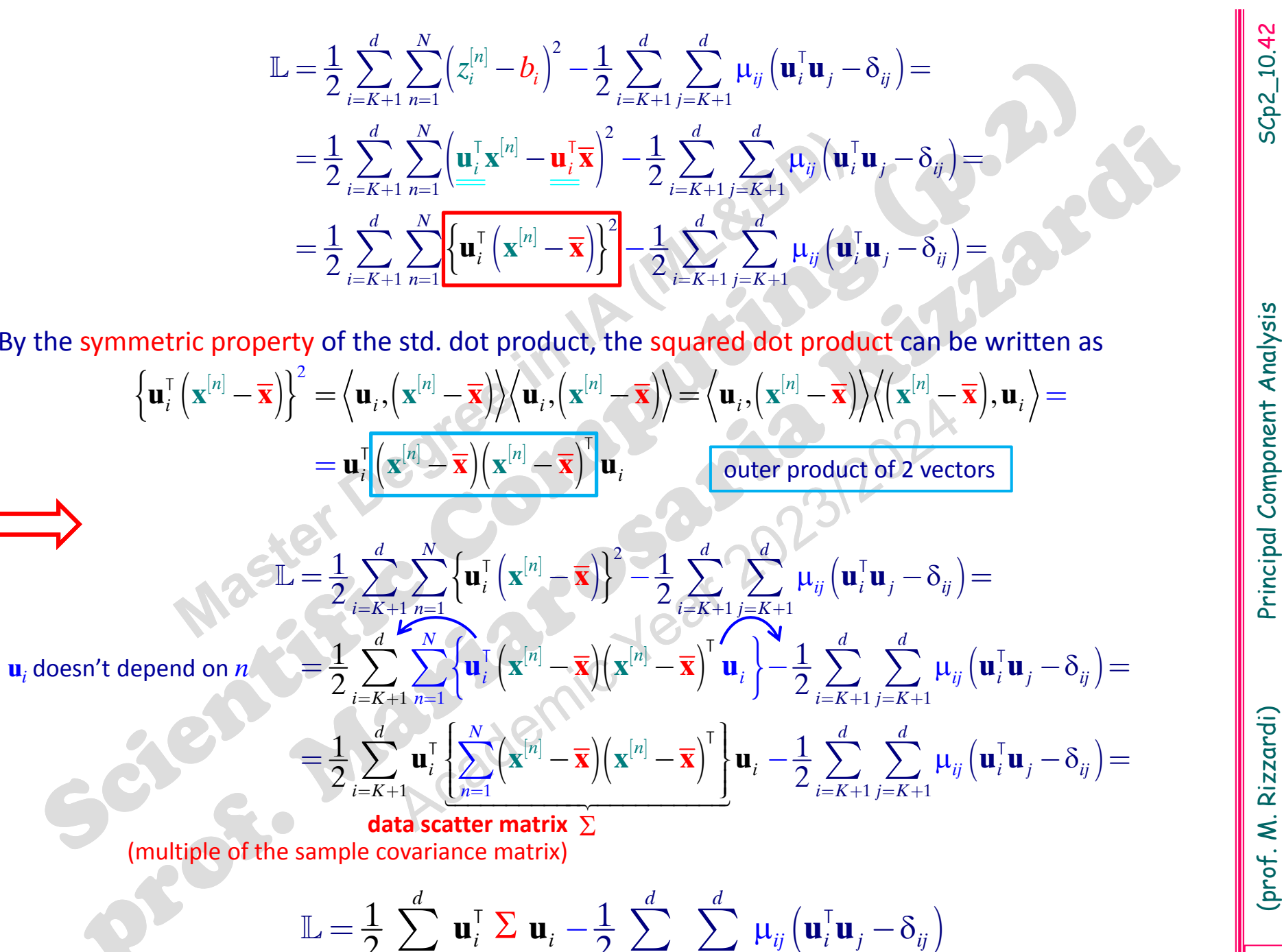

$$
\mathbb{L} = \frac{1}{2} \sum_{i=K+1}^{d} \mathbf{u}_{i}^{\mathsf{T}} \sum \mathbf{u}_{i} - \frac{1}{2} \sum_{i=K+1}^{d} \sum_{j=K+1}^{d} \mu_{ij} \left( \mathbf{u}_{i}^{\mathsf{T}} \mathbf{u}_{j} - \delta_{ij} \right)
$$

We have to prove that the minimum of *J* occurs at the eigenvectors of the scatter matrix (the same eigenvectors and scaled eigenvalues of the covariance matrix).  
\nBy properties 2 and 3 of the gradient of the std. dot product, we have  
\n
$$
\frac{\partial \mathbb{L}}{\partial \mathbf{u}_h} = \frac{1}{2} \frac{\partial}{\partial \mathbf{u}_h} \left[ \sum_{i=K+1}^{d} \mathbf{u}_i^T \Sigma \mathbf{u}_i \right] - \frac{1}{2} \frac{\partial}{\partial \mathbf{u}_h} \left[ \sum_{i=K+1}^{d} \sum_{j=K+1}^{d} \mu_{ij} (\mathbf{u}_i^T \mathbf{u}_j - \delta_{ij}) \right] =
$$
\n
$$
= \frac{1}{2} \frac{\partial}{\partial \mathbf{u}_h} [\mathbf{u}_h^T \Sigma \mathbf{u}_h] - \frac{1}{2} \frac{\partial}{\partial \mathbf{u}_h} [\mu_{hh} \mathbf{u}_h^T \mathbf{u}_h] =
$$
\n
$$
= \frac{1}{2} \left[ 2 \Sigma \mathbf{u}_h \right] - \frac{1}{2} \mu_{hh} \frac{\partial}{\partial \mathbf{u}_h} [\mathbf{u}_h \mathbf{u}_h] = \frac{\sum_{i=K+1}^{d} \mu_{ih} [\mathbf{2u}_h]}{\sum_{i=K+1}^{d} \mu_{ih} [\mathbf{2u}_h]} = \frac{\sum_{i=K+1}^{d} \mu_{hh} [\mathbf{2u}_h]}{\sum_{i=K+1}^{d} \mu_{hh} \mu_{h}} = 0
$$
\nMoreover, the total error (SSE) is given by the sum of the remaining *d* – *K* eigenvalues (scaled by 1/2):  
\n
$$
J = \frac{1}{2} \sum_{i=1}^{N} ||\mathbf{x}^{[n]} - \mathbf{x}^{[n]}||_2^2 = \frac{1}{2} \sum_{i=K+1}^{d} \mathbf{u}_i^T \Sigma \mathbf{u}_i = \frac{1}{2} \sum_{i=K+1}^{d} \mathbf{u}_i^T \lambda_i \mathbf{u}_i = \frac{1}{2} \sum_{i=K+1}^{d} \lambda_i \mathbf{u}_i^T \mathbf{u}_i = \frac{1}{2} \sum_{i=K+1}^{d} \lambda_i \mathbf{u}_i^T \mathbf{
$$

$$
\boldsymbol{J} = \frac{1}{2} \sum_{n=1}^{N} \left\| \mathbf{x}^{[n]} - \widetilde{\mathbf{x}^{[n]}} \right\|_{2}^{2} = \frac{1}{2} \sum_{i=K+1}^{d} \mathbf{u}_{i}^{\top} \sum \mathbf{u}_{i} = \frac{1}{2} \sum_{i=K+1}^{d} \mathbf{u}_{i}^{\top} \lambda_{i} \mathbf{u}_{i} = \frac{1}{2} \sum_{i=K+1}^{d} \lambda_{i} \mathbf{u}_{i}^{\top} \mathbf{u}_{i} = \frac{1}{2} \sum_{i=K+1}^{d} \lambda_{i}
$$

- **EXECUTE A SURFER CONDUCT THE SERVIDE SERVIDE SERVIDE SERVIS CREAT AND SERVIDE PCA algorithm is not convenient computationally.**<br>
In this case, we:<br>  $\triangleright$  Compute efficiently and accurately all the eigenvalues and eigenv
- 

- 
- 
- 

 $\triangleright$  Compute the components of data w.r.t. this "reduced" PCA basis.

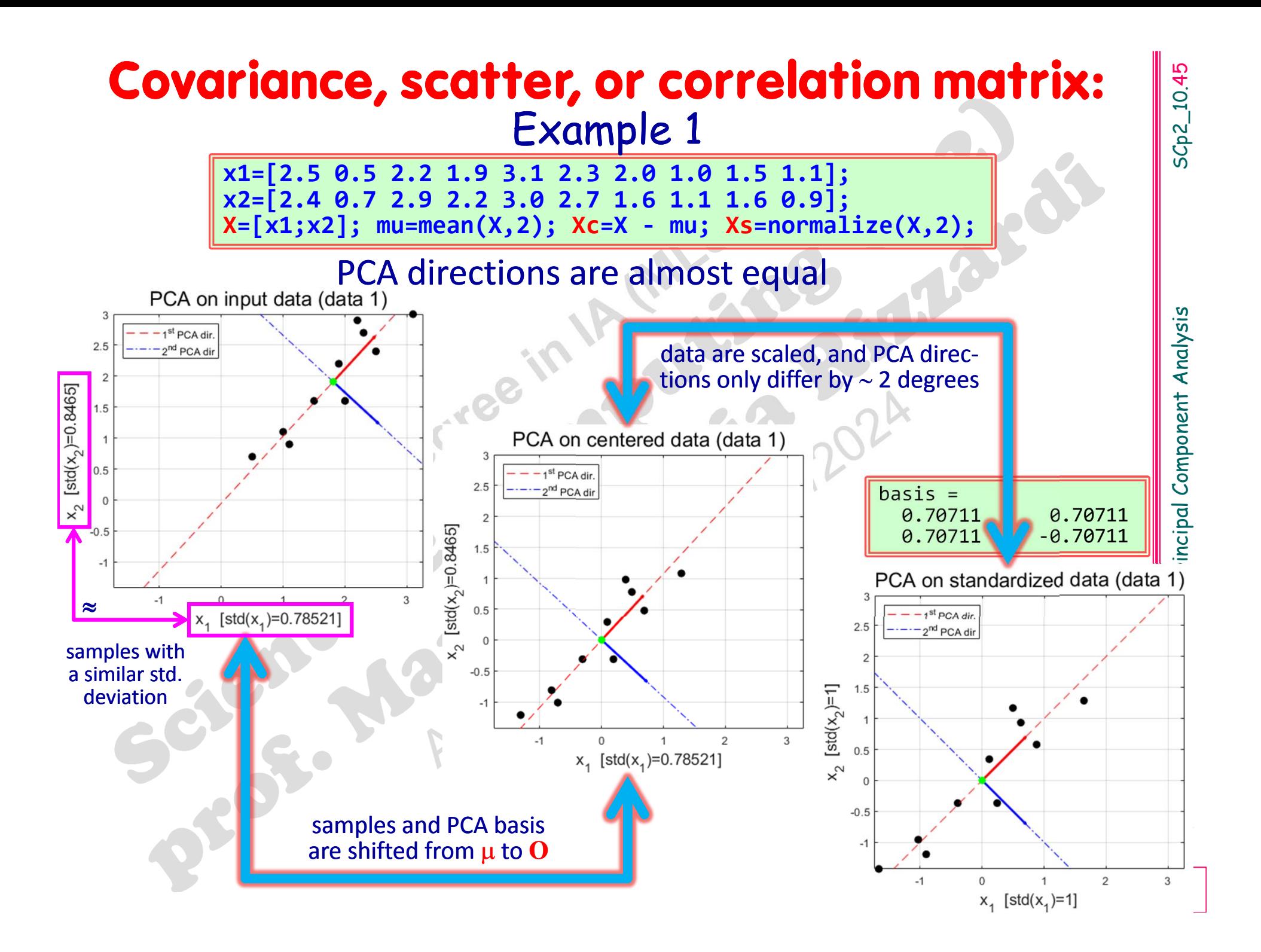

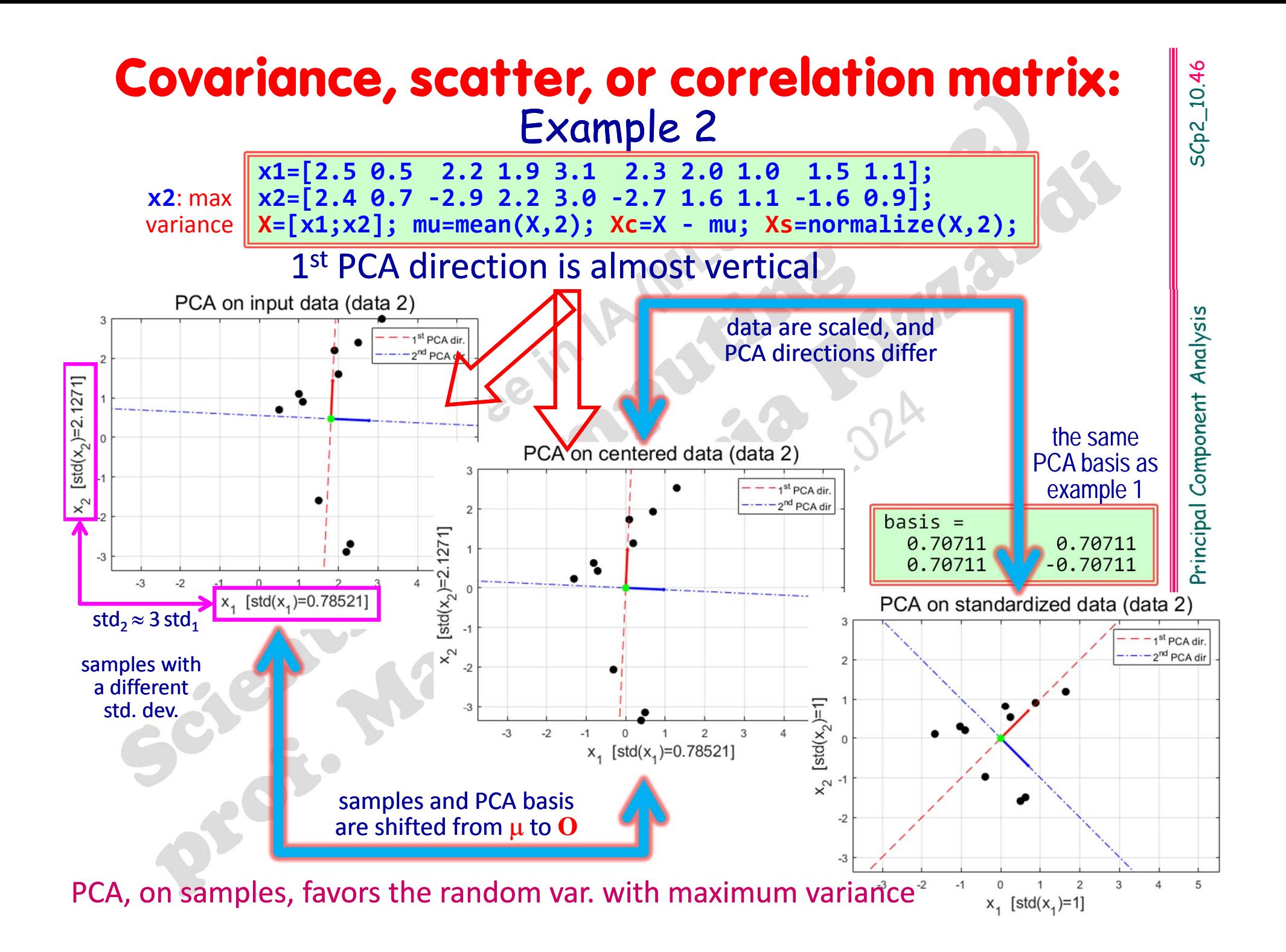

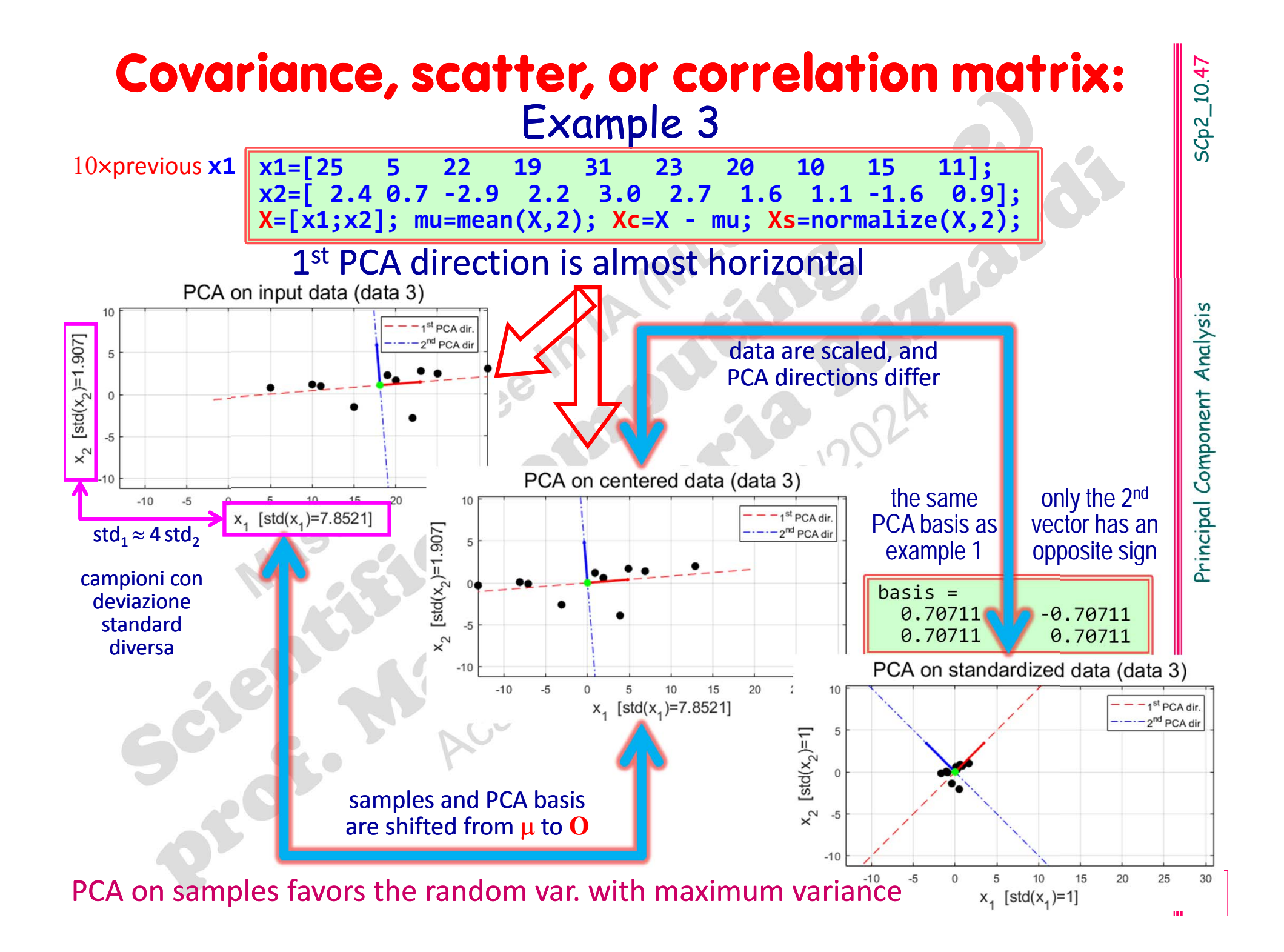

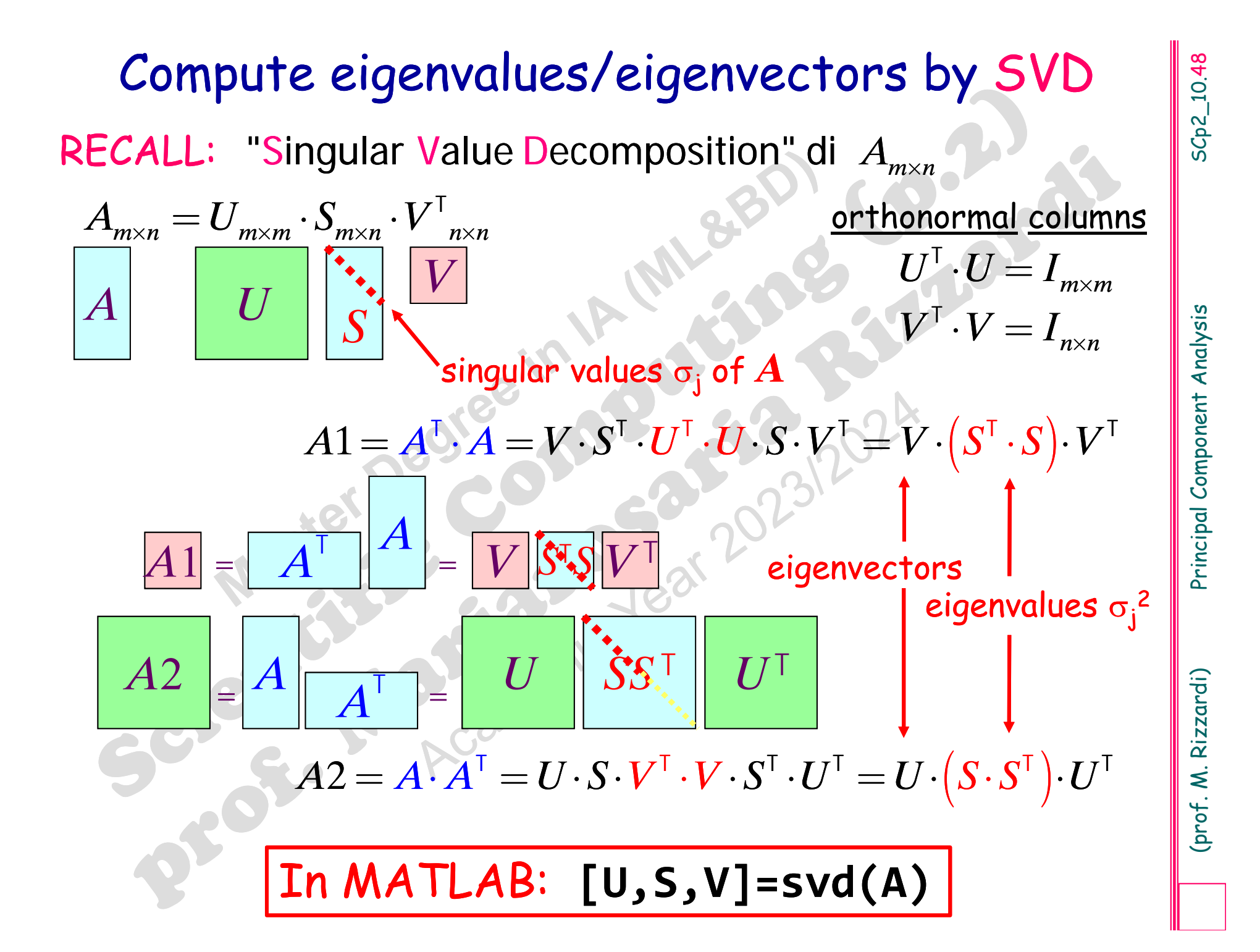

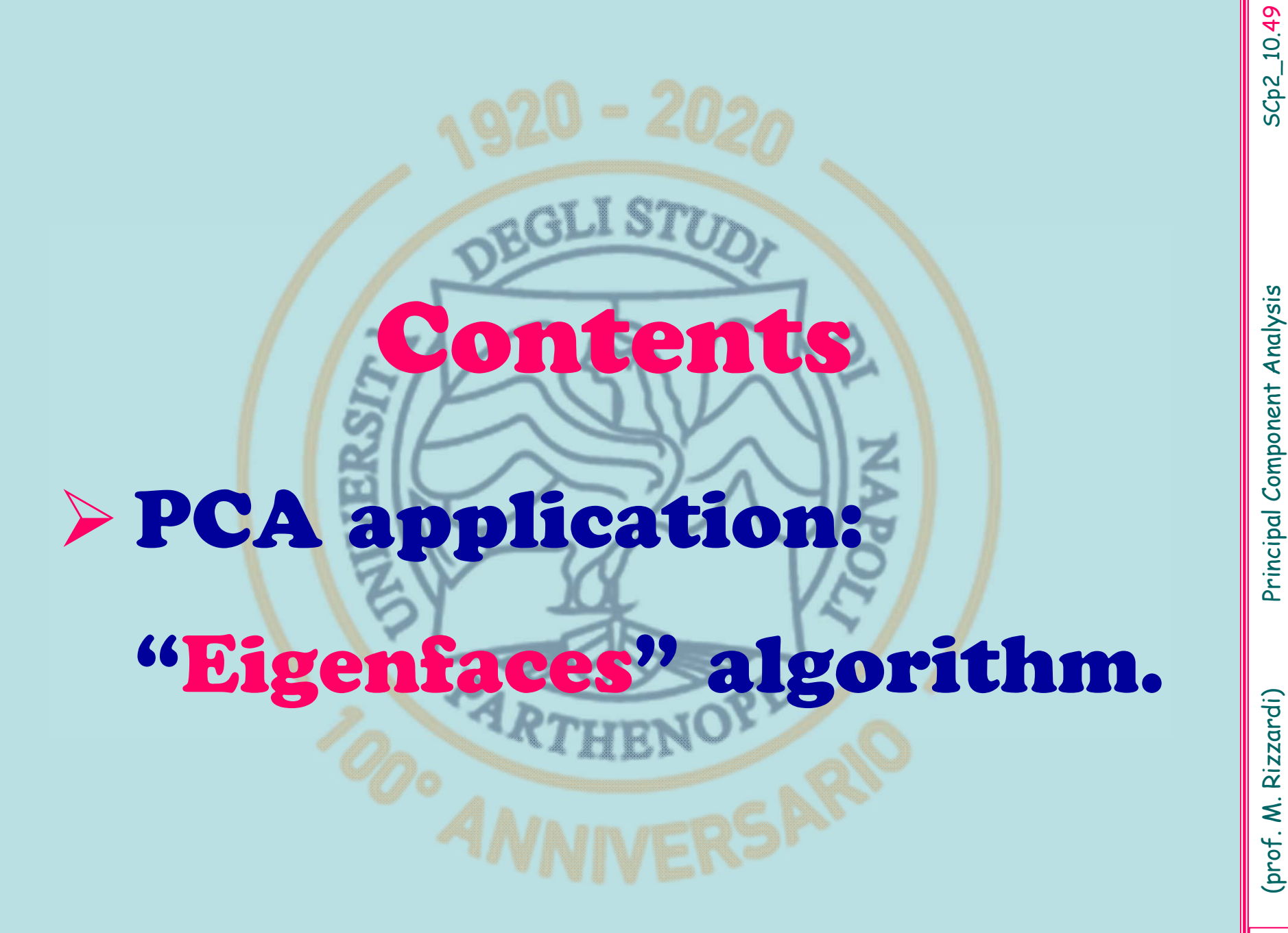

- 
- 

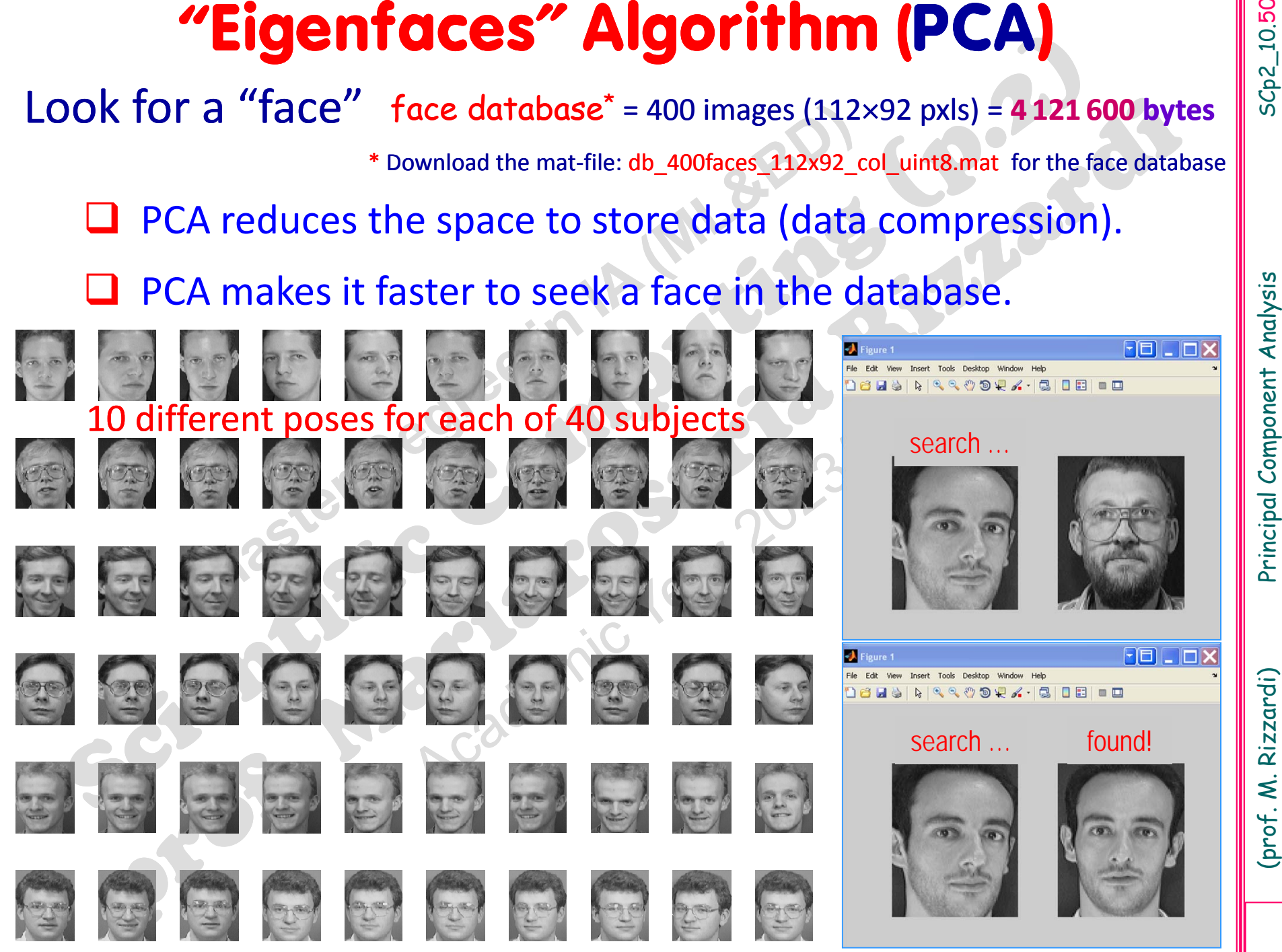

**COCONTIANT IDENTIFY**<br>
The problem is treated from a statistical point of view (PCA): sort<br>
random variables by decreasing variances.<br>
Is it possible to extract a "reduced basis", from the<br>
population of all the "faces", a

\* Download the mat‐file: db\_400faces\_112x92\_col\_uint8.mat for the face database

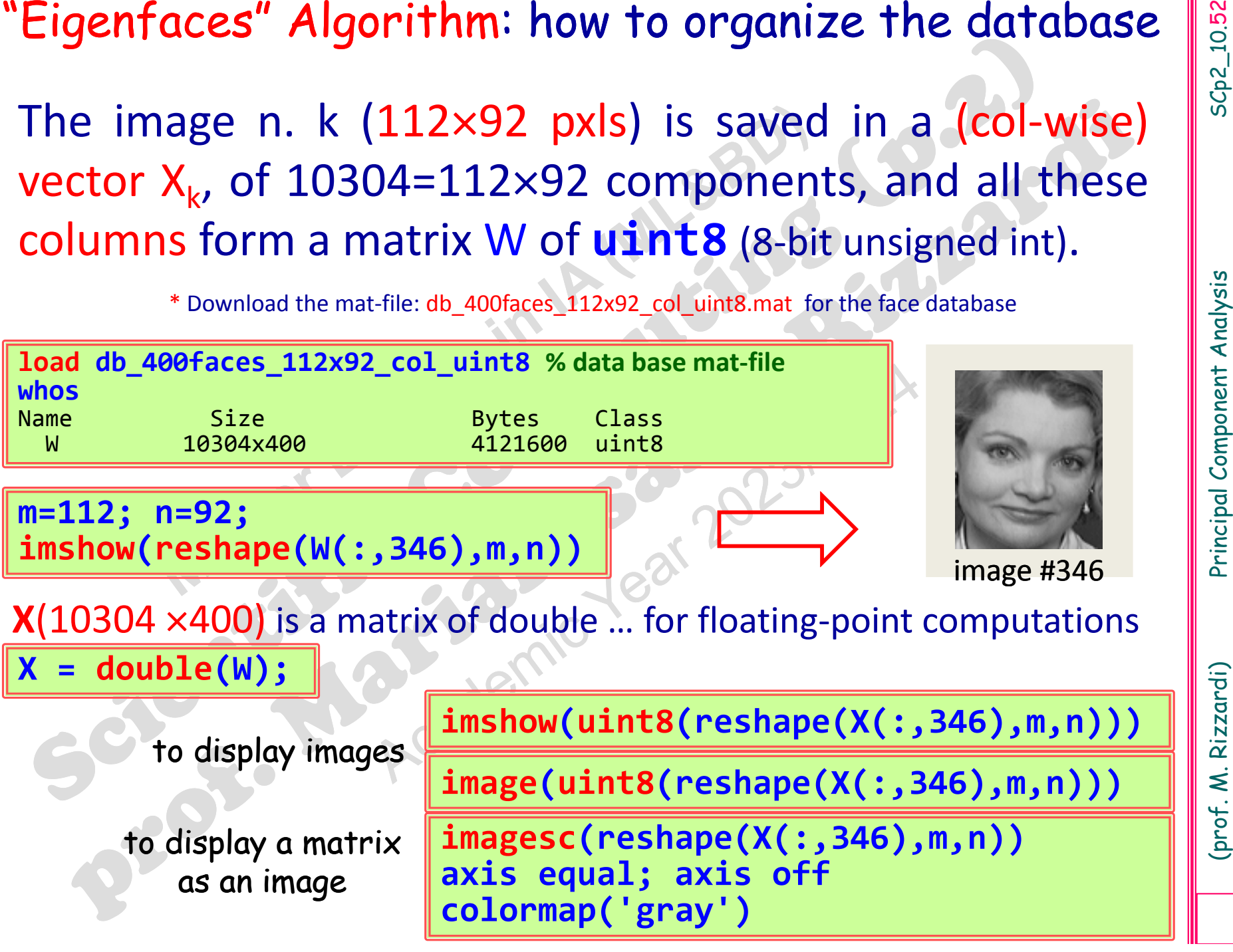

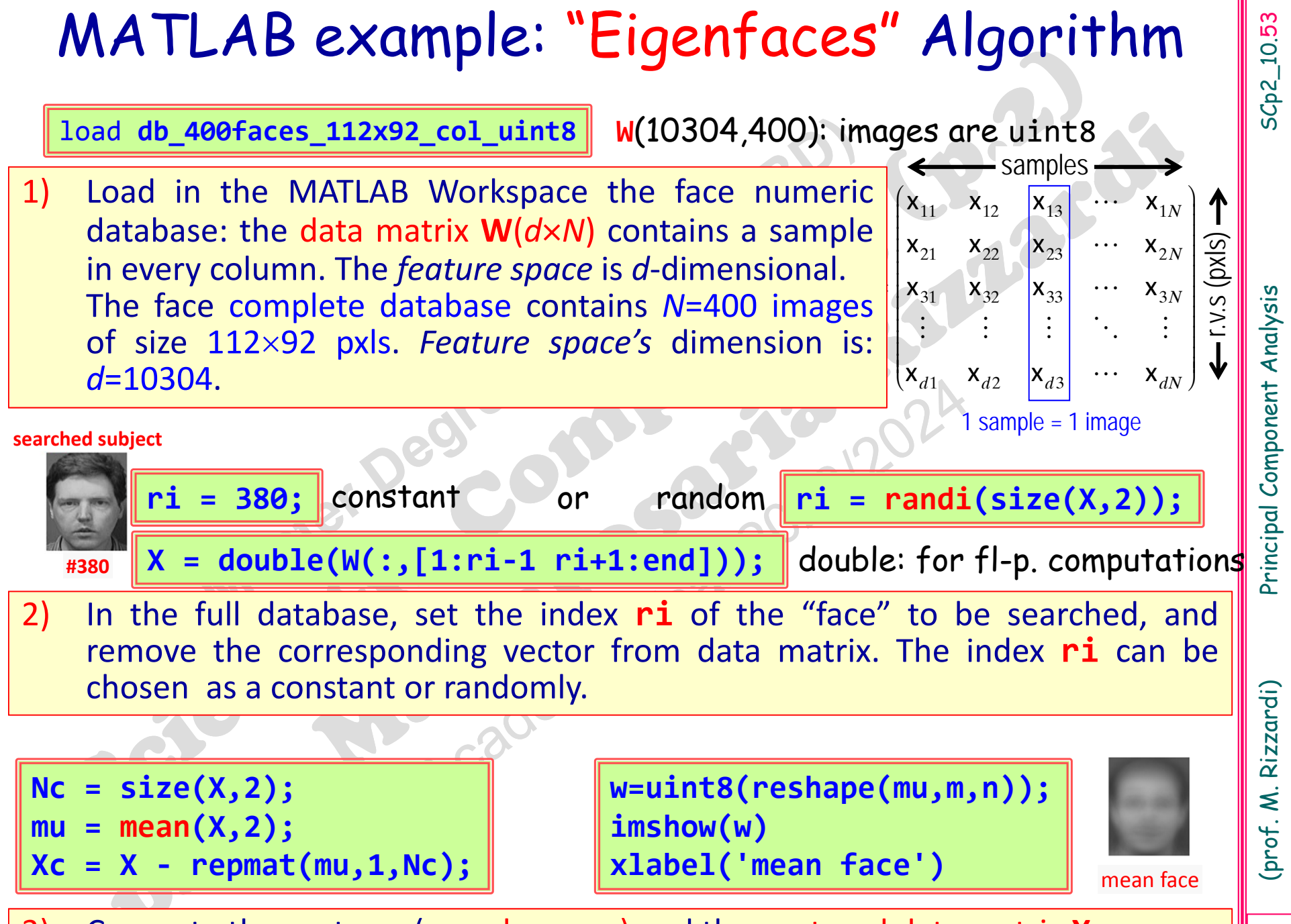

3) Compute the vector  $\boldsymbol{\mu}$  (sample mean) and the centered data matrix  $\boldsymbol{\mathsf{X}}_c$ .

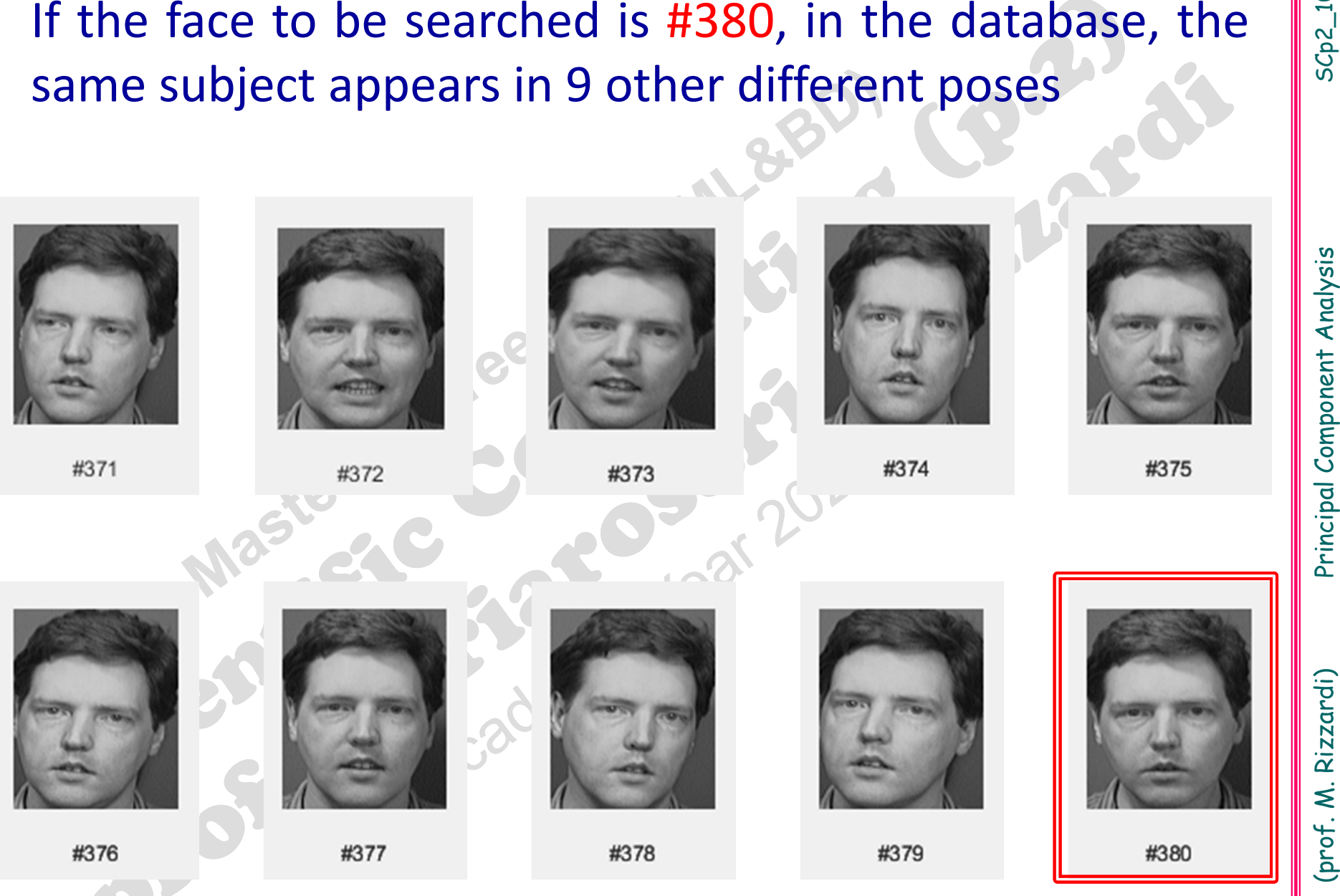

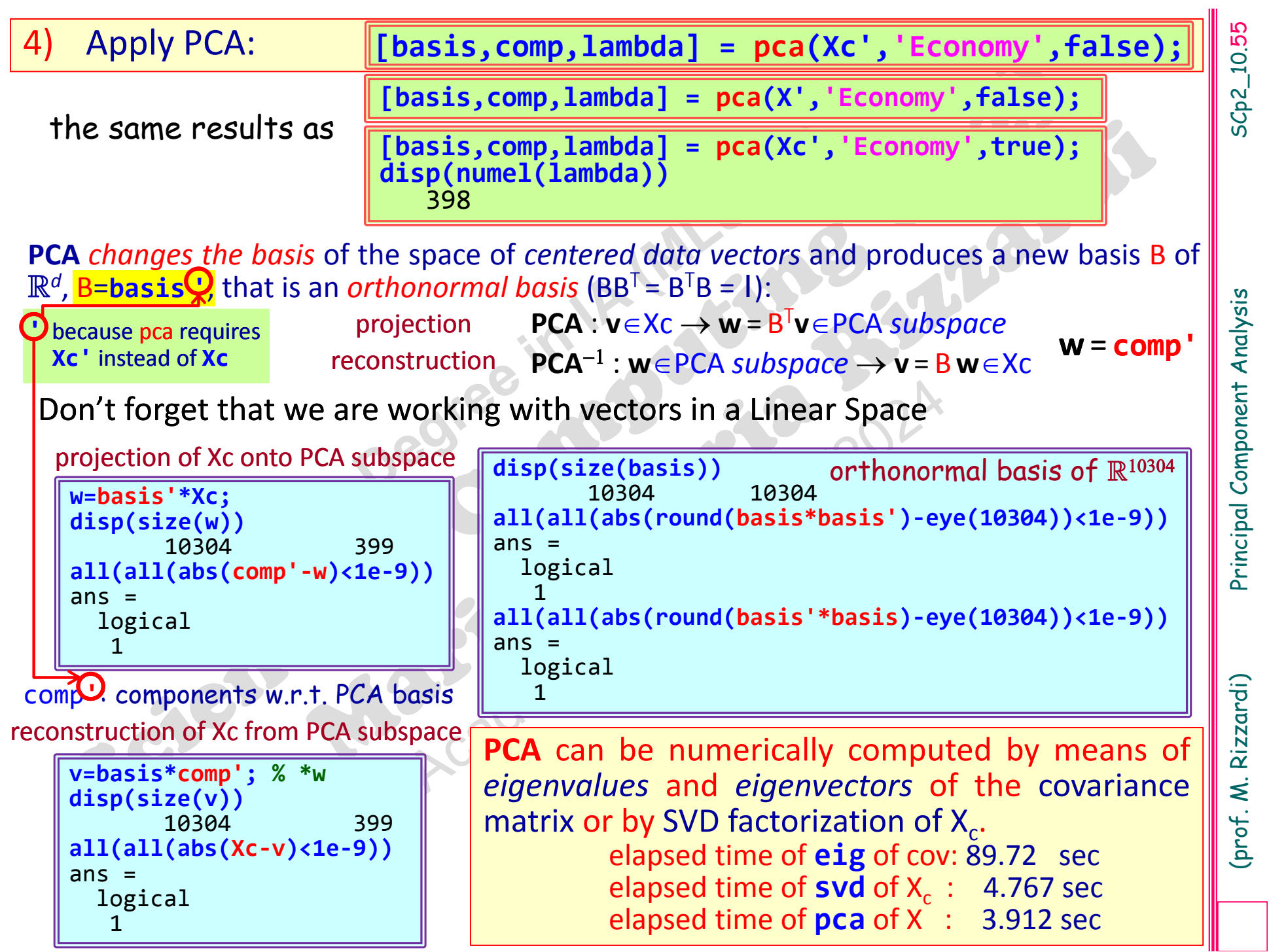

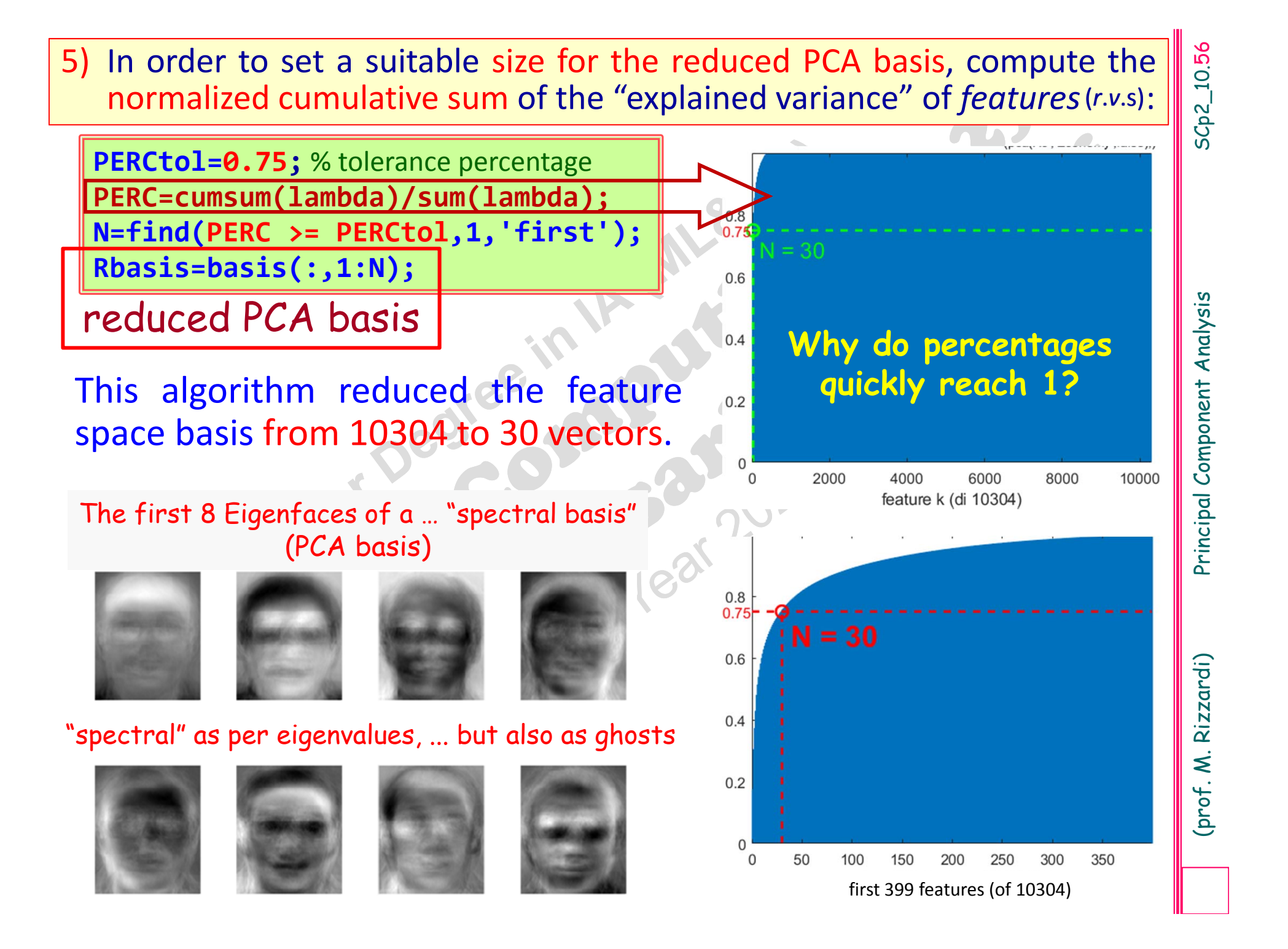

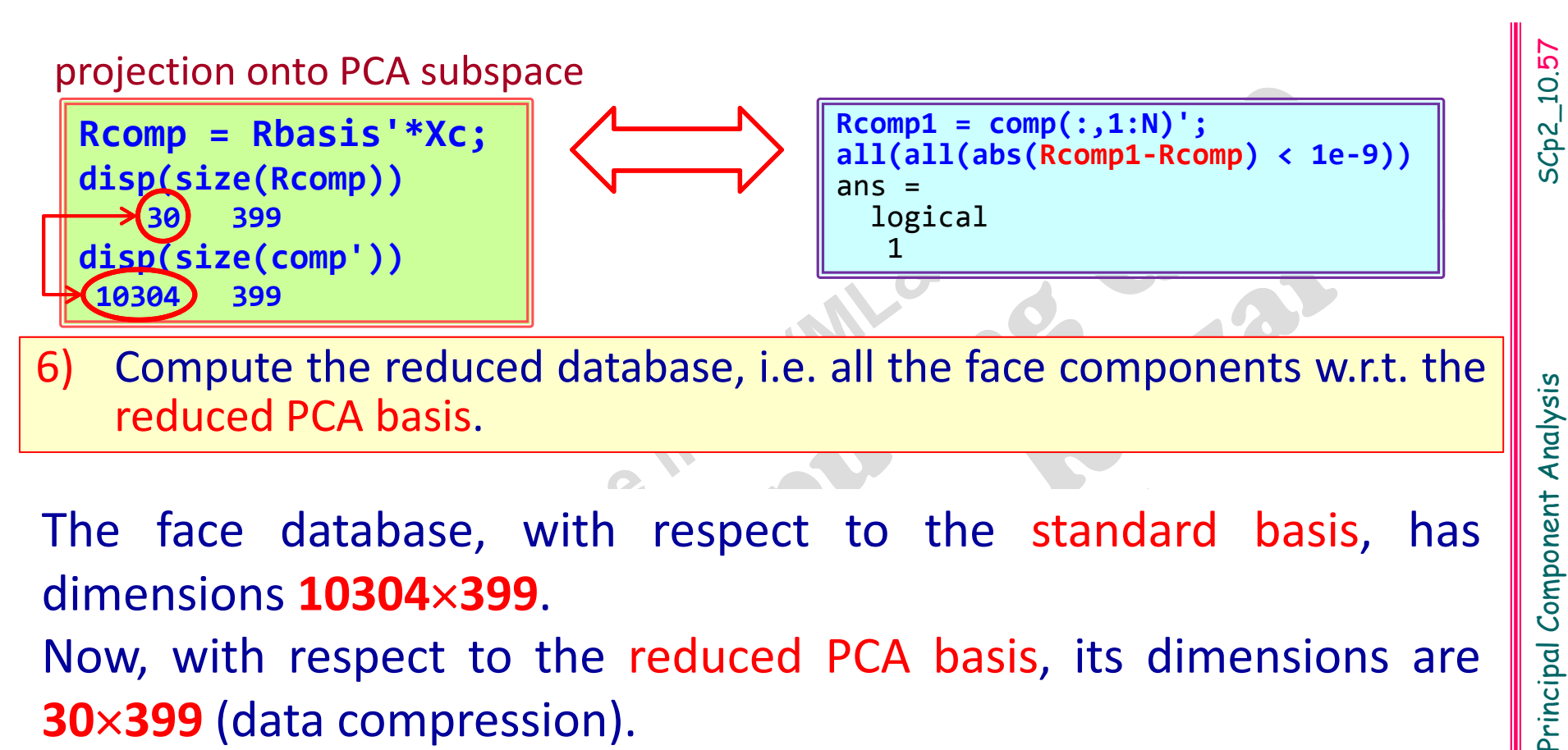

**30399** (data compression).

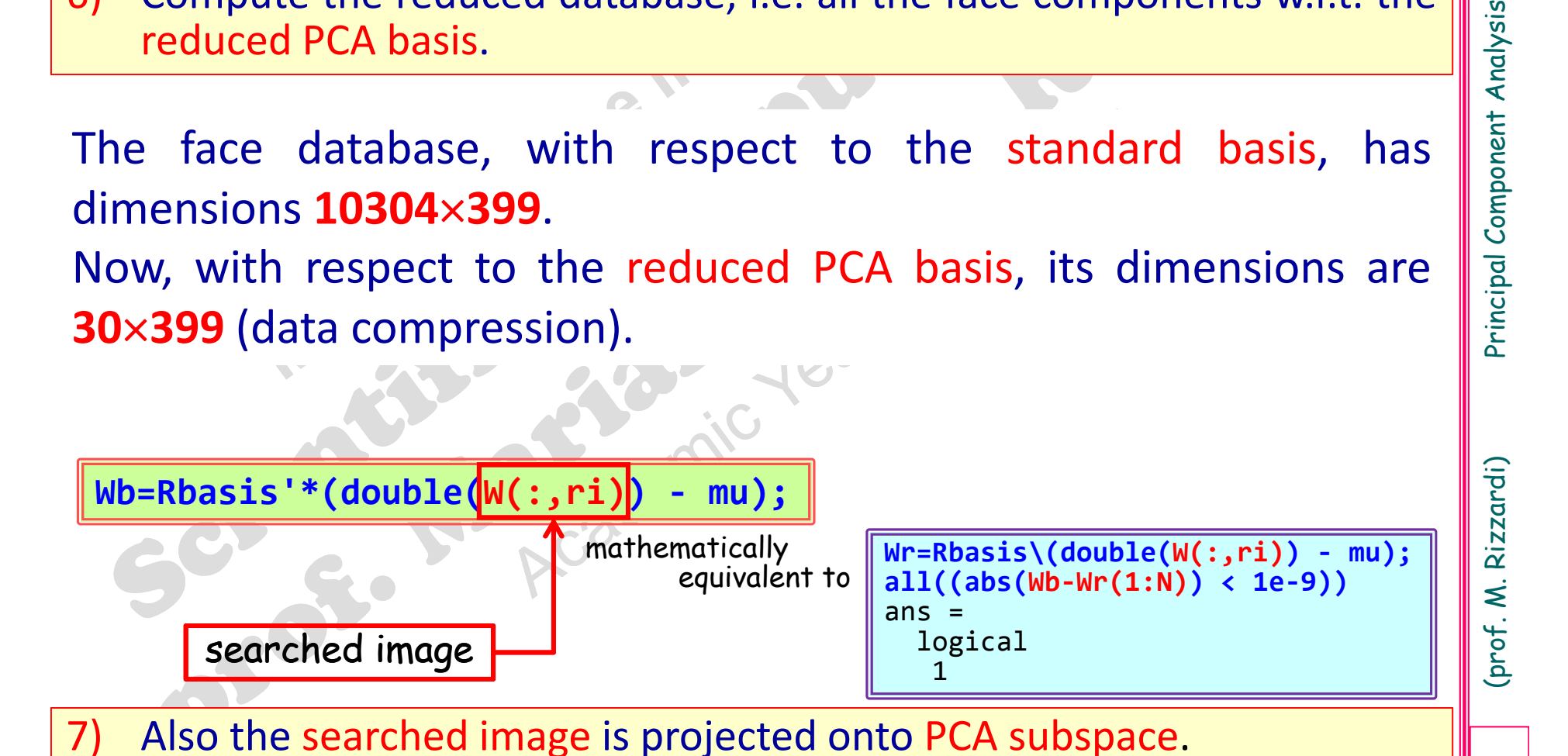

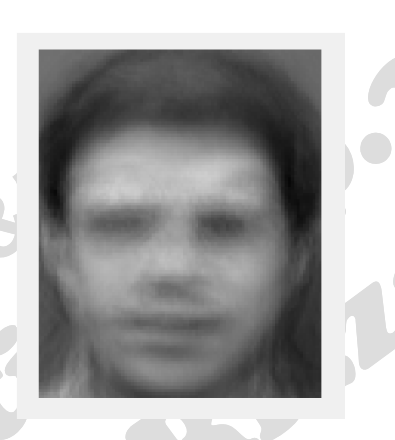

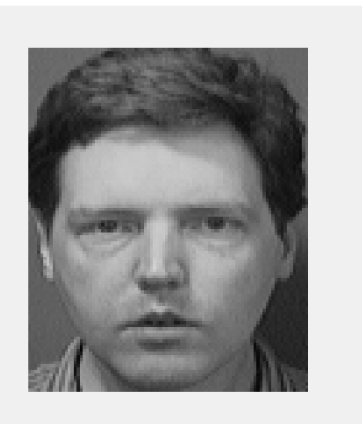

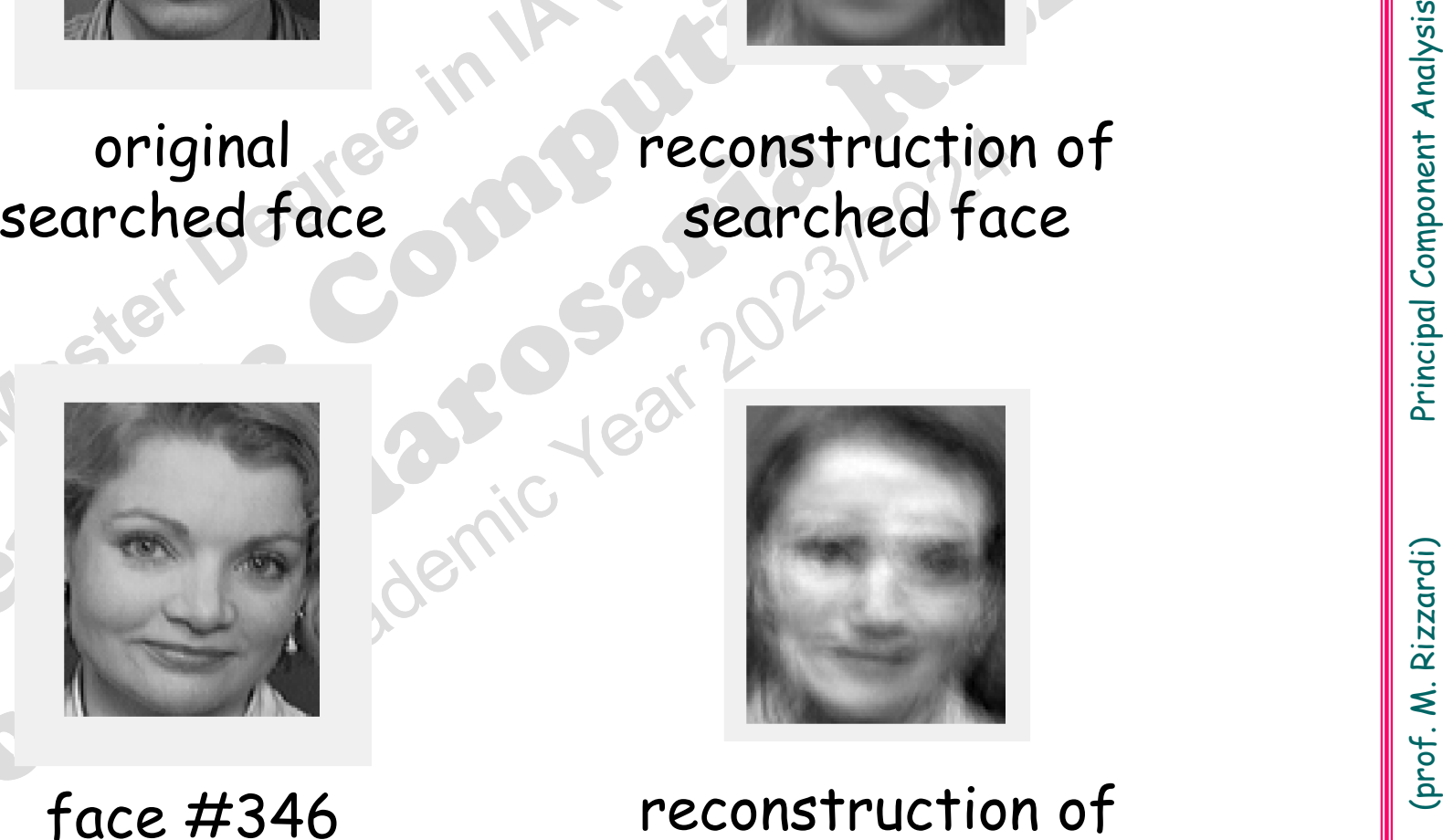

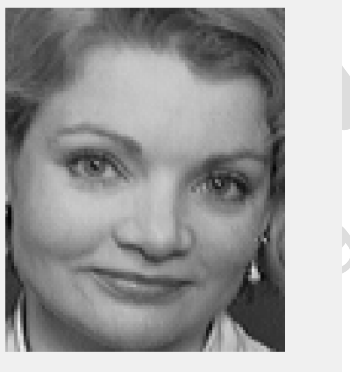

face#346

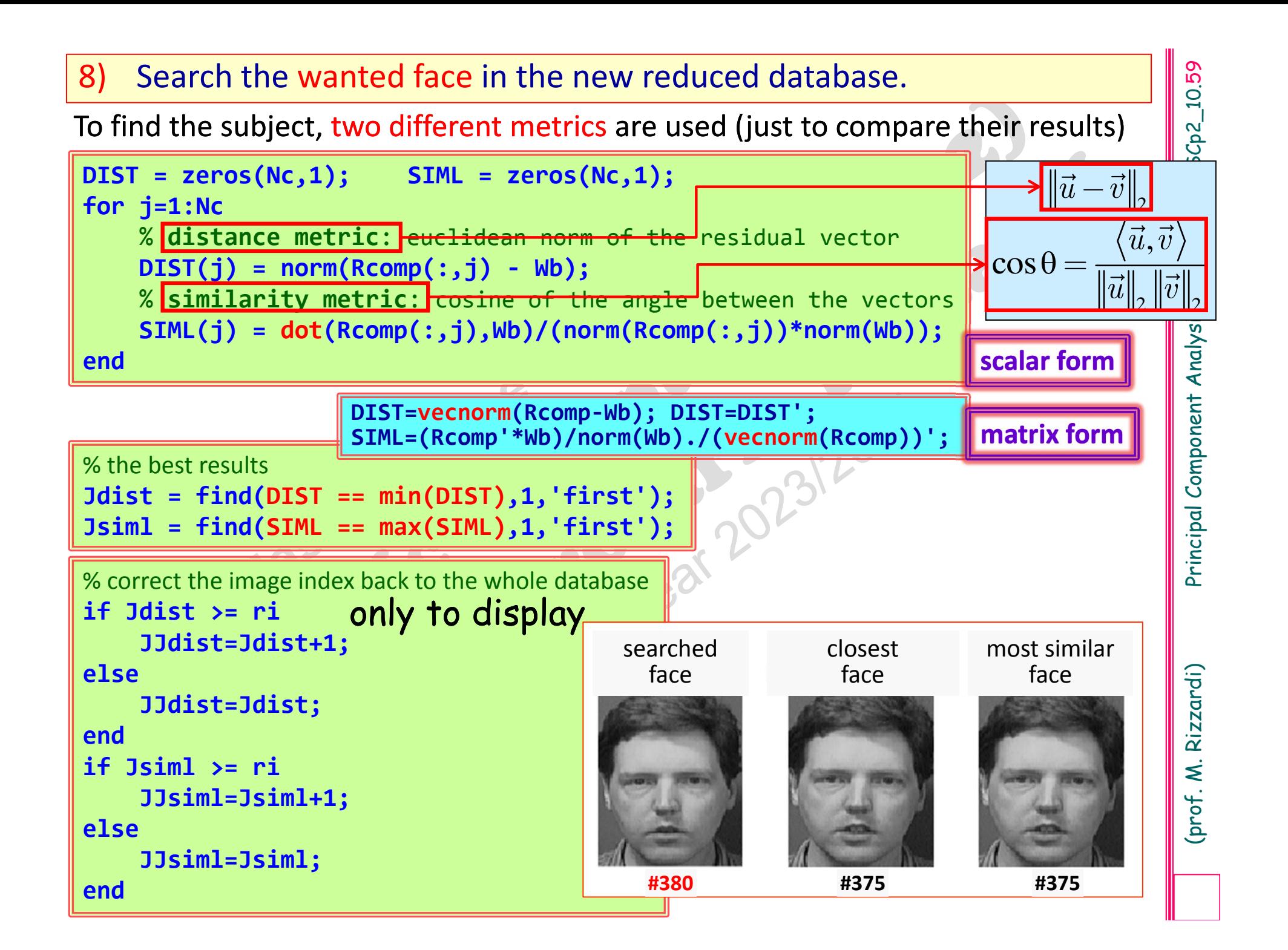

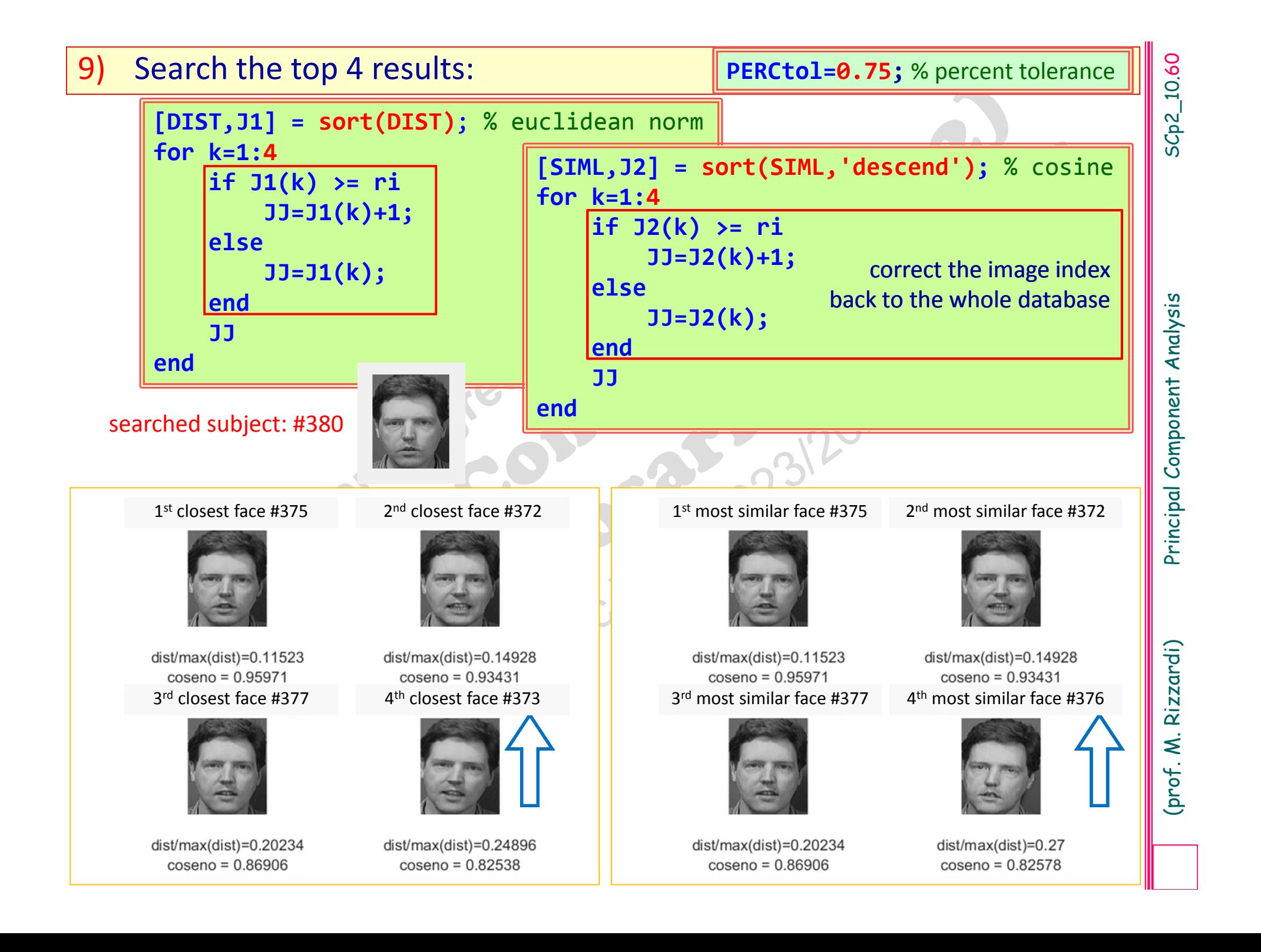

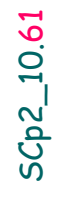

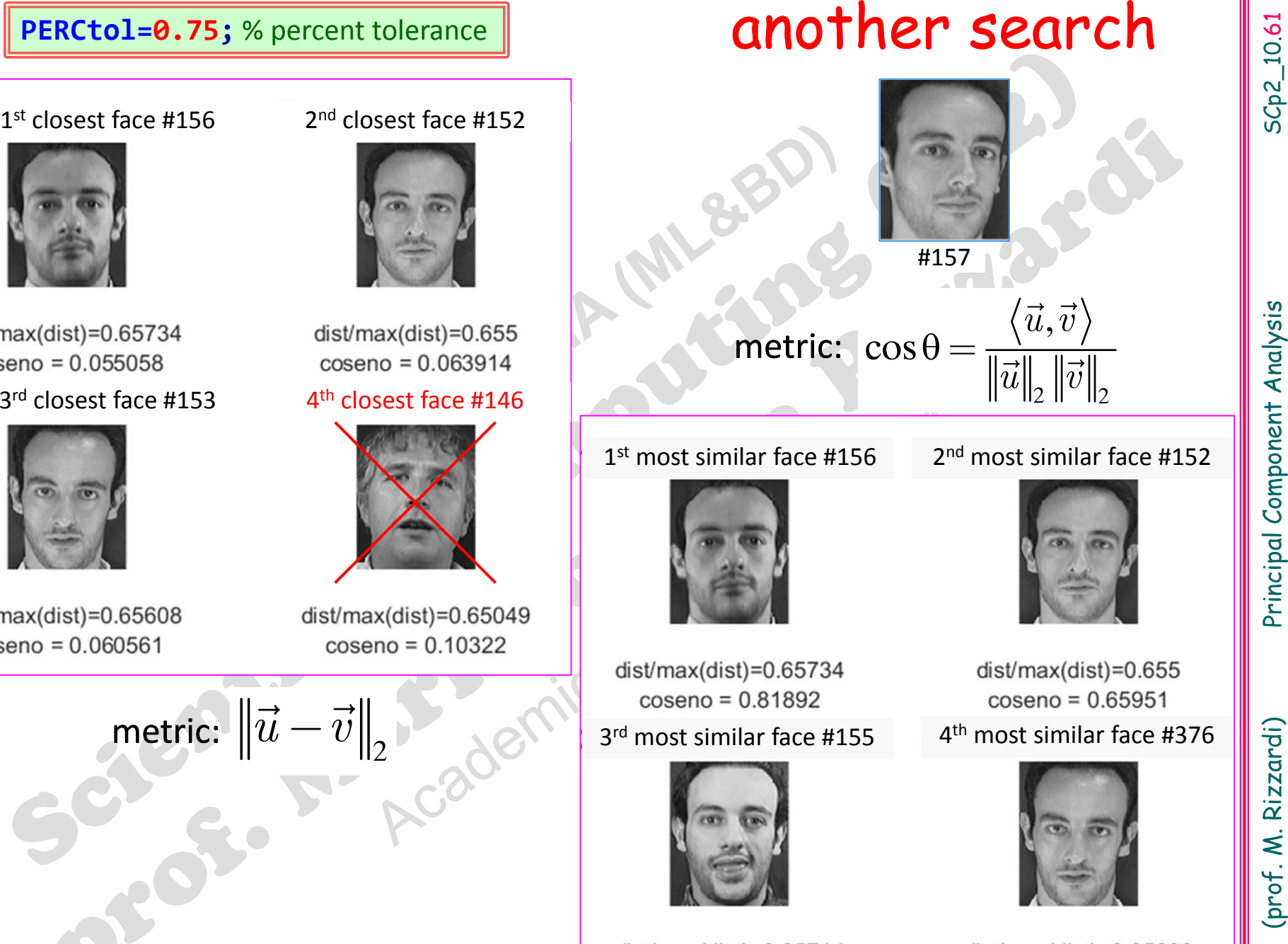

### $dist/max(dist)=0.65714$  $coseno = 0.58542$

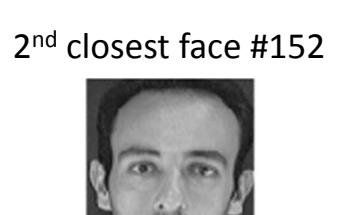

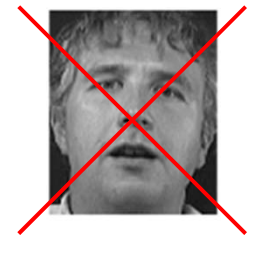

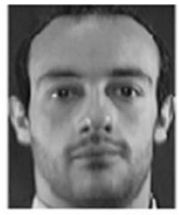

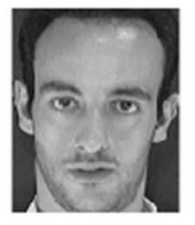

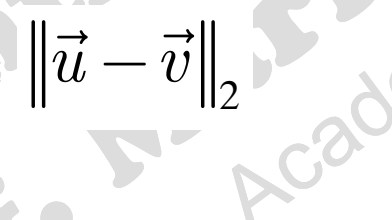

 $dist/max(dist)=0.65608$  $coseno = 0.56828$ 

**EXERCISE**<br>
Implement the "Eigenfaces" algorithm\*, and<br>
compute eigevalues/eigenvectors by means of<br>
MATLAB functions:<br> **pca()**: PCA of X, and of Xc, and of Xs;<br> **svd()**: SVD factorization of Xc, and of Xs;<br> **eig()**: eige see MATLAB Help Browser to use **tic**, …, **T=toc**. put here the code to be evaluated \* Download the mat‐file db\_400faces\_112x92\_col\_uint8.mat for the face database

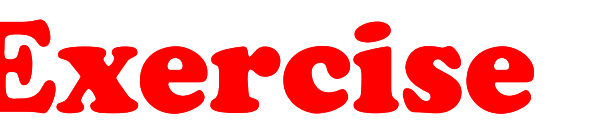

Write a MATLAB function to implement the<br>
"Incremetal PCA" algorithm (equipped by a "power<br>
method" function), and compare its results with<br>
those returned by the MATLAB function **pca ()**.<br>
Compare also their execution tim

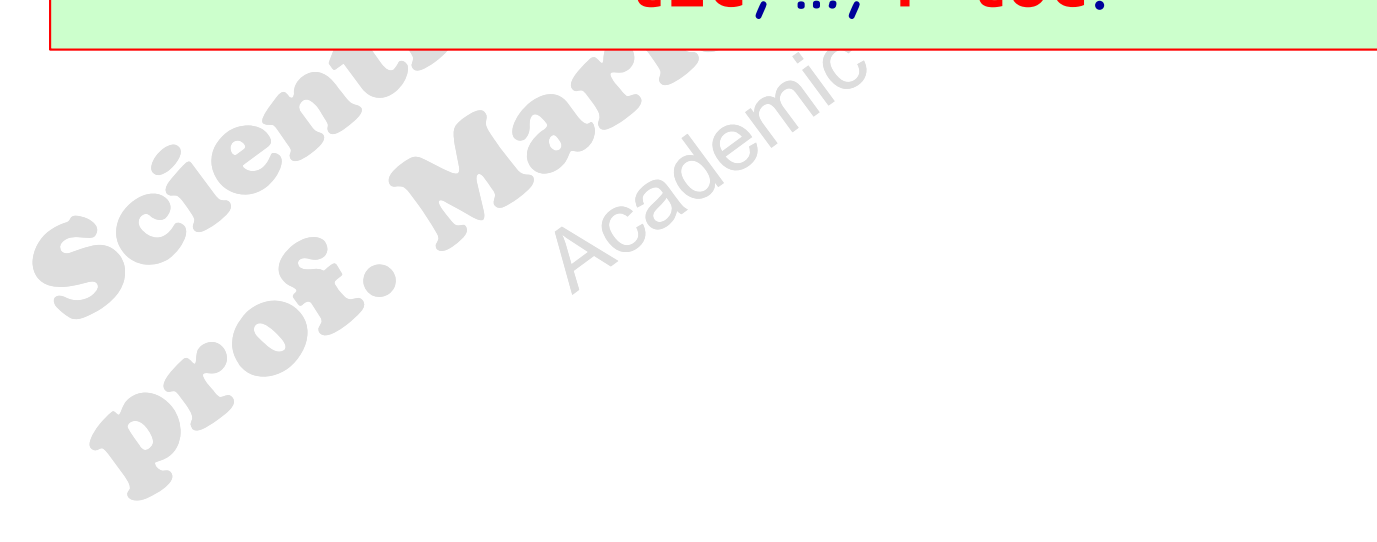

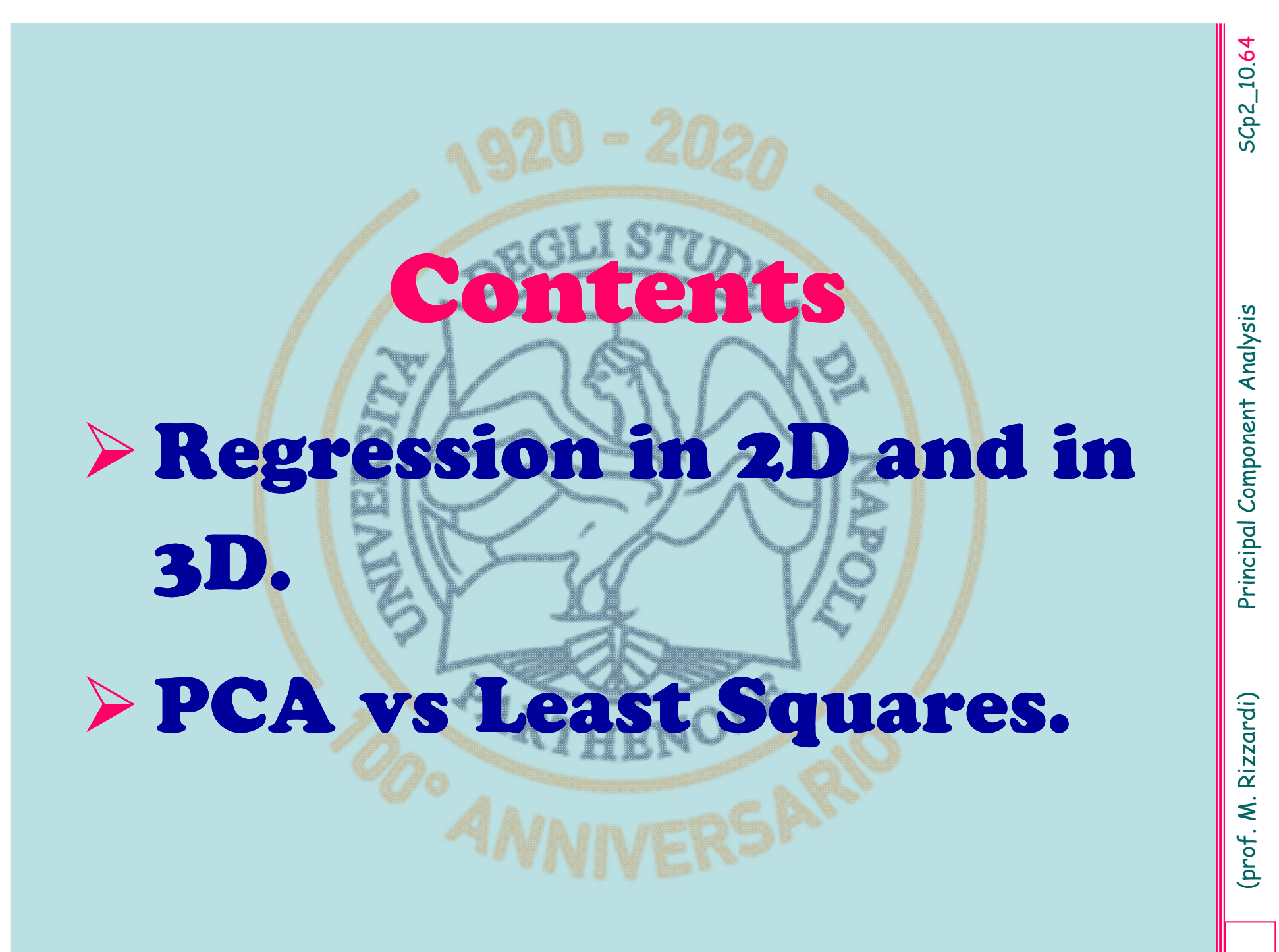

**Regression line in**  $\mathbb{R}^2$ <br>
In Statistics the "Linear Least Squares" line is said the regression line.<br>
Unlike correlation, which indicates some stochastic dependence<br>
between the random variables x and y, regression

 $\triangleright$  Linear Regression of x on y:  $x=\Psi(y)=cy+d$ 

$$
J_{LS}^{(2)}(c,d) = \sum_{i=1}^{n} [x_i - (cy_i + d)]^2
$$

## **Regression line of y on x in**  2

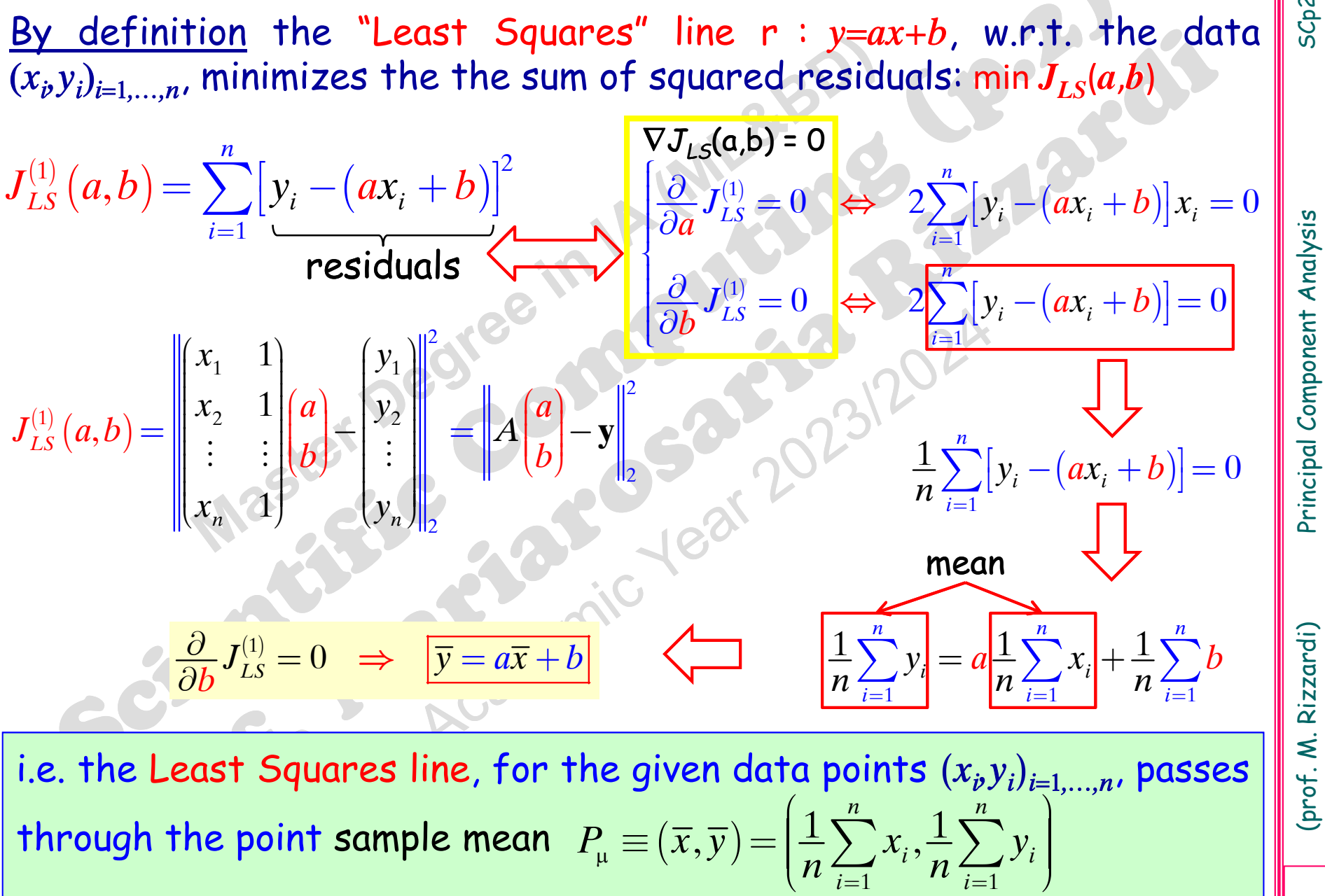

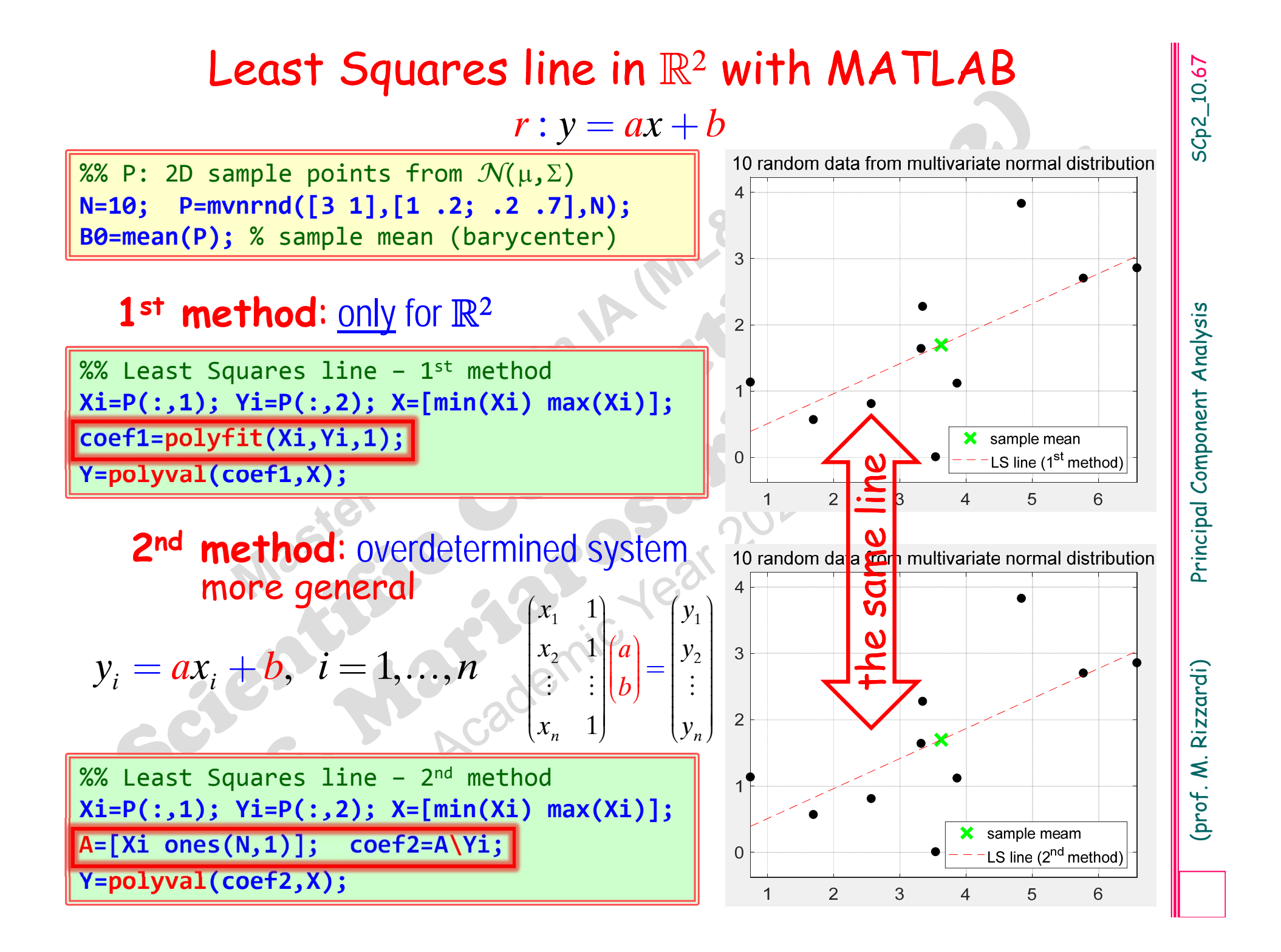

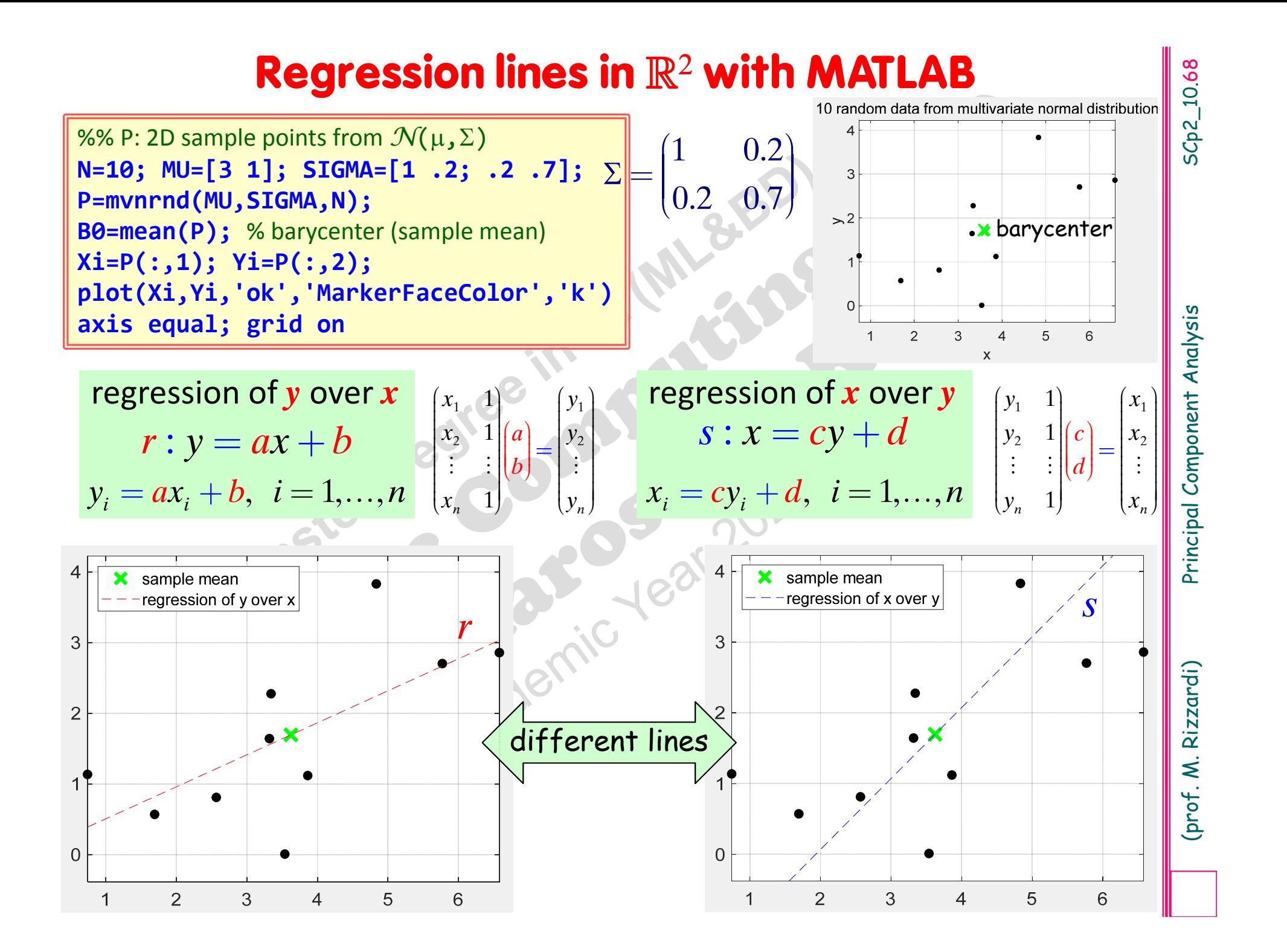

# **Regression lines in with MATLAB**

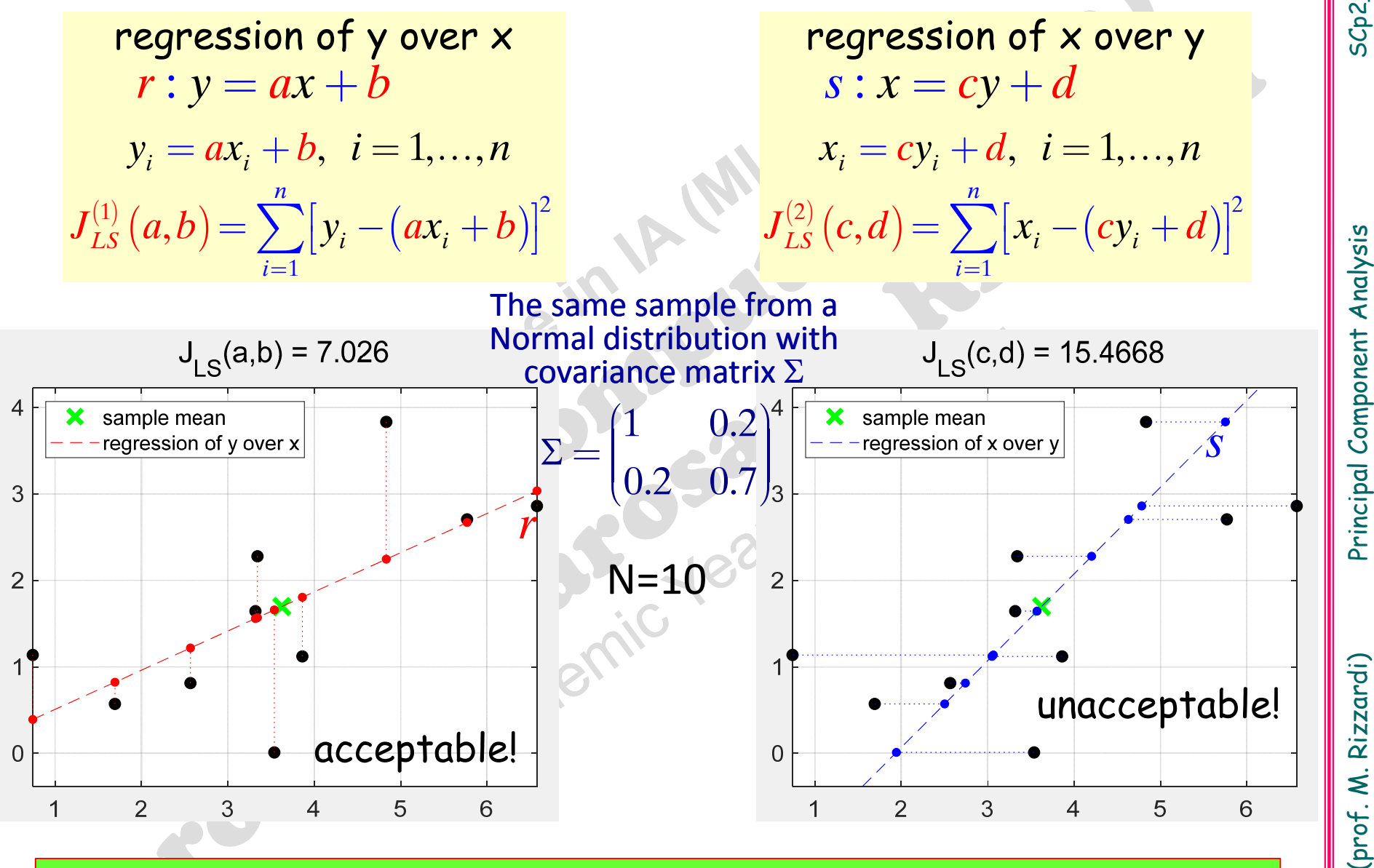

**Exercise**: produce similar plots for N=20 with the value of  $J_{IS}$ 

$$
J_{LS}(a,b,c) = \sum_{i=1}^{n} \left[ z_i - (ax_i + by_i + c) \right]^2
$$
residuals

**Least Squares** *n* 
$$
\pi
$$
 :  $z=ax+by+c$ , w.r.t. the data  
\n $(x_p y_p z_i)_{i=1,...,n}$ , minimizes the the sum of squared residuals: min  $J_{LS}(a,b,c)$   
\n
$$
J_{LS}(a,b,c) = \sum_{i=1}^{n} \left[z_i - (ax_i + by_i + c)\right]^2
$$
\nresiduals  
\nresiduals  
\n
$$
J_{LS}(a,b,c) = \begin{vmatrix} x_1 & y_1 & 1 \\ x_2 & y_2 & 1 \\ \vdots & \vdots & \vdots \\ x_n & y_n & 1 \end{vmatrix} \begin{vmatrix} a \\ b \\ c \end{vmatrix} \begin{vmatrix} z_1 \\ z_2 \\ \vdots \\ z_n \end{vmatrix} = A \begin{vmatrix} a \\ b \\ c \end{vmatrix} - z
$$
\nAs already said about the Least Squares line, also the **Least Squares plane**, for the data  $(x_p y_p z_i)_{i=1,...,n}$ , passes through the sample mean point  
\n
$$
P_{\mu} = (\overline{x}, \overline{y}, \overline{z}) = \left(\frac{1}{n} \sum_{i=1}^{n} x_i, \frac{1}{n} \sum_{i=1}^{n} y_i, \frac{1}{n} \sum_{i=1}^{n} z_i\right)
$$
\nIn general the **Least Squares hyperplane** in  $\mathbb{R}^d$ , of dimension  $d-1$  and re-  
\nlated to the *n* data  $(n > d) P_i(x_i^{(i)}, x_i^{(j)}, ..., x_d^{(i)})_{i=1,...,n}$  minimizes the functional  $J_{LS}$ 

$$
P_{\mu} \equiv (\overline{x}, \overline{y}, \overline{z}) = \left(\frac{1}{n} \sum_{i=1}^{n} x_i, \frac{1}{n} \sum_{i=1}^{n} y_i, \frac{1}{n} \sum_{i=1}^{n} z_i\right)
$$

lated to the *n* data (*n*>*d*)  $P_i(x_1^{(i)}, x_2^{(i)},...,x_d^{(i)})$  minimizes the functional  $J_{LS}$ 

SCp2\_10.70

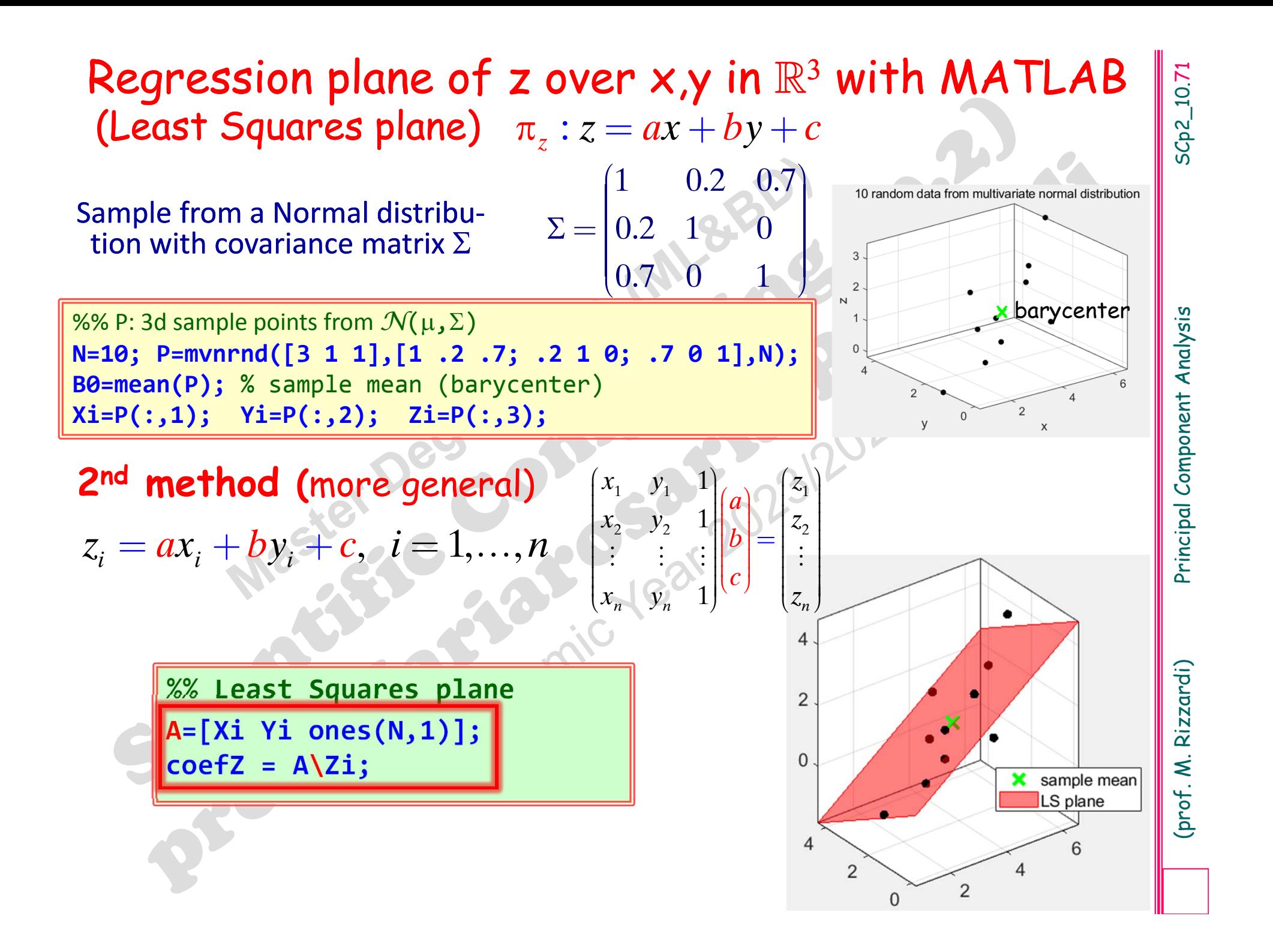
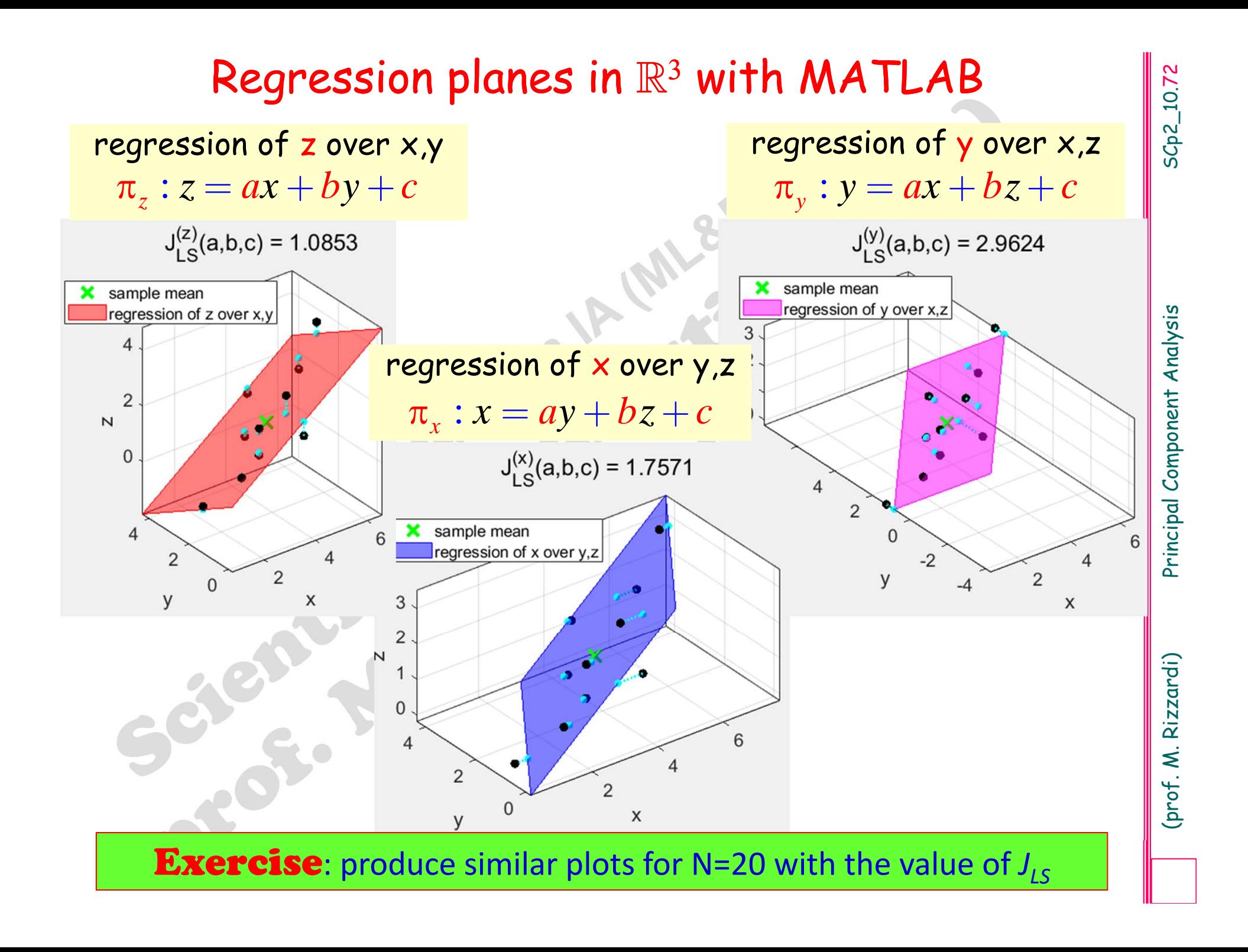

*A*

*a*

 $(a)$  $\vert \ \lvert^{\alpha} \vert$  $\vert \cdot \vert$  $\vert \cdot_h \vert$  $(b)$ 

sample

mean:

*b*

 $\left\{ \right.$ 

-

**y**

μ

2

 $\left( \overline{x},\overline{y}\right)$ 

 $, y:$ 

 $X = \frac{1}{n} \sum_{i=1}^{n} X_i$ 

1

*n*

 $=$   $\rightarrow$   $v_{i}$   $=$ 

 $\sum$ 

=

 $y = -\frac{1}{n} \sum y$ 

 $\sum_{i=1}^{N_i}$ 

*n*

 $=$   $\lambda$   $\lambda$   $=$ 

 $\sum$ 

 $\frac{1}{n} \sum x_i = \text{mean}$ 

 $\frac{1}{2} \sum v_i = \text{mean}$ 

1

=

 $\sum_{i=1}^{j}$ 

2

2

Input data:  $P_i\left(x_i, y_i\right)_{i=1,...,n}$ . . .

*A*

 $\Box$  $\Box$  The Least Squares line minimizes the functional  $J_{LS}$ :

 $1 - 1 - 1$ 

 $x_1$  **1**  $\leq x_2$   $y$ 

 $(x_1 \ 1) \ \infty$   $(y_1)$  $\begin{bmatrix} x_1 & 1 \end{bmatrix}$   $\begin{bmatrix} y_1 \\ y_2 \end{bmatrix}$  $\mathbf{I}$   $\mathbf{V}$   $\mathbf{V}$ 

 $x_2 \perp \parallel y$ 

1

1

1

,

2  $-1$   $1$   $1$ 

 $\mathbf{y} = \begin{bmatrix} x_2 & 1 \\ \vdots & \vdots \end{bmatrix}, \quad \mathbf{y} = \begin{bmatrix} y_2 \\ \vdots \end{bmatrix}$  $\sim$   $\sim$   $\sim$   $\sim$  $\mathbf{v}$   $\mathbf{v}$   $\mathbf{v}$ 

 $\sim$   $\sim$   $\sim$   $\sim$  $\sim$   $\sim$   $\sim$   $\sim$   $\sim$  $\begin{bmatrix} \vdots & \vdots & \vdots \\ x_n & 1 \end{bmatrix}$   $\begin{bmatrix} \cdot & \cdot & \cdot \\ \cdot & \cdot & \cdot \\ y_n & \cdot & \cdot \end{bmatrix}$  $\mathbf{y} =$ 

 $\mathbf{r}$   $\mathbf{r}$ 

*n*  $\tau$  *n*  $\tau$  *n*  $\tau$  *n*  $\tau$ 

 $x_n$  <u>*y*  $|y|$ </u>

*LS*

=

*J*

 $\Box$ **Q** The 1<sup>st</sup> principal direction line minimizes the functional  $J_{PCA}$ :

=

 $J_{PCA} = \sum |P_i - P_i|$ 

**Least Squares line VS PCA line**<br>
If data:  $P_i(x_i, y_i)_{i=1,...,n}$  sample  $\overline{x} = \frac{1}{n} \sum_{i=1}^{n} x_i = \text{mean}(\overline{x})$ <br>
The Least Squares line minimizes the functional  $J_{LS}$ :<br>  $\overline{y} = \frac{1}{n} \sum_{i=1}^{n} y_i = \text{mean}(\overline{y})$ <br>
where  $A = \begin{vm$  $\frac{1}{1}$   $\frac{1}{2}$   $\frac{1}{2}$ *i*=where  $P_i^{PCA}$  is the orthogonal projection of  $P_i$  on the line passing through *P* and parallel to **<sup>e</sup>**, which is the eigenvector related to the maximum eigenvalue of the data covariance matrix.  $P_{i}^{PCA}$ 

 $P_{CA} = \sum_{i=1}^{n} \left\| P_i - P_i^{PCA} \right\|$ 

 $\sum \|P_i -$ 

 $\left( \vec{x}\right)$ 

*x*

→

 $\left( \vec{\mathbf{y}} \right)$ 

*y*

→

## **Least Squares line VS PCA line**

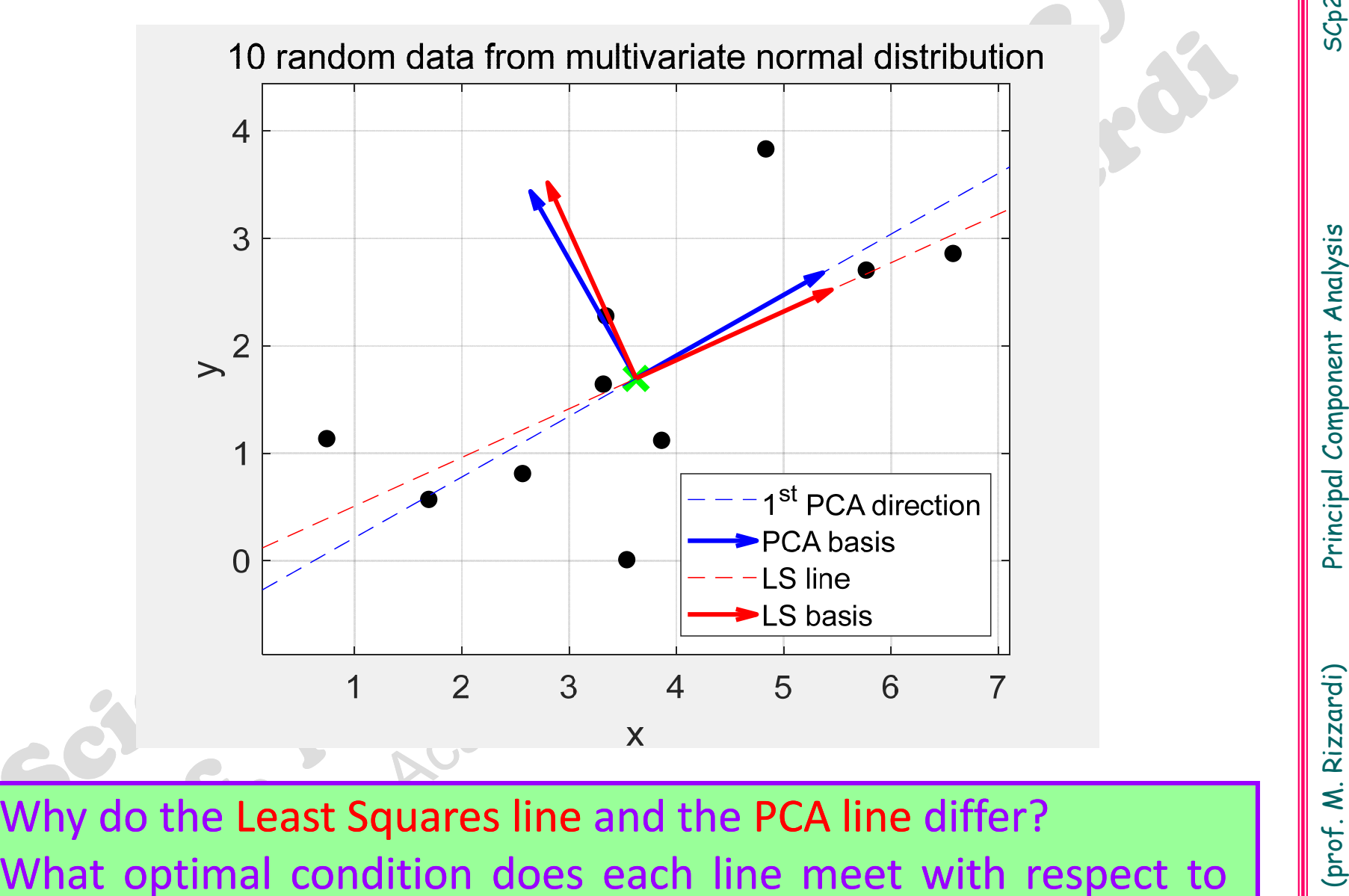

the samples? How to verify this? Why do the Least Squares line and the PCA line differ?

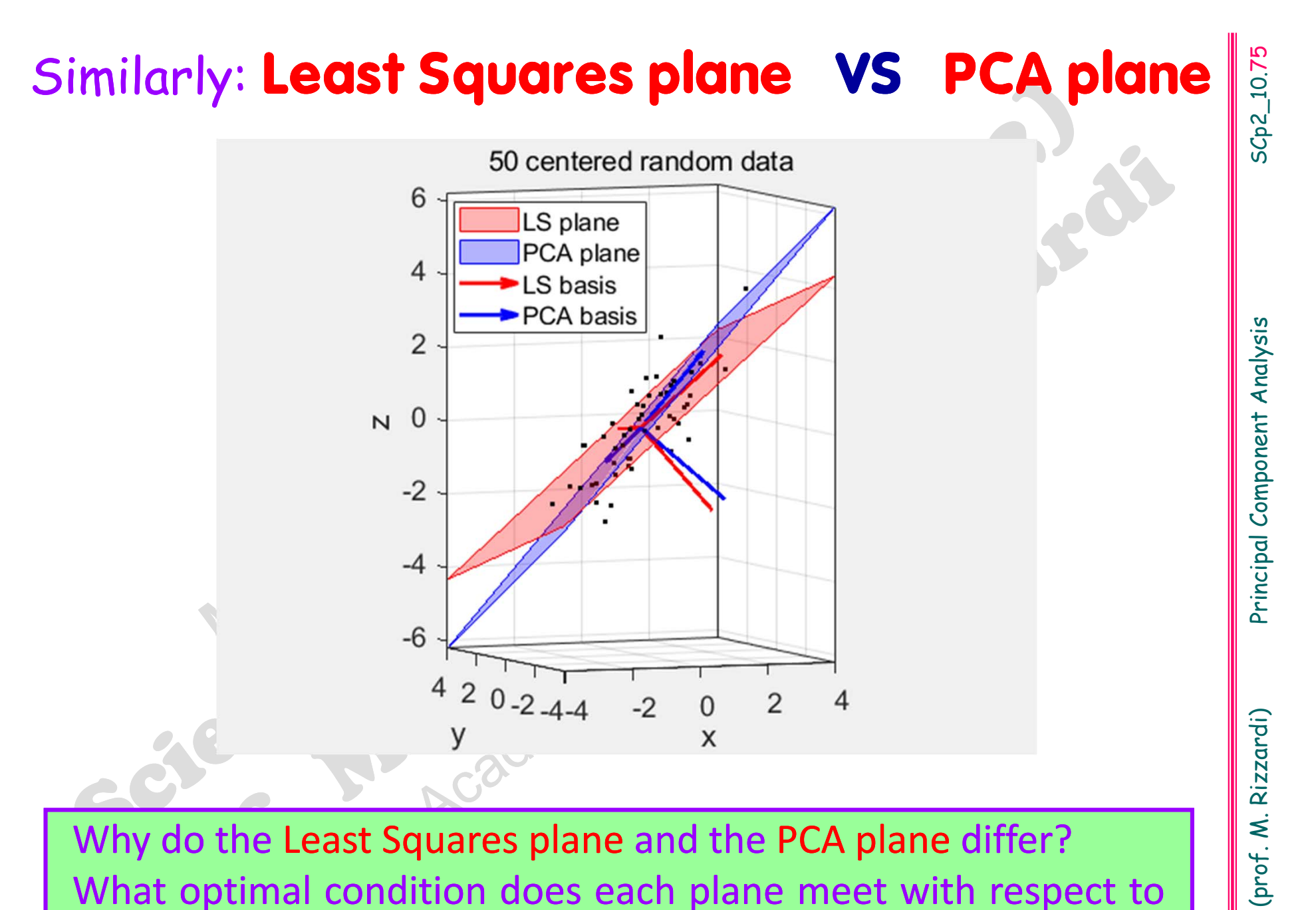

the samples? How to verify this? Why do the Least Squares plane and the PCA plane differ?

# **Least Squares plane VS PCA plane**

**rng('default'); N=50; P=mvnrnd([0 0 0],[1 .2 .7; .2 <sup>1</sup> 0; .7 0 1],N);** % <sup>N</sup> 3D points **B0=mean(P); Xc=P‐repmat(B0,size(P,1),1);** % centered data **[basis, comp, lambda] <sup>=</sup> pca(P); plot3(P(:,1),P(:,2),P(:,3),'k.'), axis equal; hold on** % PCA plane: plane passing through B0 and spanned by **basis(:,1:2)** %the plane coefficients are given by  $basis(:,3)$ **AX=axis; Px=[AX(1:2);AX(1:2)]; Py=[AX(3:4);AX(3:4)]'; Pz=B0(3)‐(basis(1,3)\*(Px‐B0(1))+basis(2,3)\*(Py‐B0(2)))/basis(3,3); h=surf(Px,Py,Pz); set(h, … quiver3(B0(1)\*ones(1,3),B0(2)\*ones(1,3),B0(3)\*ones(1,3),base(1,:),base(2,:),base(3,:),0)**

### or, equivalently

**% PCA plane: plane passing through B0 and spanned by basis(:,1:2) syms <sup>a</sup> b real; plane=basis(:,1:2)\*[a;b]; hPCA=ezsurf(B0(1)+plane(1),B0(2)+plane(2),B0(3)+plane(3),[‐3 3]); set(hPCA,'EdgeColor','none','FaceColor','b','FaceAlpha',0.5)**

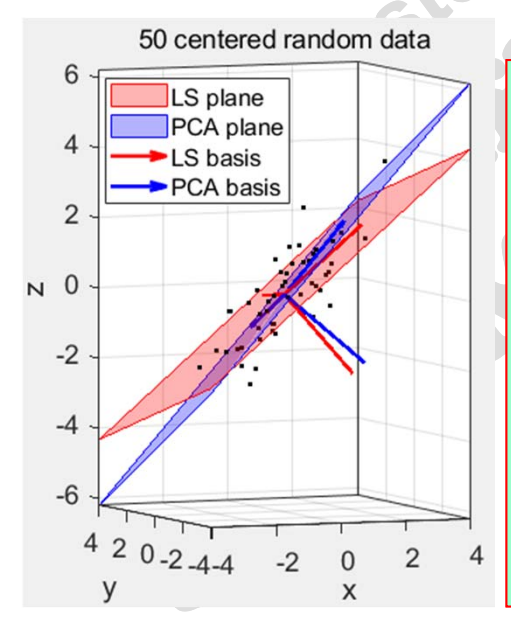

(prof. M. Rigged) Principal Composition Compositions),  $\frac{1}{2}$ <br>
Principal Composition (Fig. M. Rigged) Principal Compositions in a bread phase (1,1:2) \*[a<sub>3</sub>b],<br>
CA-ezsurf(B0(1)+plane(1),B0(2)+plane(2),B0(3)+plane(3),[-

with respect to the samples? How to verify this?

SCp2\_10.76

SCp2\_10.76